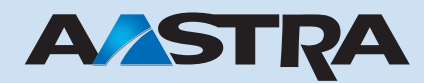

# **Ascotel IntelliGate 2025 / 2045 / 2065 Systembeschreibung**

# **Ascotel IntelliGate Telekommunikationssysteme**

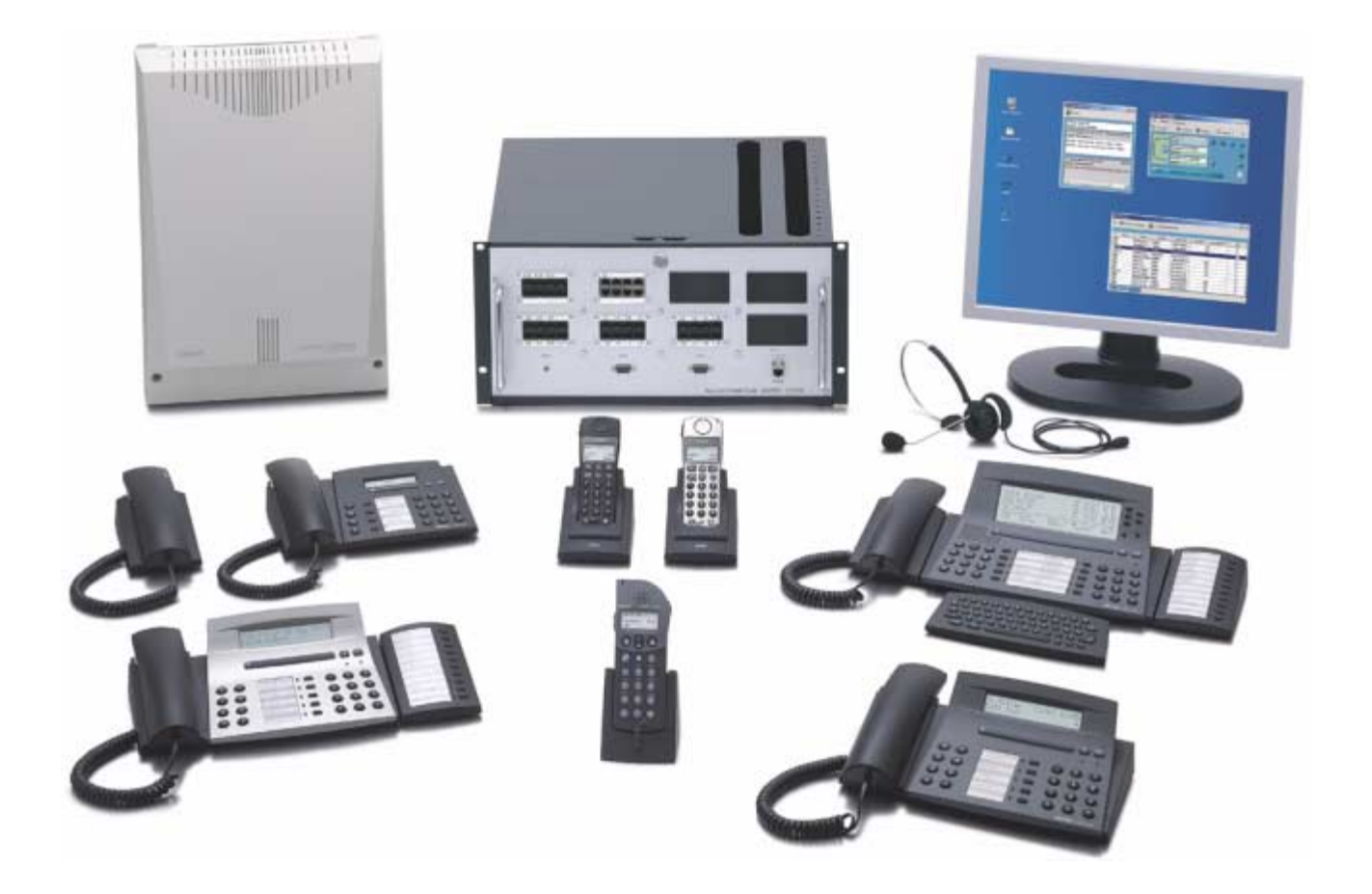

# **Inhalt**

Dieses Dokument beschreibt das Ascotel Ascotel IntelliGate Telekommunikationssystem ab SW-Version 6.5

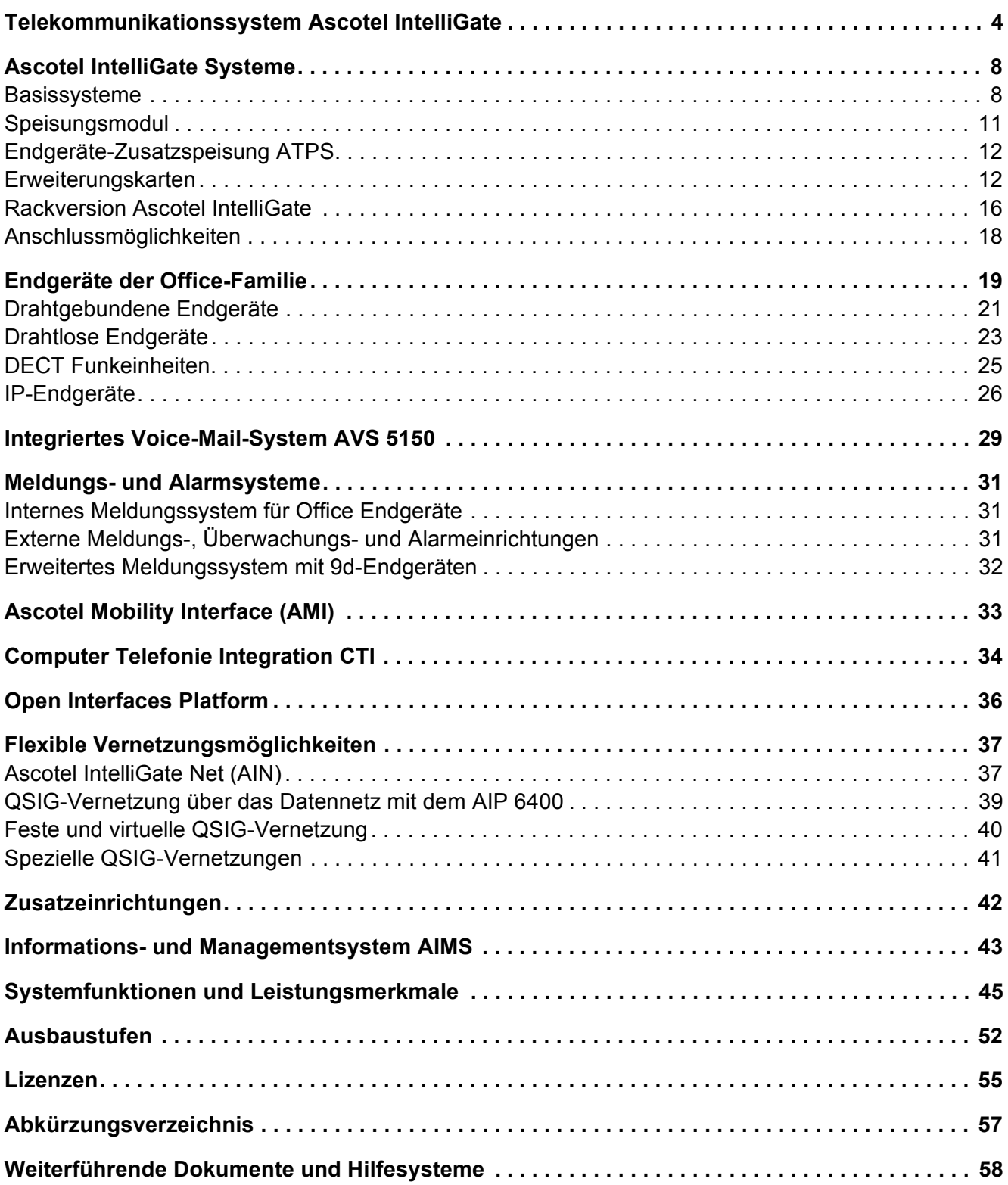

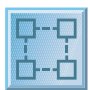

# <span id="page-3-0"></span>**Telekommunikationssystem Ascotel IntelliGate**

Ascotel IntelliGate ist ein umfassendes digitales Telekommunikationssystem für den Einsatz in Betrieben aller Branchen im Teilnehmerbereich zwischen 7 und 400, in einem Ascotel IntelliGate Net (AIN) sogar bis zu 600 Teilnehmern. Dank seiner Vernetzungsmöglichkeiten auch mit Systemen anderer Hersteller wird Ascotel IntelliGate auch in Niederlassungen grosser Unternehmen eingesetzt. Das Herz des Ascotel Intelli-Gate Telekommunikationssystems bilden PBX-Plattformen unterschiedlicher Ausbaugrösse. Das Systemkonzept ist modular und ermöglicht den schrittweisen Ausbau für zusätzliche Teilnehmer oder zusätzliche Funktionen.

# **Die PBX für digitale, analoge, öffentliche und private Netze**

Ascotel IntelliGate kann an digitalen (ISDN) und an analogen öffentlichen Netzen betrieben werden. Mehrere PBX-Knoten können an unterschiedlichen Standorten über feste Verbindungen, virtuell über das öffentliche ISDN-Netz oder über IP (LAN / WAN) vernetzt werden. Bei Vernetzung über das IP-Netzwerk zu einem Ascotel IntelliGate Net (AIN) werden mehrere Ascotel IntelliGate Systeme zu einer einzigen PBX zusammengefasst. Die einzelnen Systeme sind örtlich unabhängig und bieten alle den vollen Leistungsmerkmalumfang. Ascotel IntelliGate versteht sich auch bestens mit Systemen anderer Hersteller, wenn zwischen Netzknoten die internationale Sprache (QSIG-Protokoll) gesprochen wird.

# **Hohe Rechner- und Vermittlungskapazität**

Ascotel IntelliGate Systeme sind mit sehr leistungsfähigen Rechnern ausgestattet. Das System 2065 kann bis zu 16'000 Anrufe pro Stunde verarbeiten und es können bis zu 120 Gespräche gleichzeitig geführt werden.

# **Zahlreiche Schnittstellen zu Endeinrichtungen**

Neben der Palette an digitalen Teilnehmerschnittstellen für den Anschluss der Office Endgeräte ermöglichen Standardschnittstellen den Anschluss des breiten Angebots an handelsüblichen Sprach- und Datenendgeräten. Dadurch versteht sich Ascotel IntelliGate bestens mit digitalen oder analogen Telefonen, mit Modems, PCs, Fax-Geräten oder Personensuchanlagen. Auch Türfreisprechanlagen oder Musikquellen sind an Ascotel IntelliGate anschliessbar.

# **Offen für die Umwelt**

Ascotel IntelliGate Systeme sind offene Kommunikationsplattformen, die international definierte Standards benutzen und unterstützen. Die Einhaltung von Standards ist eine Voraussetzung dafür, dass sich eine Vermittlungsanlage auch mit Endgeräten und Einrichtungen von Drittanbietern versteht, um sich damit nahtlos in die vorhandene Kommunikationsinfrastruktur des Kunden integrieren zu lassen.

Wichtige Standards, die Ascotel IntelliGate unterstützt:

- DECT (Digital Enhanced Cordless Telephony), der Standard für die drahtlose Telefonie in Betrieben
- GAP (Generic Access Profile), standardisierte Schnittstelle zur Integration von DECT-Endgeräten anderer Hersteller
- QSIG, das Protokoll für die Vernetzung von Vermittlungsanlagen unterschiedlicher Hersteller
- Microsoft TAPI (Telephony Application Programming Interface), die Schnittstelle für computerunterstütze Telefonie
- SIP (Session Initiation Protocol) zur Integration von SIP-Applikationen (z. B. Softphones) und/oder zur Anbindung der PBX an einen SIP-Service-Provider über einen SIP-Access

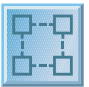

## **Installation**

Dank der kompakten Bauweise lässt sich Ascotel IntelliGate an der Wand montieren oder, gemeinsam mit anderen Übertragungs- und Netzwerkkomponenten, in einem 19-Zoll-Schrank unterbringen. Für letztere Variante bieten sich die Rackversionen der Ascotel IntelliGate Systeme an. Alle Schnittstellen der Basissysteme und Erweiterungskarten sind dabei auf den Frontplatten zugänglich. Für ein System 2065 sind je nach Ausbau allenfalls Erweiterungsfrontplatten vorzusehen.

## **Stromversorgung**

Kein Unternehmen, keine Organisation kann es sich leisten, längere Zeit ohne Telefonanlage auszukommen. Die integrierte USV-Elektronik (USV: unterbruchsfreie Strom-Versorgung), sorgt dafür, dass bei einem Netzspannungsausfall der Betrieb des Systems unterbruchsfrei von einer externen Batterie (12 VDC) aufrechterhalten wird.

## **Vernetzung von Systemen an mehreren Standorten**

Mehrere differenzierte Möglichkeiten zur Vernetzung von Ascotel Systemen untereinander oder mit Systemen anderer Anbieter stehen zur Auswahl. Die Vernetzung kann über ISDN-Standleitungen geschehen, wobei bei Mietleitungen lediglich die fixen Mietkosten anfallen. Oder die Vernetzung erfolgt über ein bereits bestehendes sprachtaugliches IP-Datennetz (nur Ascotel Systeme untereinander), wobei die Verbindungsgebühren an den Netzbetreiber sowie die Mietkosten für Standleitungen entfallen. Als dritte Variante bietet Ascotel die virtuelle Vernetzung an, die weder über fixe Standleitungen noch das private Datennetz laufen, sondern über das öffentliche ISDN-Wahl-Netz.

## **Drahtgebundene Office Systemendgeräte – für jeden das Richtige**

Die Office Systemendgeräte decken alle Bedürfnisse in Bezug auf Funktionalität und Bedienfreundlichkeit ab. Vier drahtgebundene Gerätetypen vom Einstiegs- bis zum Komfortmodell stehen zur Auswahl. Als Arbeitsplatz für die Vermittlung stehen zwei Alternativen zur Verfügung: Office 45 als Vermittlerapparat und der PC-Vermittler Office 1560/1560IP.

# **Der PC als Vermittler – Durchblick für die Telefonistin**

Der Empfang ist die Visitenkarte eines Unternehmens, auch der telefonische. Hier eröffnet das Systemendgerät Office 1560/1560IP neue Möglichkeiten, die geschäftlichen Verbindungen richtig zu pflegen. Auf einen Blick sind am Bildschirm alle wichtigen Informationen für die externe und interne Vermittlung ersichtlich. Per Mausklick oder Tastendruck werden Anrufe angenommen, bearbeitet oder weitergeleitet. Der PC-Vermittler nimmt der Telefonistin Arbeit ab. Sie wird frei für andere Aufgaben – und für einen freundlichen und stressfreien Empfang.

#### **Drahtlose Telefonie – wenn Mobilität zählt**

Mobilität wird gross geschrieben. Handapparate mit umfassender Systemfunktionalität und auf dem DECT-Standard basierend sind für alle Systeme verfügbar. Kompakte, attraktive Handapparate für den Businessbereich und ein robuster Handapparat für den Industrieeinsatz sind die Kommunikationsmittel für mobile Mitarbeiter.

#### **Personensuchanlage – wer sucht der findet**

Mobilität mit der Personensuchanlage teleCOURIER 900: Nahtlos über die S-Schnittstelle ins System integriert, wird sie häufig in Einrichtungen wie Spitälern und Heimen eingesetzt.

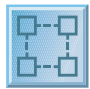

# **Intuitive Bedienung – einheitlich über die ganze Endgerätepalette**

Die Bedienoberfläche sämtlicher Office Endgeräte ist einheitlich und intuitiv gestaltet. Alle gebräuchlichen Telefonie- und Vermittlungsfunktionen sind einfach zu bedienen, ohne Griff zur Bedienungsanleitung.

## **Office 35IP: Komfortabel telefonieren über das Datennetz**

Nicht an jedem Firmenstandort muss für die unternehmensweite Vernetzung ein Ascotel IntelliGate System installiert werden. Der gemeinsame Einsatz der zwei IP-Komponenten IP-Interface-Karte AIP 6500 und Systemendgerät Office 35IP ermöglicht die Nutzung der IP-Infrastruktur für die Telefonie. Vernetzte, örtlich abgesetzte Arbeitsplätze lassen sich so kostengünstig in das interne Telefonsystem integrieren, ohne dass dabei Einbussen im Telefonkomfort in Kauf genommen werden müssen. Das reibungslose Telefonieren über das vorhandene Datennetz bedarf lediglich einer bestehenden sprachtauglichen IP-Verbindung. Das eigens für diesen Zweck entwickelte Office 35IP von Ascotel IntelliGate weist dasselbe starke Leistungsprofil wie die klassischen Office Endgeräte auf. Während weder Nutzer noch Administrator Qualitätsunterschiede feststellen, sind die Vorzüge dafür umso spürbarer.

# **Office 1600IP: Das PC-basierte Systemendgerät**

Das PC-basierte Systemendgerät Office 1600IP ist eine OIP-Client-Applikation. Es erweitert mit seiner benutzerfreundlichen Oberfläche die Grenzen der Office Systemendgeräte, bietet starke Gruppenfunktionen und integriert sich hervorragend in Standard-PC-Programme. Obwohl in erster Linie für kleine bis mittelgrosse Arbeitsgruppen konzipiert, ist das Office 1600IP ein herausragender Begleiter für Einzelbenutzer mit hohen Anforderungen an Mobilität.

## **Computer Telephony Integration – die effiziente Art zu telefonieren**

Ascotel IntelliGate bietet offene Computer-Telefonie-Schnittstellen nach dem Microsoft Standard TAPI 2.1 an. Für Einzelplatzlösungen stehen First-Party-CTI-Schnittstellen zur Verfügung, die über Pocket Adapter realisiert werden. Für eine Mehrplatzlösung bietet Ascotel IntelliGate die Third-Party-CTI-Schnittstelle an, sie wird über die Ethernet-Systemschnittstelle realisiert. Auf Microsoft Windows basierende, externe Applikationen können über den Microsoft Standard TAPI und die Ascotel CTI-Schnittstellen alle Office Endgeräte der PBX steuern und überwachen. Neben einfacheren Anwendungen wie beispielsweise Wahlhilfen und Screen-Pop-Ups, lassen sich auch komplexe Anwendungen, wie z. B ein Server-basiertes Call Center, realisieren.

# **ACD – die automatische Anrufverteilung**

Die automatische Anrufverteilung (Automatic Call Distribution ACD) ist ein Grundbaustein eines Call-Center-Systems. Ascotel IntelliGate stellt dazu eine interne ACD-Warteschlange zur Verfügung, in der ankommende Anrufe gespeichert werden. Die Vermittlung der gespeicherten Anrufe auf einen Sachbearbeiter (Agenten) übernimmt ein an die Third-Party-CTI-Schnittstelle angeschlossener, externer ACD-Server.

#### **Ascotel Voice-Mail-System – damit kein Anruf verloren geht**

Mit dem Ascotel Voice-Mail-System AVS 5150 sind Sie immer gut informiert. Ohne an Ihren Arbeitsplatz gebunden zu sein, versäumen Sie keinen Anruf und sind ständig erreichbar. Auch unterwegs werden Sie über neue Meldungen informiert und können diese mittels Fernabfrage abhören.

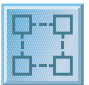

# **Betrieb mit externen Meldungs-, Überwachungs- und Alarmeinrichtungen**

Alarme, Störungen und Meldungen von Hausleitsystemen, Schwesternrufanlagen, Sicherheitsanlagen usw., können via V.24-Schnittstelle des Pocket Adapters oder via Ethernet-Schnittstelle als Textmeldungen an Office Endgeräte gemeldet werden. Um eine maximale Erreichbarkeit der zu alarmierenden Personen sicherzustellen, sind drahtlose Endgeräte als Empfänger der Textmeldungen zu bevorzugen.

# **Anrufumlenkung, Teamarbeit, Gebührenerfassung: Das ABC von Ascotel IntelliGate**

Ascotel IntelliGate unterstützt alle gebräuchlichen Telefonie- und Vermittlungsfunktionen mit dem Ziel, Gespräche mit externen Geschäftspartnern und internen Mitarbeitern möglichst effizient und benutzerfreundlich führen zu können. Dem Umstand, dass zunehmend in Teams gearbeitet wird, trägt Ascotel IntelliGate voll und ganz Rechnung. Teamschaltungen, Reihenapparate, Sammelanschlüsse und mehrere Varianten von Rufumleitungs- und Rufweiterschaltfunktionen unterstützen diese Organisationsform.

Eine weitere wichtige Leistungsmerkmalgruppe bilden die Verbindungsdaten-Funktionen. Gesprächsgebühren werden dem Teilnehmer angezeigt, sie können erfasst und verursachergerecht zugeordnet und ausgedruckt werden. Weiter können Gebühren durch Telefonsperrfunktionen, gezielte Amtszugangsbeschränkung und durch die integrierte Least-Cost-Routing-Funktion (LCR) gesenkt werden. Auf diese Weise kann einer missbräuchlichen Benutzung vorgebeugt werden.

# **AIMS, die Werkzeugkiste für alle Managementaufgaben**

Kommunikationssysteme haben sich der Organisation und den Bedürfnissen des Kunden anzupassen. Mit dem PC-basierten Informations- und Management System (AIMS), kann das System projektiert, konfiguriert und überwacht werden. Konfigurationsdaten während des Betriebs ändern und automatisch im PC aktualisieren, Verzeichnisse verwalten, Endgeräte-Etiketten ausdrucken – das sind nur einige der vielfältigen Verwaltungsfunktionen, die mit AIMS leicht von der Hand gehen. AIMS ist das Werkzeug, um Kunden ein System masszuschneidern.

Häufig vorkommende Einstellungen am System können auch durch den Kunden selbst vorgenommen werden. Die Office Endgeräte Office 45 und Office 45pro stellen dazu die Funktion "Systemassistent" zur Verfügung.

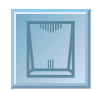

# <span id="page-7-0"></span>**Ascotel IntelliGate Systeme**

Die modular aufgebauten Ascotel IntelliGate Systeme können jederzeit erweitert und mit minimalem Aufwand an Veränderungen innerhalb des Unternehmens und an Markterfordernisse angepasst werden. Insbesondere dazu bei trägt die Möglichkeit, mehrere Ascotel IntelliGate Systeme über IP zu einem Ascotel IntelliGate Net (AIN) zu vernetzen und örtlich abgesetzte Einzelarbeitsplätze mit IP-Systemendgeräten in das Telefonnetz zu integrieren. Integrierte Schnittstellen und ausgereifte Funktionalität ermöglichen ein Höchstmass an Flexibilität bei der Konfiguration. Selbstverständlich unterstützen die Ascotel IntelliGate Systeme internationale Standards, z. B. DECT-Standard für drahtlose Telefone, QSIG-Protokoll für die Vernetzung und TAPI für PC-unterstützte Telefonie.

Zum Sortiment der Ascotel IntelliGate Systeme gehören digitale und analoge Netz- und Teilnehmerkarten, aber auch Spezialkarten, z. B. für den IP-Gateway, das Voice-Mail-System usw.

Ascotel IntelliGate ist für die Wandmontage und in einer 19"-Rackversion zum Einbau in einen Kommunikationsschrank verfügbar.

# <span id="page-7-1"></span>**Basissysteme**

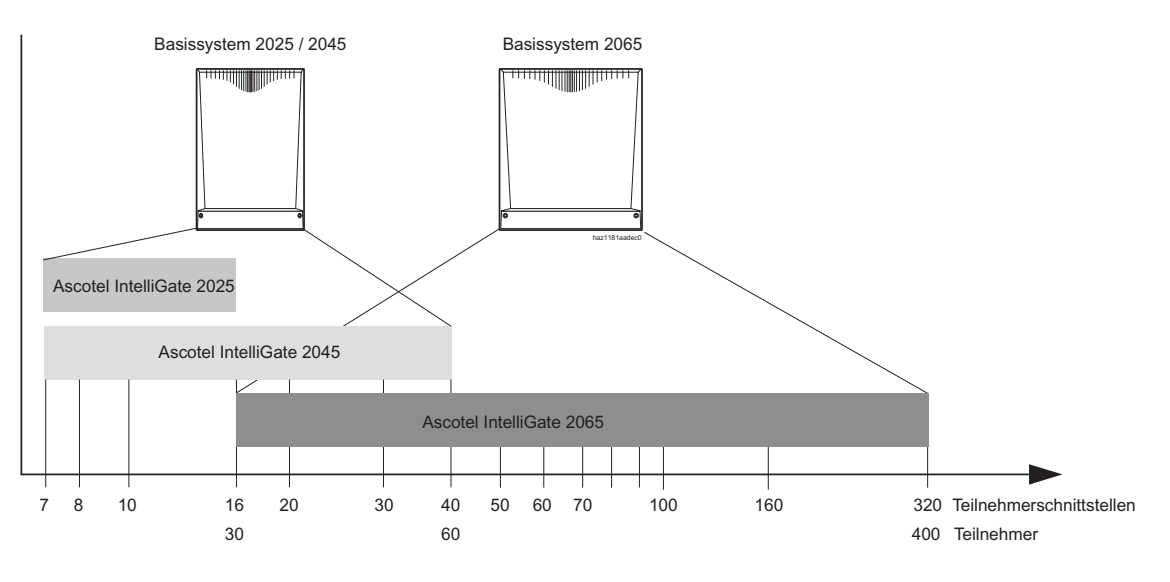

#### **Ascotel IntelliGate Basissysteme**

Ascotel IntelliGate baut die drei Systeme auf zwei Basissystemen auf. Ein gemeinsames für Ascotel IntelliGate 2025 und 2045, ein eigenes für Ascotel IntelliGate 2065. Das Basissystem 2025 / 2045 ist bereits mit 7 Teilnehmer- und 3 umschaltbaren ISDN-Schnittstellen S/T ausgestattet, zusätzlich sind 5 Steckplätze für Erweiterungskarten vorhanden.

Sowohl bei Ascotel IntelliGate 2025 als auch bei Ascotel IntelliGate 2045 können alle 5 Erweiterungssteckplätze bestückt werden. Die beiden Systeme unterscheiden sich durch die Systemgrenzen. Mit dem Erwerb der entsprechenden Lizenz kann ein Ascotel IntelliGate 2025 zu einem Ascotel IntelliGate 2045 erweitert werden. Damit werden die Systemgrenzen erhöht und das System kann weiter ausgebaut werden.

Ascotel IntelliGate 2065 ist der grosse Bruder mit insgesamt 14 Erweiterungssteckplätzen, jedoch ohne Teilnehmer- und Netzschnittstellen im Grundausbau.

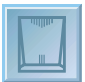

In beiden Basissystemen ist eine Ethernet-Schnittstelle für den Anschluss eines CTI-Servers oder von AIMS vorhanden. Ausserdem gibt es zwei V.24-Schnittstellen, z. B. für den Anschluss eines Druckers, AIMS usw., ferner einen Anschluss für eine externe Musikquelle und einen potentialfreien Relaiskontakt zum Ansteuern eines Zentralweckers. Am Audioeingang kann eine Musikquelle angeschlossen werden, um wartenden Anrufern Musik einzuspielen.

#### **Schnittstellen der Basissysteme**

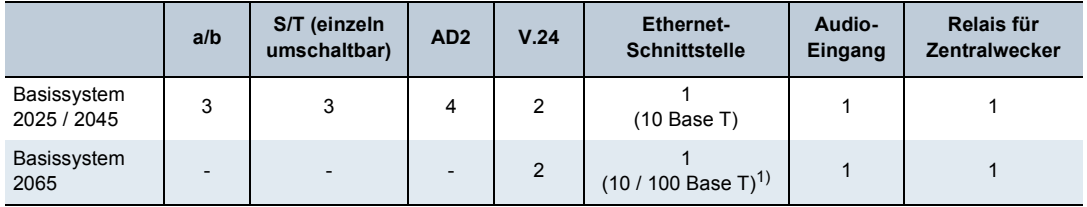

1) Auf der Prozessorkarte MPC-8260

#### **Ressourcen der Basissysteme**

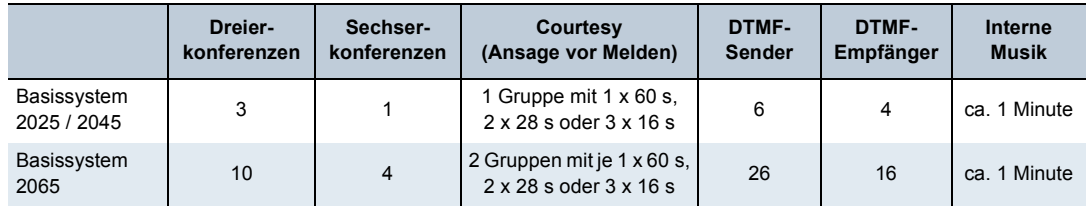

## ■ **Basissystem 2025 / 2045**

Das Basissystem 2025 / 2045 bildet die Grundlage für die Systeme Ascotel IntelliGate 2025 und Ascotel IntelliGate 2045. Es besteht aus folgenden Komponenten:

- Gehäuse 2025 / 2045
- Mainboard 2025 / 2045 (inkl. Speisung)
- Speicherkarten

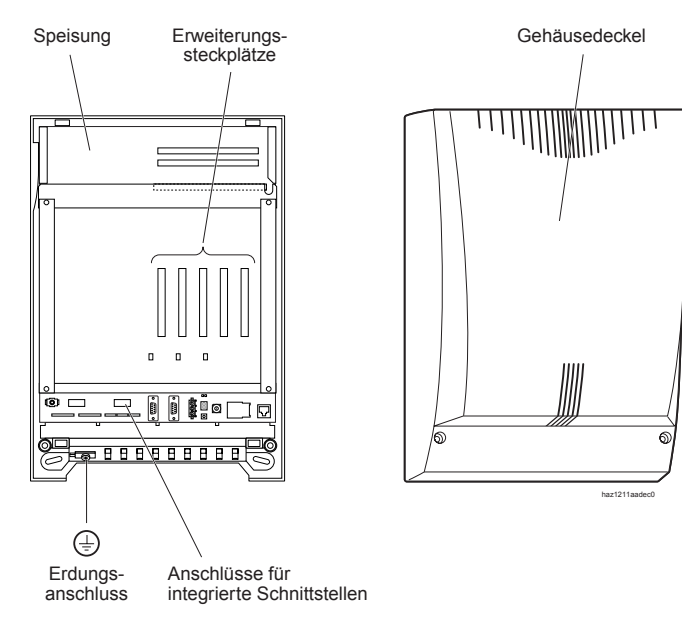

**Basissystem 2025 / 2045**

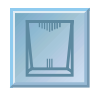

# ■ **Basissystem 2065**

Das Basissystem 2065 bildet die Grundlage für das System Ascotel IntelliGate 2065. Es besteht aus folgenden Komponenten:

- Gehäuse 2065
- Mainboard 2065 (inkl. Speisung)
- Prozessorkarte MPC-8260
- Speicherkarten

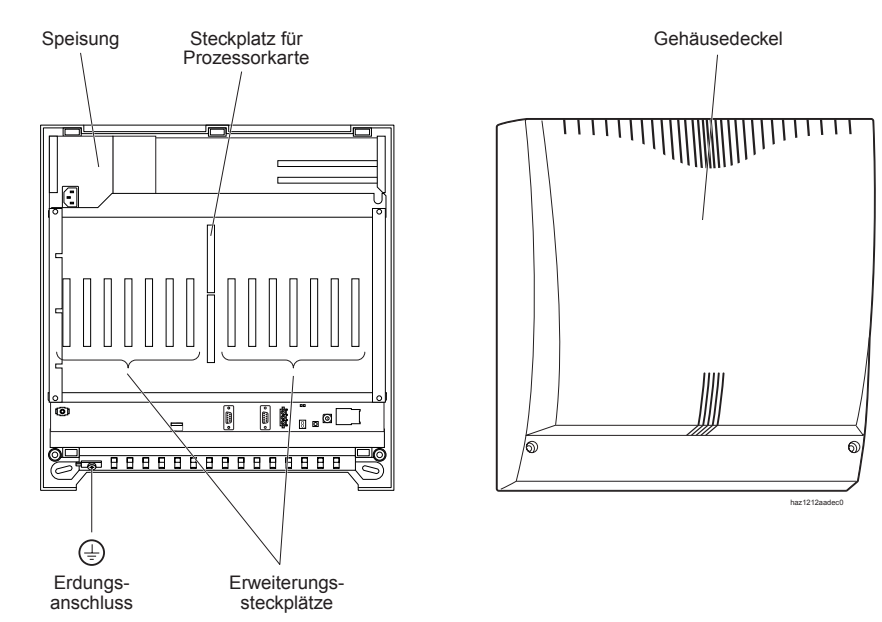

**Basissystem 2065**

# ■ **Technische Daten der Basissysteme**

**Abmessungen und Gewichte der Basissysteme**

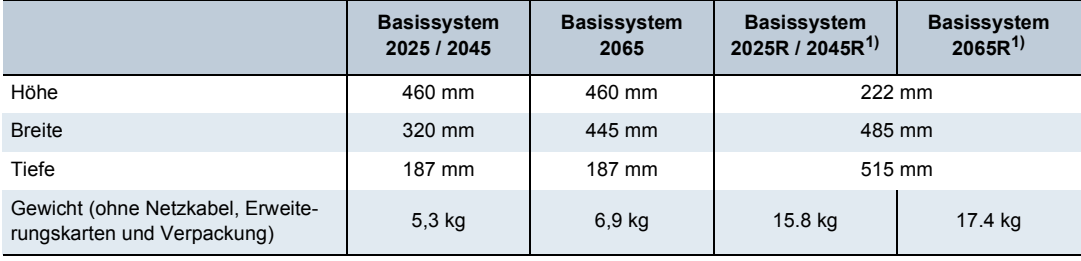

1) Rackversion

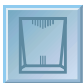

#### **Standortbedingungen PBX**

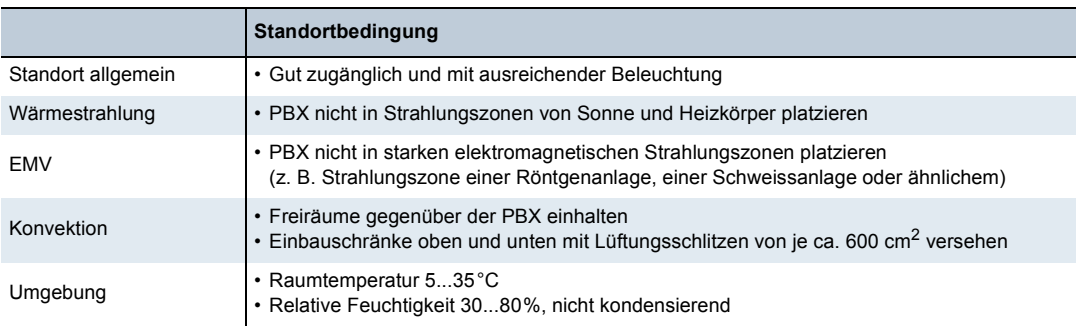

#### **Elektrische Daten Basissysteme**

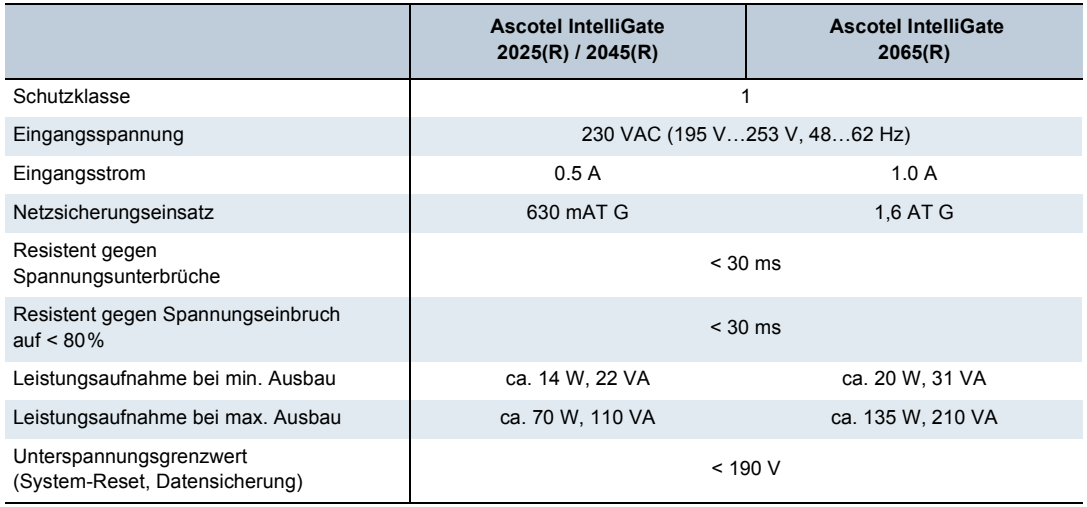

# <span id="page-10-0"></span>**Speisungsmodul**

Zusätzlich zur Speisung über das 230 V-Netz steht ein optionales DC-Speisungsmodul UPS-12V für die unterbrechungsfreie Stromversorgung aus einer 12V-Puffer- oder Zentralbatterie zur Verfügung.

Jedes System kann mit einem Speisungsmodul ergänzt werden. Dabei wird kein Erweiterungssteckplatz belegt.

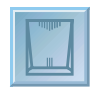

# <span id="page-11-0"></span>**Endgeräte-Zusatzspeisung ATPS**

Die integrierte Speisung der Basissysteme ist für einen durchschnittlichen Systemausbau dimensioniert. Für einen Ausbau mit vielen Endgeräten mit hohem Leistungsbedarf (z. B. viele DECT-Funkeinheiten ohne eigene Netzgeräte) steht die externe Endgeräte-Zusatzspeisung ATPS (Auxiliary Terminal Power Supply) zur Verfügung. Die Zusatzspeisung wird aus dem 230 V-Netz gespeist.

Die gleichzeitige Verwendung einer Zusatzspeisung ATPS und einem DC-Speisungsmodul UPS-12V ist nicht möglich. Um bei Einsatz einer Zusatzspeisung ATPS einen unterbruchsfreien Betrieb gewährleisten zu können, ist eine externe USV oder ein Wechselrichter erforderlich.

# <span id="page-11-1"></span>**Erweiterungskarten**

Eine umfassende Palette von Erweiterungskarten bestehend aus Netzkarten, Teilnehmerkarten und Spezialkarten verbindet das System mit seinem Umfeld oder ermöglicht Spezialfunktionen. Die Erweiterungskarten sind für alle Ascotel IntelliGate Systeme (inklusive Rackversionen) dieselben. Jede Karte mit Ausnahme der Netzkarte ISDN-02PRA kann grundsätzlich in jedem System eingesetzt werden, wobei aber nur so viele Schnittstellen freigeschaltet werden, wie durch die Ausbaugrenzen zugelassen sind.

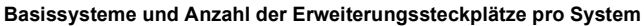

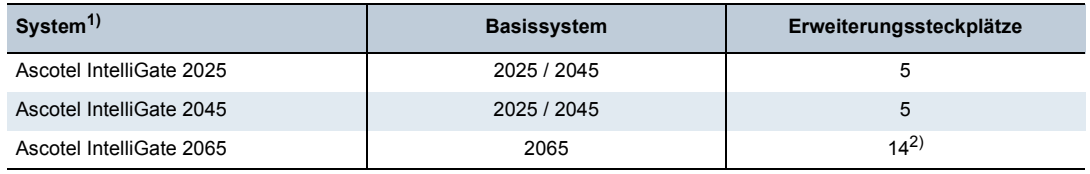

1) Angaben gelten auch für die Rackversion

2) Ein zusätzlicher Steckplatz (Nr.8) ist für die Prozessorkarte reserviert.

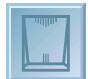

## ■ **Netzkarten**

Auf Netzkarten befinden sich die Schnittstellen zum Anschluss an das analoge oder digitale öffentliche Netz (ISDN) oder für die Vernetzung von Systemen zur Bildung eines privaten Kommunikationsnetzes. Auf den Karten ISDN-0xPRA befinden sich Primärratenanschlüsse, die sowohl für das öffentliche ISDN-Netz (Protokoll DSS1) als auch für ein privates Festnetz (Protokoll QSIG / PSS1) konfiguriert werden können. Auf den Karten ISDN-04ST und ISDN-08ST kann jede Schnittstelle einzeln als Netzschnittstelle (T) oder als Teilnehmerschnittstelle (S) konfiguriert werden.

#### **Anzahl Netzkarten pro PBX**

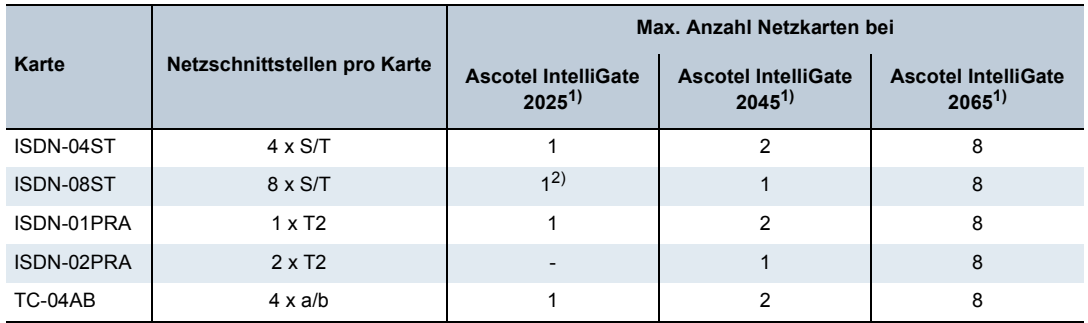

<span id="page-12-0"></span>1) Gilt auch für Rackversion

2) Durch die Systemgrenzen sind nur 4 S/T-Schnittstellen der Karte verfügbar.

## ■ **Teilnehmerkarten**

Über Teilnehmerkarten werden analoge und digitale Sprach- und Datenendgeräte angeschlossen, z. B.:

- Office Endgeräte, DECT Funkeinheiten, Pocket Adapter (AD2)
- Standard ISDN-Geräte, Personensuchanlage (S)
- Analoge Telefone, Fax-Geräte, Anrufbeantworter, externe Voice-Mail-Einrichtungen (a/b)

#### **Anzahl Teilnehmerkarten pro PBX**

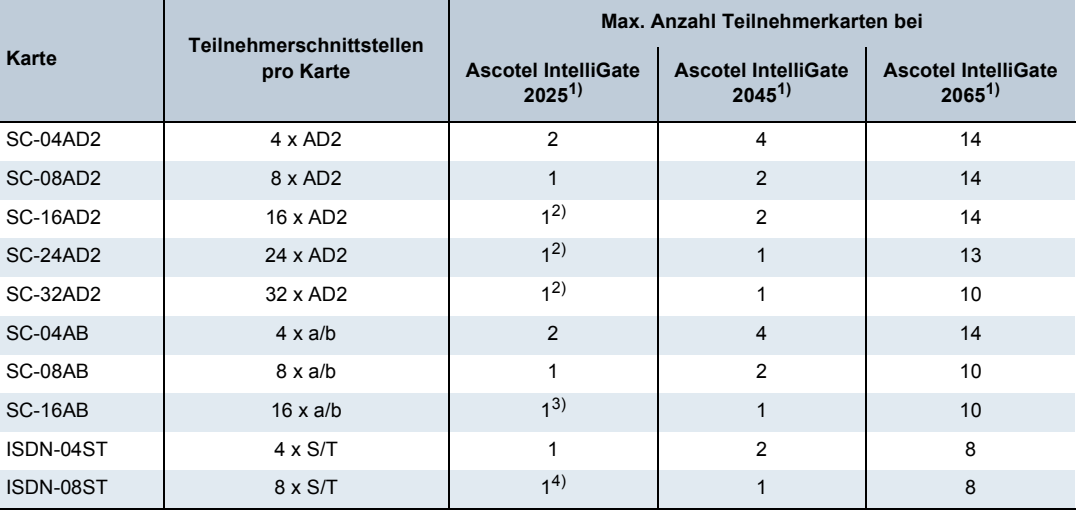

<span id="page-12-1"></span>1) Gilt auch für Rackversion

<span id="page-12-2"></span>2) Durch die Systemgrenzen sind nur 8 AD2-Schnittstellen der Karte verfügbar.

3) Durch die Systemgrenzen sind nur 8 a/b-Schnittstellen der Karte verfügbar

4) Durch die Systemgrenzen sind nur 4 S/T-Schnittstellen der Karte verfügbar.

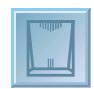

# ■ **Spezialkarten**

Spezialkarten werden in folgenden Fällen eingesetzt:

- QSIG-Vernetzung in einem IP-Netzwerk (AIP-6400)
- Bereitstellung von VoIP-Schnittstellen in einem Ascotel IntelliGate Net (AIN) sowie für IP-Systemendgeräte (AIP-6500)
- Ascotel Voice-Mail-System (VM-02P / VM-04P)
- Mobile Telefonie: DECT (DSP-0x) und Vollduplex-Freisprechen (DSP-02 / DSP-04)
- Anschalten einer oder zweier Türfreisprechstellen (OI-2DOOR)

**Max. Anzahl Spezialkarten pro PBX**

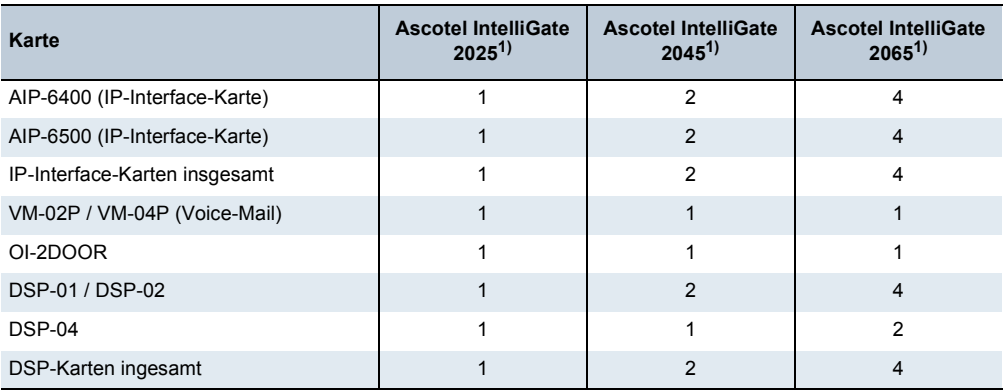

1) Gilt auch für Rackversion

#### **IP-Interface-Karte AIP-6400**

Die Spezialkarte AIP-6400 ermöglicht die Vernetzung mehrerer Ascotel Systeme an unterschiedlichen Standorten über ein bestehendes, sprachtaugliches IP-Datennetz mittels QSIG-Protokoll. Netzweit stehen dieselben Leistungsmerkmale wie bei der Vernetzung über eine Standleitung zur Verfügung.

**Ressourcen der Spezialkarte AIP-6400**

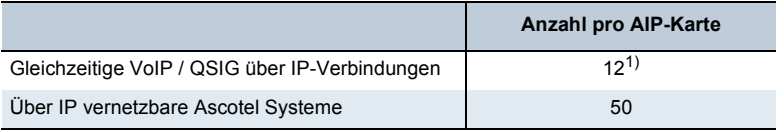

1) Max. Bestückung mit 2 DRS-Modulen

#### **IP-Interface-Karte AIP-6500**

Die IP-Interface-Karte AIP-6500 ermöglicht die VoIP-Anbindung von Ascotel IntelliGate an das IP-Datennetz (LAN/WAN) des Kunden. Dadurch wird der Sprachverkehr über das bestehende Datennetz (Voice over IP) ermöglicht. Die Spezialkarte schafft die Voraussetzung für den Betrieb von IP-Systemendgeräten, SIP-Endgeräten und die Vernetzung von mehreren Ascotel IntelliGate Systemen zu einem Ascotel IntelliGate Net (AIN).

#### **Ressourcen der Spezialkarte AIP-6500**

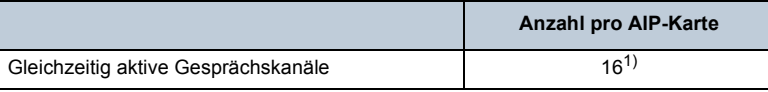

1) Max. Bestückung mit 2 DRS-Modulen

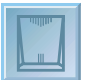

### **Voice-Mail-Karten VM-02P und VM-04P**

Ascotel IntelliGate stellt ein integriertes Voice-Mail-System zur Verfügung. Es gibt zwei Kartentypen, die sich in der Anzahl Voice-Mail-Kanäle und in der Aufzeichnungszeit unterscheiden. Pro System bzw. pro Ascotel IntelliGate Net kann nur eine Voice-Mail-Karte betrieben werden:

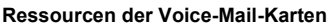

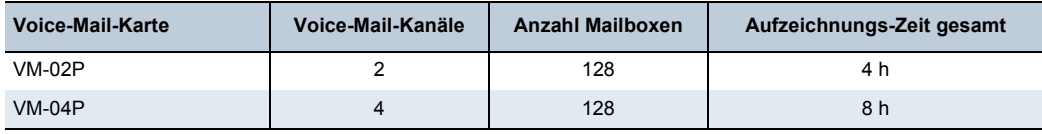

Voice-Mail-Lösungen mit einer grösseren Anzahl Mailboxen und Voice-Mail-Kanälen lassen sich mit externen Voice-Mail-Einrichtungen realiseren. Empfohlen wird das Produkt VME Office<sup>1)</sup>, das sich bis auf 500 Mailboxen und 8 Kanäle ausbauen lässt und praktisch dieselbe Funktionalität wie das integrierte Voice-Mail-System bietet.

# **Optionskarte OI-2DOOR**

Die Optionskarte OI-2DOOR enthält Spezialschnittstellen für den Anschluss von Türfreisprech-Einrichtungen, eine Schaltgruppenschnittstelle und Relais. Über den Steuereingang zur Umschaltung einer der Schaltgruppen 1..9 kann das System flexibel den zeit- und situationsabhängigen Kundenverhältnissen angepasst werden, indem z. B. die Anrufe am Tag anders gelenkt werden als in der Nacht.

**Spezialschnittstellen der Optionskarte OI-2DOOR**

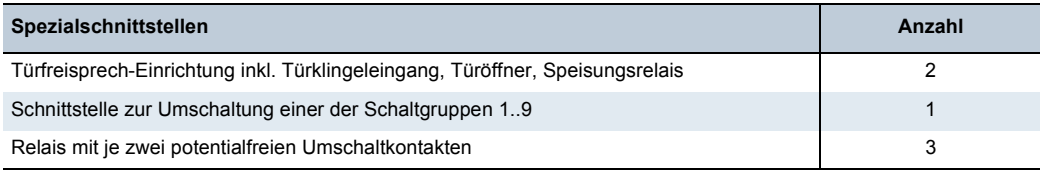

# **DSP-Karten DSP-01, DSP-02 und DSP-04**

DSP-Karten (Digital Signal Processor) werden dann eingesetzt, wenn das System mit drahtlosen Endgeräten (DECT) ausgestattet werden soll. Es existieren drei Kartentypen, die sich in der Anzahl verfügbarer DECT-Sprachkanäle unterscheiden.

Die Karten vom Typ DSP-02 und DSP-04 ermöglichen zusätzlich Vollduplex-Freisprechen bei Endgeräten Office 45 und Office 45pro. Dadurch wird die Qualität beim Freisprechen erhöht. Bei allen Office Endgeräten mit Freisprechfunktion ist Halbduplex-Freisprechen auch ohne DSP-Karten möglich.

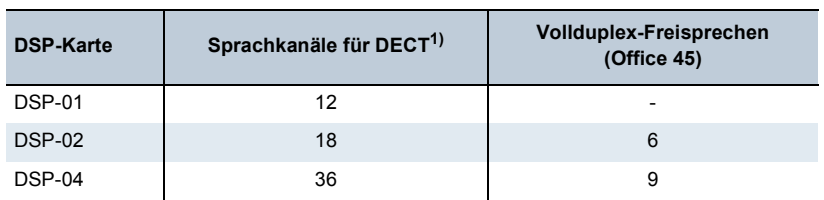

#### **Ressourcen der DSP-Karten**

1) Reine DECT-DECT-Verbindungen belegen keine DECT-Sprachkanäle

 $\overline{1)}$  Lieferung vertriebskanalabhängig

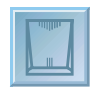

# <span id="page-15-0"></span>**Rackversion Ascotel IntelliGate**

Durch die vermehrte IP-Integration von Ascotel IntelliGate Systemen werden sämtliche Systeme auch in Rackversion angeboten. Der Leistungsumfang und die Funktionalität unterscheiden sich nicht von den Systemen vom Typ "Wandmontage". Somit sind alle Aussagen der Ascotel IntelliGate Systemdokumentation auch für die Rackversionen gültig. Der Zusatzbuchstabe "R" in den Bezeichnungen weist auf die Rackversion hin.

**Bezeichnungen der Rackversionen**

| <b>Bezeichnung Basissysteme</b> | <b>Bezeichnung Systeme</b>                            |
|---------------------------------|-------------------------------------------------------|
| Basissystem 2025R / 2045R       | Ascotel IntelliGate 2025R / Ascotel IntelliGate 2045R |
| Basissystem 2065R               | Ascotel IntelliGate 2065R                             |

Im Gegensatz zum Montageset für den vertikalen Einbau einer PBX in einen 19"-Schrank sind die Rackversionen echte 19"-Einschübe für den horizontalen Einbau und bieten folgende Vorteile:

• Nur 5 HE (Höheneinheiten) statt 12 HE wie beim Montageset

Alle Teilnehmer-, Netz- und Spezialschnittstellen der Basissysteme und Erweiterungskarten sind auf den Frontplatten zugänglich und können mit Beschriftungsschildern bezeichnet werden. Je nach Ausbau sind für ein System 2065 allenfalls Erweiterungsfrontplatten (1 HE / 3 HE) vorzusehen.(siehe ["Erweiterungs-Frontplatten", Seite 17](#page-16-0)).

- Der Rack-Einschub mit dem eingebauten Ascotel IntelliGate System ist so aufgebaut, dass das voll verkabelte System als Schublade aus dem Rack-Einschub herausziehbar ist und so den Zugang zu den Bedienelementen wie Hex-Drehschalter, Reset-Taste, EIM-Karte etc. freigibt. Durch Lösen der seitlichen Arretierungen kann die Schublade bei Bedarf ganz aus dem Rack-Einschub herausgehoben werden.
- Der Wechsel von Erweiterungskarten ist ebenfalls im ausgezogenen Zustand des Systems möglich. Dabei brauchen nur die Verbindungen zu den Erweiterungskarten gelöst zu werden, die ersetzt werden sollen. Das System muss dabei vorher von der Stromversorgung freigeschaltet werden.
- Das Basissystem 2065R wird mit einem eingebauten Lüfter ausgeliefert, der über ein mitgeliefertes Steckernetzteil gespeist wird.

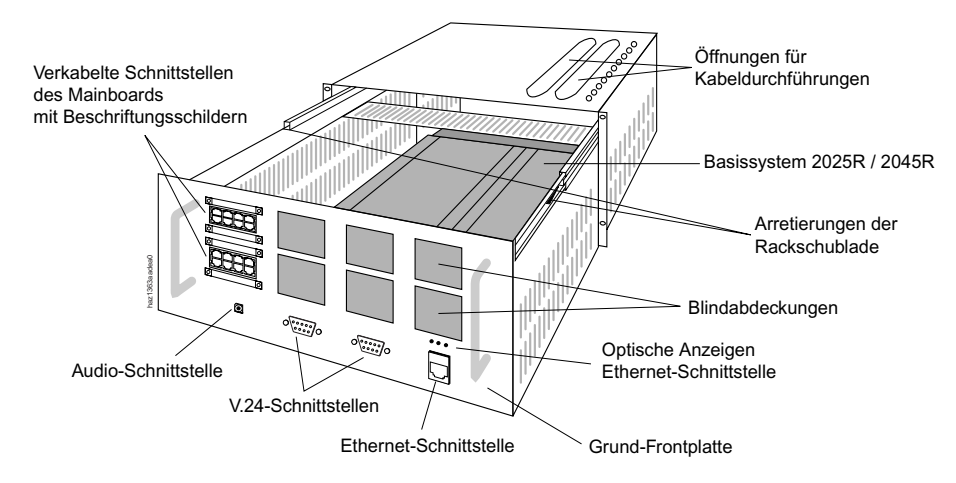

**Ascotel IntelliGate 2025R / 2045R im Grundausbau** 

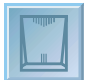

### ■ **Grund-Frontplatten**

Je nach System ist die Grund-Frontplatte unterschiedlich bestückt. Die Verbindungen der Schnittstellen zwischen den Erweiterungskarten und der Grund-Frontplatte erfolgen mittels vorkonfektionierten 16-adrigen Kabeln, die in den Längen 0.5 oder 2 Meter erhältlich sind.

## **Grund-Frontplatte Basissystem 2025R / 2045R**

Die Grund-Frontplatte des Basissystems 2025R / 2045R nimmt nebst den bereits verkabelten Schnittstellen des Mainboards auch sämtliche Schnittstellen von möglichen Erweiterungskarten auf. Abhängig von der Konfiguration und dem Ausbau des Systems können verschiedene Anschlussmodule hinter die freien vorgesehenen Öffnungen montiert werden (siehe ["Anschlussmodule", Seite 17](#page-16-1)).

## **Grund-Frontplatte Basissystem 2065R**

Auf der Grund-Frontplatte des Basissystems 2065R sind die Standard-Schnittstellen des Mainboard (ausser Relaiskontakt für Zentralwecker) sowie die Ethernet-Schnittstelle der Prozessorkarte verkabelt. 8 x 8 Schnittstellen von Erweiterungskarten können mit Hilfe der entsprechenden Anschlussmodule auf die Grund-Frontplatte des Basissystems 2065R verdrahtet werden. Für zusätzliche Ausbauten stehen 2 Erweiterungs-Frontplatten zur Verfügung.

## **Erweiterungs-Frontplatten**

Für die Verkabelung von weiteren Netz-, Teilnehmer- und Spezialschnittstellen des Systems 2065R stehen Erweiterungs-Frontplatten für 32 Schnittstellen (1 HE) und für 64 Schnittstellen (3 HE) zur Verfügung. Die grössere Erweiterungs-Frontplatte ist schwenkbar.

## <span id="page-16-0"></span>■ **Zusätzlicher 19"-Einschub**

Für zusätzliche Hardware und Erweiterungen (z. B. NT-Konverter oder LAN-Switch) steht ein separater 19"-Einschub in Form einer Schublade zur Verfügung (2 HE).

# <span id="page-16-1"></span>■ **Anschlussmodule**

Je nach Konfiguration und Ausbau eines Systems können verschiedene Anschlussmodule bestückt werden. Diese werden hinter den vorgesehenen Öffnungen der Frontplatten montiert. Ungenutzte Aussparungen in den Frontplatten können mit Blindabdeckungen verschlossen werden. Es gibt 3 verschiedene Typen von Anschlussmodulen:

#### **Anschlussmodul ab/AD2**

Das Anschlussmodul ab/AD2 enthält 8 Buchsen RJ45 für 8 a/b- und/oder AD2-Schnittstellen. Die Verdrahtung auf die Erweiterungskarten erfolgt mit einem vorkonfektionierten 16-adrigen Anschlusskabel oder mit 4 vierfachen 2-Leiter-Buchsenklemmblöcken.

## **Anschlussmodul S/T**

Das Anschlussmodul S/T enthält 8 Buchsen RJ45 für 8 S- und/oder T-Schnittstellen. Die Verdrahtung auf die Erweiterungskarten erfolgt mit zwei vorkonfektionierten 16-adrigen Anschlusskabeln oder mit 4 vierfachen 2-Leiter-Buchsenklemmblöcken.

## **Anschlussmodul LAN/PRA**

Das Anschlussmodul LAN/PRA enthält auf der Frontseite 8 abgeschirmte Buchsen RJ45 wobei die jeweils übereinanderliegenden Buchsen parallel geschaltet sind. Für die Verdrahtung auf die Erweiterungskarten stehen 4 abgeschirmte Buchsen RJ45 für 4 PRA- und/ oder Ethernet-Schnittstellen zur Verfügung. Die Verdrahtung der Schnittstellen auf die Erweiterungskarten erfolgt jeweils durch handelsübliche abgeschirmte Kabel.

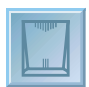

# <span id="page-17-0"></span>**Anschlussmöglichkeiten**

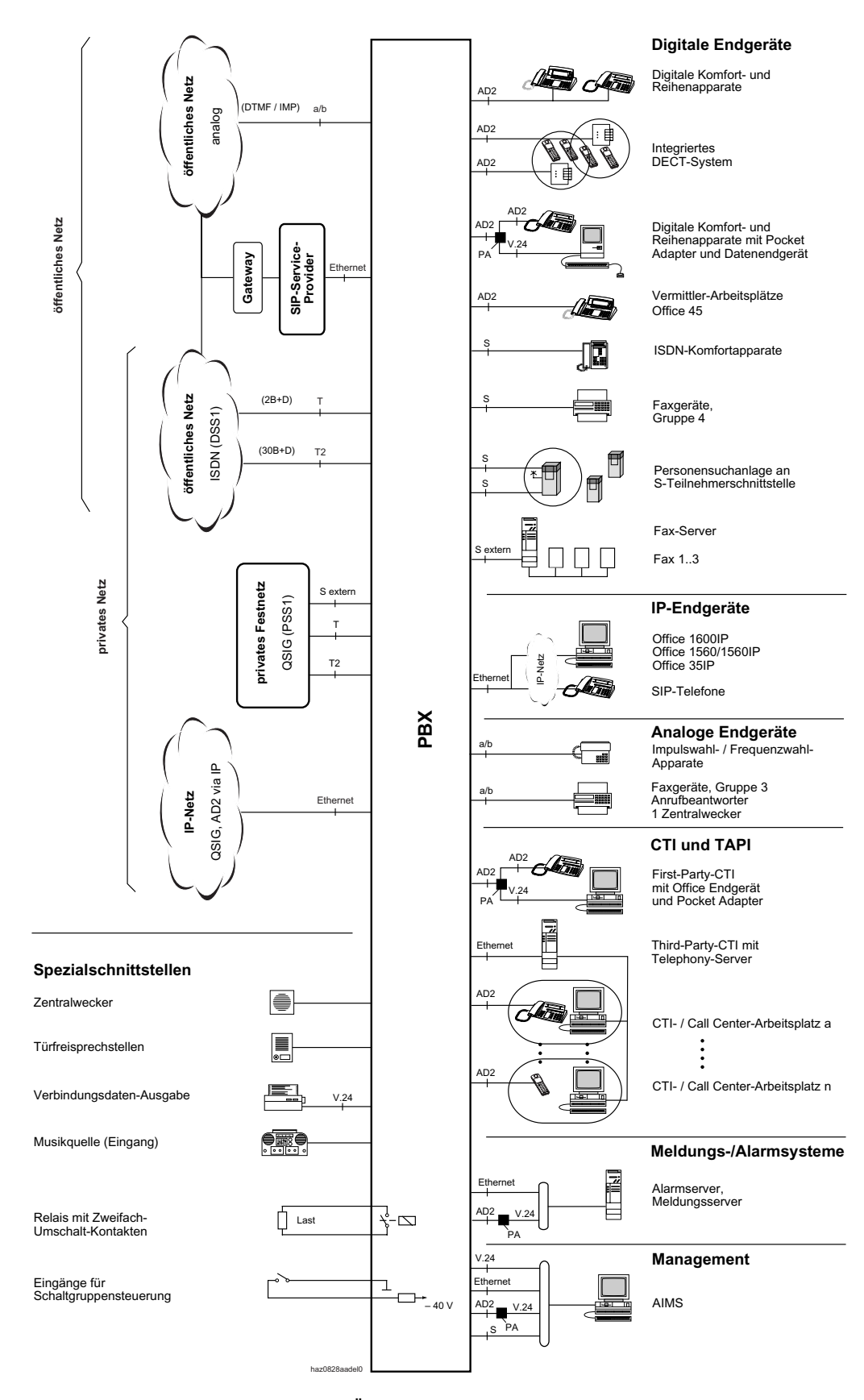

**Schnittstellen mit möglichen Endeinrichtungen im Überblick**

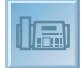

# <span id="page-18-0"></span>**Endgeräte der Office-Familie**

Die Endgeräte der Office-Familie zeichnen sich durch attraktives Design, ergonomisch durchdachten Bedienungskomfort und kundenorientierte Funktionalität aus. Die breite Produktpalette bietet für jeden Einsatz das passende Modell.

Bei den drahtgebundenen Endgeräten reicht die Auswahl vom kostengünstigen Basismodell bis zum reich ausgestatteten Komfortmodell. Um den Bedienkomfort weiter zu erhöhen, können die Endgeräte Office 35 und Office 45 optional mit einer Alphatastatur und Erweiterungstastenfeldern ausgerüstet werden. Mobiltelefone gibt es als elegante Leichtgewichte oder in einer robusten, spritzwasserfesten Ausführung. Die IP-Systemendgeräte Office 35IP und Office 1600IP werden direkt an einer Ethernet-Schnittstelle der PBX angeschlossen und ermöglichen die Nutzung der IP-Infrastruktur für die Telefonie. Die Telefonvermittlung wird vom PC-Vermittler Office 1560/1560IP oder dem Vermittlerapparat Office 45 optimal unterstützt. Der Pocket Adapter ermöglicht den Anschluss eines PCs an eine Teilnehmerschnittstelle.

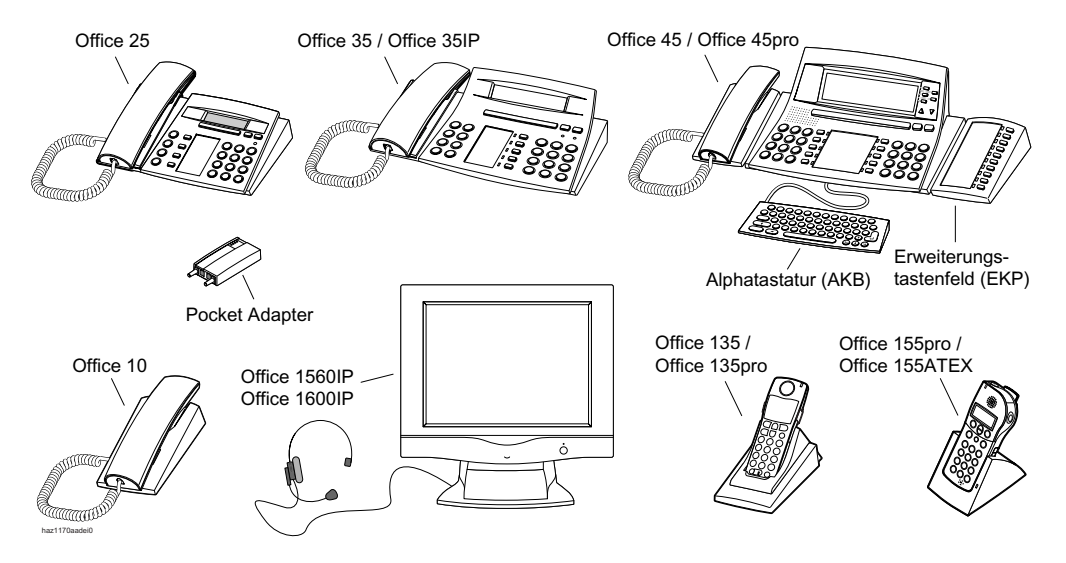

**Die Endgeräte der Office-Familie**

Die Endgeräte der Office-Familie (inkl. DECT-Handapparate) sind digitale Endgeräte. Alphanumerische Anzeigen, Menüführung und intelligente Foxtaste ermöglichen die komfortable, intuitive Nutzung des vollen Leistungsspektrums. Die Buchstaben sind den Ziffern der Wahltastatur nach der Vanity-Tabelle zugeordnet und werden über die Wahltastatur eingegeben. Auf konfigurierbaren Tasten lassen sich häufig benutzte Rufnummern, Funktionen oder Bedienprozeduren als Makros speichern. Ein Tastendruck genügt für die Wahl einer Rufnummer oder zur Abfrage des Voice-Mail-Systems.

# **Foxtaste**

Alle Office Endgeräte haben mit der Foxtaste eine variable Funktionstaste, die ihre Belegung der jeweiligen Situation intelligent anpasst und eine intuitive Bedienung aller Endgeräte ermöglicht. So können je nach Zustand des Office Endgerätes wichtige Befehle durch einen einfachen Tastendruck komfortabel erreicht werden. Langes Blättern durch Menüs wird überflüssig.

# **Konfigurierbare Tasten**

Konfigurierbare Tasten können als Nummerntasten, Funktionstasten oder Teamtasten definiert werden. Mit Teamtasten kann man z. B. sehr komfortabel Anrufe für gerade abwesende Kollegen am eigenen Endgerät beantworten.

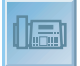

## **Komfortable Wahlmöglichkeiten**

Office Endgeräte (inkl. DECT-Endgeräte) bieten neben der Nummernwahl weitere Möglichkeiten, eine Verbindung herzustellen. So kann man z. B. über Namenwahl einfach den Namen (oder die Initialen) einer Person eingeben, und schon sucht das Office Endgerät die passende Rufnummer und wählt sie per Tastendruck. Voraussetzung ist immer, dass der gesuchte Name dem System bekannt ist.

Eine weitere komfortable Möglichkeit, Rufnummern zu wählen, ist das Wählen aus Listen. Ein Tastendruck auf den gewünschten Eintrag löst die Wahl der Nummer aus. Bei den Office-Engeräten stehen eine Wahlwiederholungsliste und 2 Anruflisten für beantwortete und unbeantwortete Anrufe zur Verfügung.

#### **Datensicherheit**

Alle Endgerätedaten sind in einem nicht flüchtigen Speicher auf dem System gespeichert und können durch ein Backup mit AIMS gesichert werden.

#### **AD2-Schnittstelle**

An der zweidrahtigen, digitalen Teilnehmerschnittstelle AD2 können zwei Office Endgeräte oder ein Office Endgerät und ein Pocket Adapter parallel angeschlossen werden. Pro AD2- Schnittstelle kann eine DECT Funkeinheit angeschlossen werden. Eine Funkeinheit SB-8 mit 8 Gesprächskanälen belegt 2 AD2-Schnittstellen.

### **Ethernet-Schnittstelle**

Die Endgeräte Office 35IP, Office 1560IP und Office 1600IP werden direkt an einer Ethernet-Schnittstelle der PBX angeschlossen und ermöglichen die Nutzung der IP-Infrastruktur für die Telefonie. Das Endgerät Office 35IP verfügt über einen eingebauten Switch (100BaseT), an dem der Arbeitsplatzrechner angeschlossen werden kann. Dadurch ist es nicht nötig, für den Betrieb des Office 35IP eine eigene Netzwerk-Anschlussstelle zu installieren. Im weiteren können dank des integrierten SIP-Protokolls SIP-Endgeräte (Soft- und Hardphones) über die Ethernet-Schnittstelle an die PBX angeschlossen werden.

#### **Einsatzgebiete**

Für jedes Einsatzgebiet gibt es das geeignete Office Endgerät:

**Einsatzgebiet der Office Endgeräte**

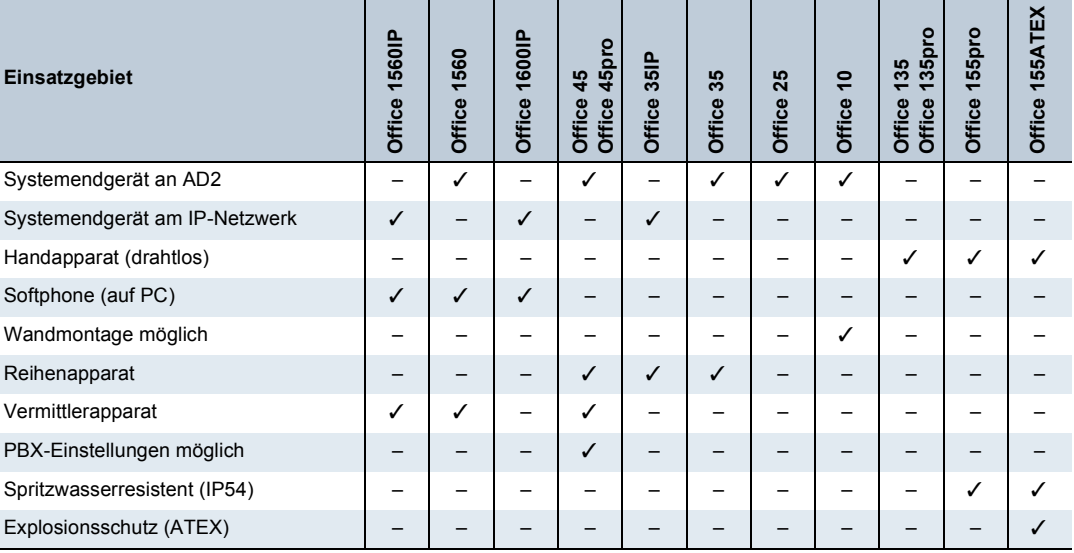

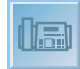

# <span id="page-20-0"></span>**Drahtgebundene Endgeräte**

#### **Drahtgebundene Office Endgeräte**

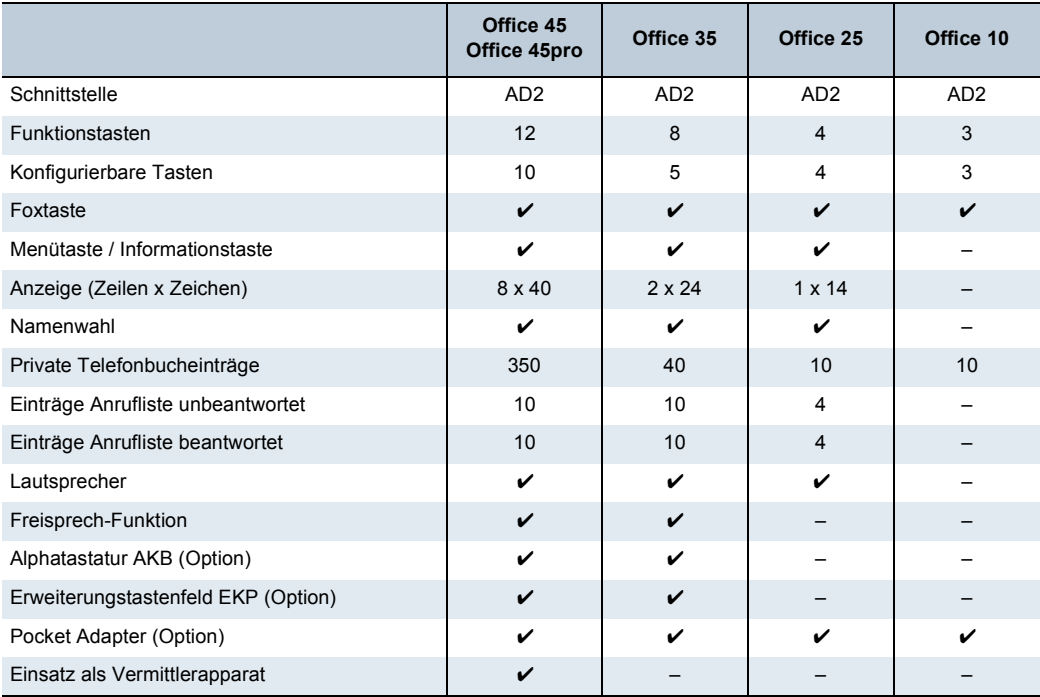

# **Office 45 / Office 45pro**

Das Office 45 ist das Topmodell der Office Familie. Es bietet das volle Leistungsspektrum der Ascotel IntelliGate Systeme. Die Leistungsmerkmale sind dank Menüführung und Foxtaste intuitiv nutzbar. Die übersichtliche, grosse Anzeige und die Zeilentasten vereinfachen die Bedienung und bieten volle Vermittlerfunktionalität. Die Anzeige ist beim Office 45pro hinterleuchtet. Die Bedienmenüs stehen in vielen europäischen Landessprachen zur Verfügung. Das Office 45 ist als Komfort-, Reihen- und Vermittlerapparat einsetzbar. Durch den Einsatz der Erweiterungskarte DSP-02 wird am Office 45 zusätzlich Vollduplex-Freisprechen möglich. Ausserdem können über die Funktion "Systemassistent" häufig vorkommende Einstellungen am System durch den Kunden selbst vorgenommen werden.

# **Office 35**

Das Office 35 bietet bereits das volle Leistungsspektrum der Ascotel IntelliGate Systeme. Die Leistungsmerkmale sind dank Menüführung und Foxtaste intuitiv nutzbar. Die Bedienmenüs stehen in vielen europäischen Landessprachen zur Verfügung. Das Office 35 ist ein Endgerät für Vieltelefonierer mit gehobenen Ansprüchen.

# **Office 35IP**

# Siehe ["Hardphone Office 35IP", Seite 26\)](#page-25-1)

# **Optionen für Office 45/45pro, Office 35 und Office 35IP**

Office 45/45pro, Office 35 und Office 35IP können mit Erweiterungstastenfeldern (EKP) und / oder einer Alphatastatur (AKB) ausgerüstet werden (max. können 3 Optionen kombiniert werden). Erweiterungstastenfelder bieten jeweils 10 zusätzliche konfigurierbare Tasten. Die Alphatastatur ermöglich das komfortable Wählen per Namen, das Verwalten des privaten Telefonbuchs oder das Schreiben von Textmeldungen. Office 45/45pro, Office 35 und Office 35IP können auch direkt von der Alphatastatur aus bedient werden.

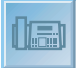

# **Office 25**

Das Office 25 ist das Modell für den Normaltelefonierer. Es hat eine Foxtaste und vier konfigurierbare Tasten sowie eine alphanumerische Anzeige für die Darstellung von Nummer und Name des Anrufers (CLIP / CNIP), Bedienmenüs in vielen europäischen Landessprachen, Foxtastenbelegung usw. Mit \*/#-Prozeduren kann zudem fast das ganze Leistungsspektrum des Systems genutzt werden. Mit dem Office 25 können Meldungen an Geräte mit alpha-numerischer Anzeige gesendet und empfangen werden.

## **Office 10**

Das Office 10 ist eine kostengünstige Alternative zu analogen Endgeräten. Es verfügt über die intuitive Bedienerführung der Office Familie: Ein Druck auf die Foxtaste wählt die der Situation am meisten entsprechende Funktion aus. Über eine Message LED erfolgt u. a. die Benachrichtigung durch das Voice-Mail-System. Dieses Endgerät ist klein, kompakt und kann auch an die Wand montiert werden.

## **Office 1600IP**

Siehe ["Softphone Office 1600IP", Seite 27](#page-26-0)

## **Office 20, Office 30, Office 40**

Diese Systemendgeräte werden weiterhin unterstützt.

## **Pocket Adapter**

Der Pocket Adapter (PA) ermöglicht den Anschluss einer Datenendeinrichtung mit V.24- Schnittstelle an eine Teilnehmerschnittstelle AD2, an der gleichzeitig ein Office Endgerät angeschlossen sein kann. Der PC wird über eine serielle Schnittstelle am V.24-Kabel des Pocket Adapters angeschlossen. Für die verschiedenen Anwendungen müssen auf dem PC Softwaretreiber installiert sein.

#### **Drahtgebundene Endgeräte anderer Hersteller**

An den analogen und den S-Teilnehmerschnittstellen sind entsprechende Endgerätetypen von Aastra oder anderen Herstellern einsetzbar. ISDN-Endgeräte müssen dem Euro-ISDN-Standard entsprechen. Ascotel IntelliGate bietet auch für diese Endgeräte am S-Bus eine Reihe von ISDN-Leistungsmerkmalen an. Die zahlreichen Leistungsmerkmale von Ascotel IntelliGate können mit \*/#-Prozeduren bedient werden.

An den analogen Teilnehmerschnittstellen können alle vom Netzbetreiber zugelassenen Endgeräte eingesetzt werden. Das System unterstützt Impuls- und Frequenzwahl-Verfahren. Die Leistungsmerkmale von Ascotel IntelliGate können mit \*/#-Prozeduren bedient werden.

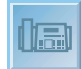

# <span id="page-22-0"></span>**Drahtlose Endgeräte**

#### **Drahtlose Office Endgeräte**

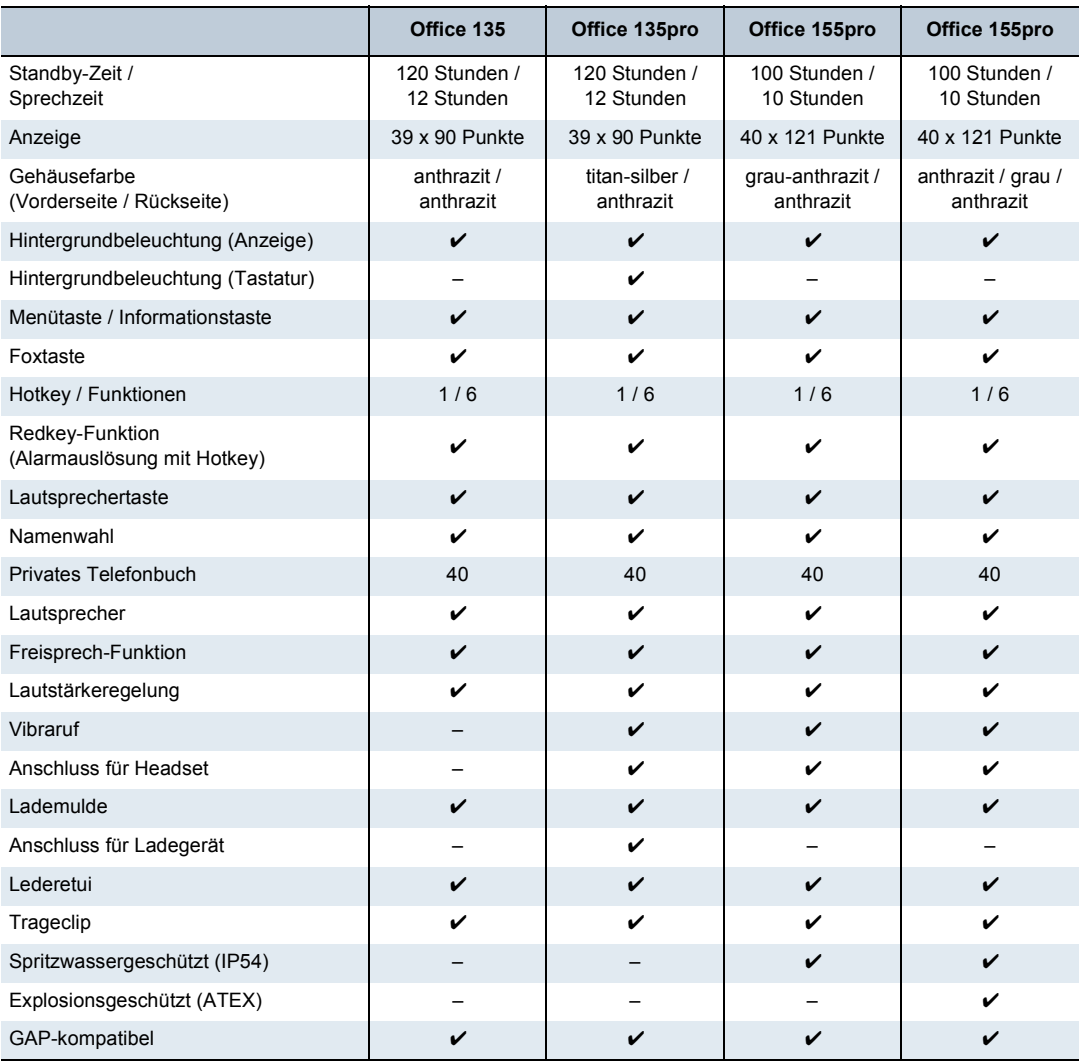

# **Gemeinsame Merkmale der DECT-Handapparate**

Ein Handapparat ist keiner speziellen Funkeinheit zugeordnet. Er kann in allen Funkeinheiten ankommende und abgehende Verbindungen ab- und aufbauen.

Auch während eines Gesprächs kann sich der Teilnehmer mit Handapparat innerhalb des abgedeckten Funkbereichs frei bewegen (Handover-Funktion).

Ein Handapparat kann gleichzeitig an bis zu 4 verschiedenen Ascotel DECT-Systemen angemeldet sein.

Die PBX erkennt nur angemeldete Handapparate. Damit wird ein unbefugtes Mitbenutzen des Systems ausgeschlossen.

Ascotel DECT-Teilnehmer können wie andere Teilnehmer in Sammelanschlüsse integriert werden.

An der Grenze und ausserhalb des Funkbereichs ist der einwandfreie Betrieb nicht mehr gewährleistet.

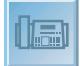

### **Office 135 / Office 135pro**

Das Office 135/135pro ist optimal für eine Büro-Umgebung und für Spitäler und Heime geeignet. Klein, leicht und handlich kann es zu jeder Besprechung mitgenommen werden. Es wird daher hauptsächlich von Teilnehmern benutzt, die mobil sind, aber trotzdem immer erreichbar sein wollen.

Der Bedienkomfort entspricht etwa dem eines Office 35. Zusätzlich gibt es einige Funktionen, die speziell für mobile Teilnehmer sehr nützlich sind, wie z. B. den Diskretruf, die Tastensperre und einen Hotkey, auf dem 6 Nummern oder Funktionen abgelegt werden können. Die Freisprech-Funktion dieses Office Endgeräts hat eine sehr hohe Qualität. Eine gut sichtbare LED rundet die Ausstattung dieses Office Endgeräts ab. Als Zubehör steht ein Lederetui zur Verfügung.

Das Office 135pro verfügt zusätzlich über Vibraruf, einen Anschluss für ein optionales Headset, einen Anschluss für ein optionales Ladegerät und über eine hinterleuchtete Tastatur.

Das Office 135/135pro kann jederzeit mit der aktuellen Betriebssoftware über das Funknetz auf den neuesten Stand gebracht werden.

## **Office 155pro / Office 155ATEX**

Das spritzwasserresistente und stosssichere Office 155pro/155ATEX ist durch sein robustes Design besonders für den Industriebereich geeignet. Es verfügt über eine intelligente Foxtaste, eine grafikfähige, hinterleuchtete Anzeige und Anschluss für ein optionales Headset im Akku. Freisprech-Funktion mit Lautstärkeregelung, Vibraruf, Hotkey und eine LED sind weitere Merkmale des Office 155pro/155ATEX. Eine integrierte SIM-Karte enthält die Registrierdaten und persönliche Einstellungen. Eine Ledertasche ist optional erhältlich.

Das Office 155ATEX ist speziell für den mobilen Einsatz in explosionsgefährdeter Umgebung (Tanklager, Chemielabors, Abwasserreinungsanlagen) geeignet.

#### **Office 100, Office 130/130pro, Office 150, Office 150EEx**

Diese Systemendgeräte werden weiterhin unterstützt.

#### **9d-Handapparate an Ascotel IntelliGate**

Die robusten 9d-Handapparate aus dem Produkt-Portfolio von Ascom Wireless Solutions können unter dem GAP-Standard oder mit der Lizenz "Advanced Messaging" auch als Systemendgeräte an Ascotel IntelliGate angemeldet werden.

In Kombination mit dem IMS (Integrated Message Server) können komfortable Meldungsund Alarmsysteme realisiert werden (siehe ["Erweitertes Meldungssystem mit 9d-Endgerä](#page-31-0)[ten", Seite 32\).](#page-31-0)

#### **Drahtlose Endgeräte anderer Hersteller**

Ascotel IntelliGate unterstützt drathlose Endgeräte anderer Hersteller nach dem sogenannten GAP-Standard (GAP: Generic Access Profile)

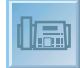

# <span id="page-24-0"></span>**DECT Funkeinheiten**

Um DECT Handapparate am Ascotel System betreiben zu können sind eine oder mehrere Funkeinheiten notwendig. Diese werden an einer oder zwei AD2-Schnittstellen angeschlossen. Die Speisung erfolgt entweder über AD2 oder lokal mit separaten Steckernetzteilen. An eine Funkeinheit können Office-Handapparate aber auch DECT Handapparate von Fremdherstellern im GAP-Mode angemeldet werden.

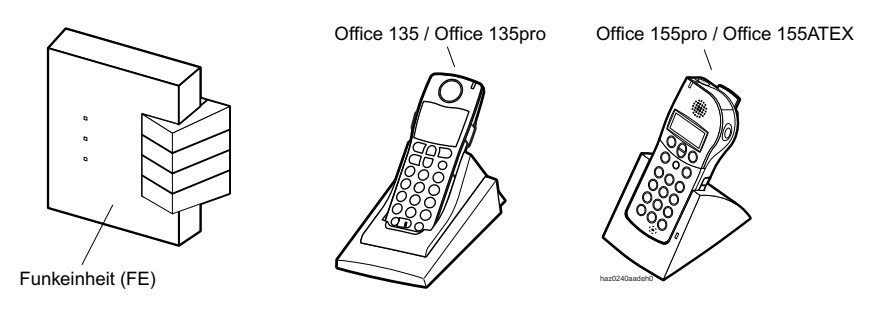

**DECT Funkeinheit und Office Handapparate**

Es gibt 4 verschiedene Funkeinheiten, die sich äusserlich nur durch die Beschriftung unterscheiden, aber verschiedene Leistungsmerkmale aufweisen.

#### **Ascotel DECT Funkeinheiten**

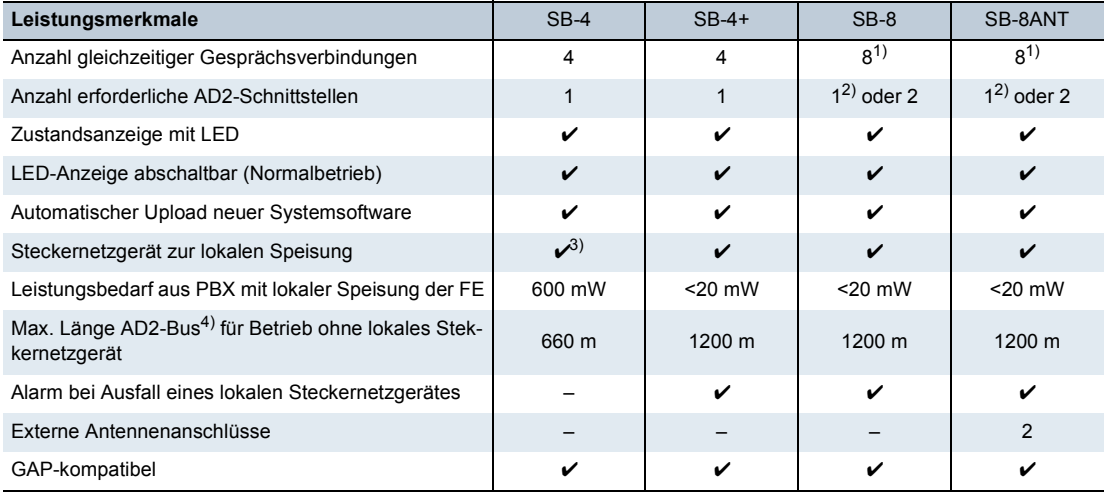

<span id="page-24-1"></span><sup>1)</sup> Nur im Zero-Blind-Slot-Modus, der von den Handapparaten ebenfalls unterstützt werden muss (Office 135/135pro, Office 155pro/155ATEX, ev. GAP-Endgeräte)

<span id="page-24-2"></span>2) Bei Anschluss über 1 AD2-Schnittstelle sind nur 4 gleichzeitige Gesprächsverbindungen möglich

3) SB-4 benötigt ein anderes Steckernetzgerät als die Funkeinheiten SB-4+ / SB-8 / SB-8ANT

4) Bei Drahtdurchmesser 0.5 mm

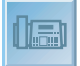

# <span id="page-25-0"></span>**IP-Endgeräte**

Nebst den IP-Systemendgeräten der Office Familie unterstützt Ascotel IntelliGate auch auf SIP basierende IP-Endgeräte (SIP-Endgeräte).

Die IP-Systemendgeräte der Office Familie kommunizieren wie die übrigen Office Systemendgeräte über das AD2-Protokoll mit der PBX. Im Gegensatz zu den konventionellen Systemendgeräten werden Gesprächs- und Signalisierungsdaten aber im IP-Netzwerk übermittelt. Die Geräte werden direkt am IP-Netzwerk angeschlossen und der AD2- Anschluss erübrigt sich. Nebst dem Hardphone Office 35IP kann das Softphone Office 1600IP und der PC-Vermittler Office 1560IP als IP-Systemendgerät eingesetzt werden.

Sowohl SIP-Endgeräte als auch die IP-Systemendgeräte können an einer einzelnen PBX oder im AIN eingesetzt werden. Im AIN werden die IP-Endgeräte immer am Master direkt angeschlossen, selbst wenn sie sich örtlich in der Umgebung eines Satelliten befinden.

## <span id="page-25-1"></span>■ **Hardphone Office 35IP**

Das Systemendgerät Office 35IP ist ein Hardphone mit demselben Leistungsmerkmalumfang und identischer Benutzerführung wie ein Office 35. Die VoIP-Schnittstelle zur PBX wird durch das AIP 6500 realisiert. Es kann überall im IP-Datenetz betrieben werden, solange die Verbindung zum AIP 6500 den für VoIP (Voice Over IP) erforderlichen Qualitätskriterien entspricht

Sowohl die Office 35IP, wie auch das AIP 6500 werden mit der Ascotel Management-Software AIMS konfiguriert und aktualisiert. Alle Einstellungen können über die gewohnte Bedienschnittstelle sowohl offline als auch online vorgenommen werden.

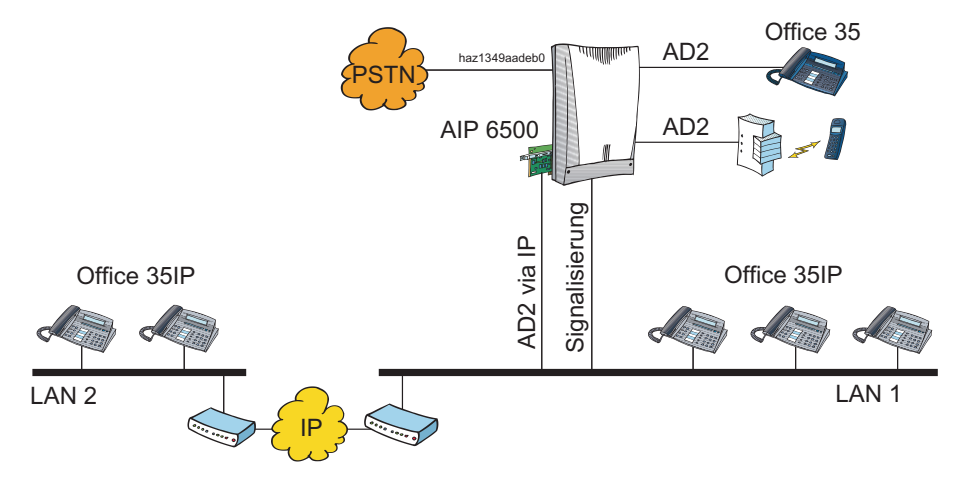

**OfficeOffice 35IP und AIP 6500 erweitern die Ascotel IntelliGate Plattform in das IP-Netz**

Aus dieser bestechenden Erweiterungsmöglichkeit ergeben sich eine Reihe von Vorteilen für den Anwender:

- Im Gegensatz zu einer Anbindung über das öffentliche Telefonnetz fallen keine Verbindungsgebühren an und die Benutzer sind als interne Teilnehmer erreichbar.
- Viele Leistungsmerkmale, die bei der Einbindung eines abgesetzten Teilnehmers als virtueller Teilnehmer eingeschränkt sind, können voll genutzt werden, wie z.B. Teamtasten, Anrufumleitungen, Voice Mail, Courtesy, Textmeldungen, Durchsagen.
- Bei kleineren Filialen kann der Kunde auf den Einsatz einer zusätzlichen PBX in der Filiale verzichten.
- Bei der Erweiterung einer bestehenden Infrastruktur mit neuen Anschlüssen für PC und Telefone kann auf den Ausbau der Telefonleitungen verzichtet werden.

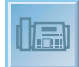

## <span id="page-26-0"></span>■ **Softphone Office 1600IP**

Das PC-basierte Systemendgerät Office 1600IP ist eine OIP-Client-Applikation (siehe ["Open Interfaces Platform", Seite 36](#page-35-0)). Es erweitert mit seiner benutzerfreundlichen Oberfläche die Grenzen der Office Systemendgeräte, bietet starke Gruppenfunktionen und integriert sich hervorragend in Standard-PC-Programme.

Obwohl in erster Linie für kleine bis mittelgrosse Arbeitsgruppen konzipiert, ist das Office 1600IP ein herausragender Begleiter für Einzelbenutzer mit hohen Anforderungen an Mobilität.

Dank der zentralen Informationsverwaltung haben die Office 1600IP Benutzer von zu Hause, von der Firma und von jedem Ort mit einer Verbindung in das Firmen-LAN direkten Zugang zu Anruflisten, Telefonbücher, Meldungen, etc.

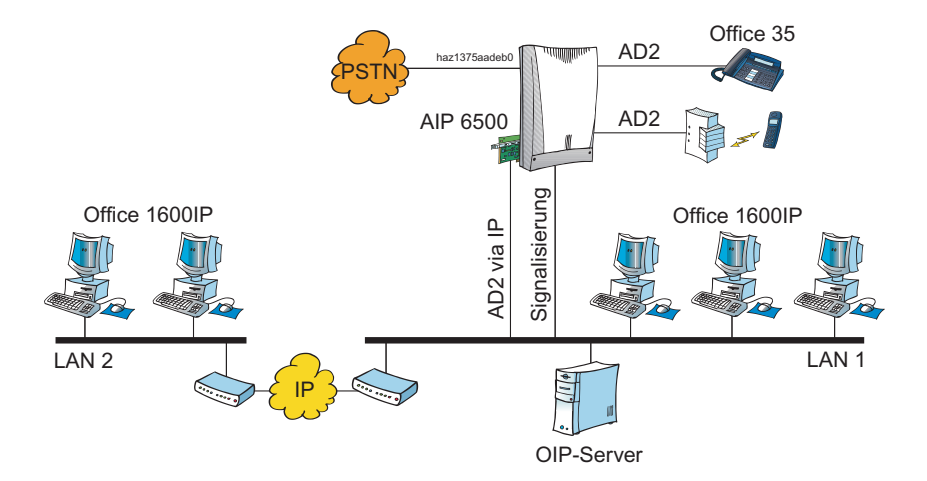

**System mit Office 1600IP Endgeräten und OIP-Server**

Aus PBX-Sicht ist das Office 1600IP ebenso ein IP-Systemendgerät wie das Office 35IP. Doch im Gegensatz zum Office 35IP signalisiert und steuert der OIP-Server alle Office 1600IP's im Netzwerk. Auch die IP-Adressierung erfolgt über den OIP-Server. Die Steuerung und Signalisierung erfolgt in der PBX. Die Teilnehmerdaten sind in der PBX abgelegt.

# **Installation, Konfiguration und Inbetriebnahme**

Die Installation, Konfiguration und Inbetriebnahme von Office 1600IP Systemendgeräten ist im Systemhandbuch zum OIP-Server mit dem Titel "Ascotel IntelliGate Applikationsschnittstellen" detailliert beschrieben.

#### **Anforderungen an das IP-Netzwerk**

Um eine hohe Sprachqualität zu erreichen, braucht es eine sorgfältige Auslegung und Planung des IP-Netzwerkes, analog zur Projektierung von Systemen mit den IP-Systemendgeräten Office 35IP. Im Systemhandbuch "Ascotel IntelliGate Net" finden Sie alle nötigen Hinweise hierzu.

# **Anforderungen an den PC**

Ein Office 1600IP kann auf PCs mit allen gängigen Windows-Betriebssystemen betrieben werden: Der PC muss mit einem Mediagerät (Handset, Headset, usw.) ausgerüstet sein. Es stehen Geräte mit USB- und mit analogen Schnittstellen zur Verfügung. Fragen Sie Ihren Fachhändler für weitere Informationen.

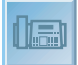

### ■ **PC-Vermittler Office 1560/1560IP**

Freundlich und prompt bedienen, Überblick bewahren auch in hektischen Momenten: Dies sind die Kompetenzen einer professionellen Vermittlungsstelle. Leicht gemacht mit dem Ascotel PC-Vermittler, dem PC-Arbeitsplatz der Superlative der kaum Wünsche offen lässt.

Das PC-basierte Systemendgerät Office 1560/1560IP ist eine OIP Client Applikation. Es kann entweder als reines IP-Softphone Office 1560IP oder, in Verbindung mit einem schnurgebundenen Office-Endgerät, als Office 1560 eingesetzt werden.

In einem Ascotel IntelliGate Net kann das Office 1560/1560IP als netzwerkweiter Vermittlerarbeitsplatz eingesetzt werden. Voraussetzung dafür ist, dass alle PBX des Ascotel IntelliGate Net an einem OIP Server angeschlossen sind.

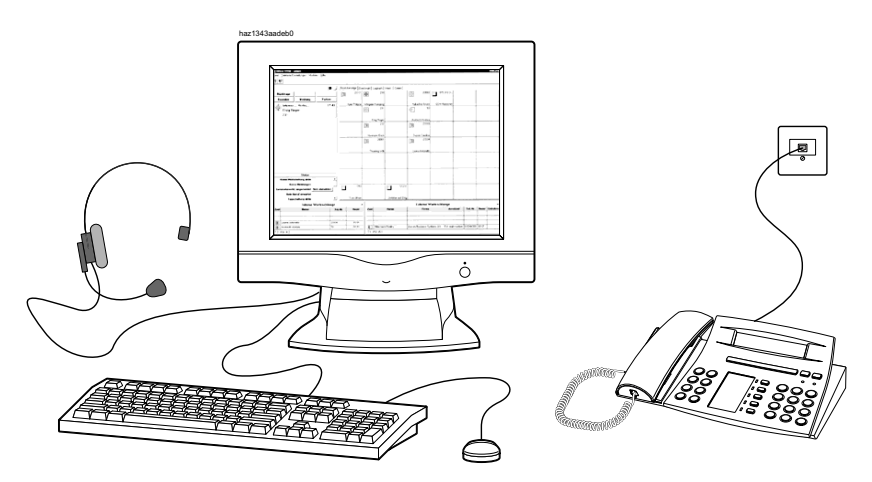

**PC-Vermittler-Arbeitsplatz**

Merkmale des PC-Vermittlers:

- Grafische Oberfläche
- Bedienung über Maus und Tastatur
- Foxtasten
- Besetztanzeige, Besetztanzeige dynamisch, Telefonbuch und Logbuch (Module)
- Anrufverwaltung mit Internen und externen Warteschlangen
- Feature Wizard (für die Aktivierung von Ascotel IntelliGate Leistungsmerkmalen)
- Vordergund- und Hintergrund-Modus
- Datenbankkonzept mit Import / Export und DDE-Schnittstelle zu anderen Datenbanken
- Synchronisation mit Microsoft Exchange Server
- Lenkung bei Ausfall des PC-Vermittlers
- Mehrere PC-Vermittler an einer PBX oder in einem AIN möglich
- Alle Ascotel IntelliGate Leistungsmerkmale unterstüzt

# ■ **SIP-Endgeräte**

Dank des integrierten SIP-Protokolls können SIP-Endgeräte (Soft- und Hardphones) über die Ethernet-Schnittstelle an die PBX angeschlossen und als interne Teilnehmer registriert werden. Über das genaue Vorgehen zur Konfiguration und Inbetriebnahme gibt das Systemhandbuch "Ascotel IntelliGate Net" Auskunft.

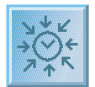

# <span id="page-28-0"></span>**Integriertes Voice-Mail-System AVS 5150**

Effiziente Kommunikaiton ist ein Schlüsselfaktor für den Erfolg Ihres Unternehmens. Das Voice-Mail-System AVS 5150 ermöglicht bis zu 128 Mitarbeitern die Erreichbarkeit rund um die Uhr, und dies kostengünstig. Damit verbessert sich die Kommunikation zwischen Kunden, Lieferanten und Mitarbeitern, und somit auch das Betriebsergebnis.

> Das Voice-Mail-System ist voll in das System integriert. Es bietet den Mitarbeitern eine persönliche Anrufbeantworterfunktion mit verschiedenen Konfigurationsmöglichkeiten, wie individuelle Sprachwahl, externe Benachrichtigung und Fernabfrage. Auf Wunsch verbindet es einen Anrufer weiter, der mit einer Mailbox verbunden ist.

> Das Voice-Mail-System leistet zudem wertvolle Arbeit als automatischer Vermittler. Es kann verschiedene Sprechtexte aufnehmen und zeitgesteuert nach Betriebszuständen (z. B. Pause oder Arbeitszeit) wiedergeben. Dem Anrufer bietet es automatisch abrufbare Informationen oder eine Weitervermittlung zu bestimmten Abteilungen. Mitarbeiter werden so von Routinearbeiten und Standardauskünften entlastet, wie z. B dem wiederholten Ansagen der Öffnungs- und Geschäftszeiten. Für das Unternehmen stellt es automatische, abrufbare Audiotexte zur Verfügung und gibt diese zeitgesteuert wieder.

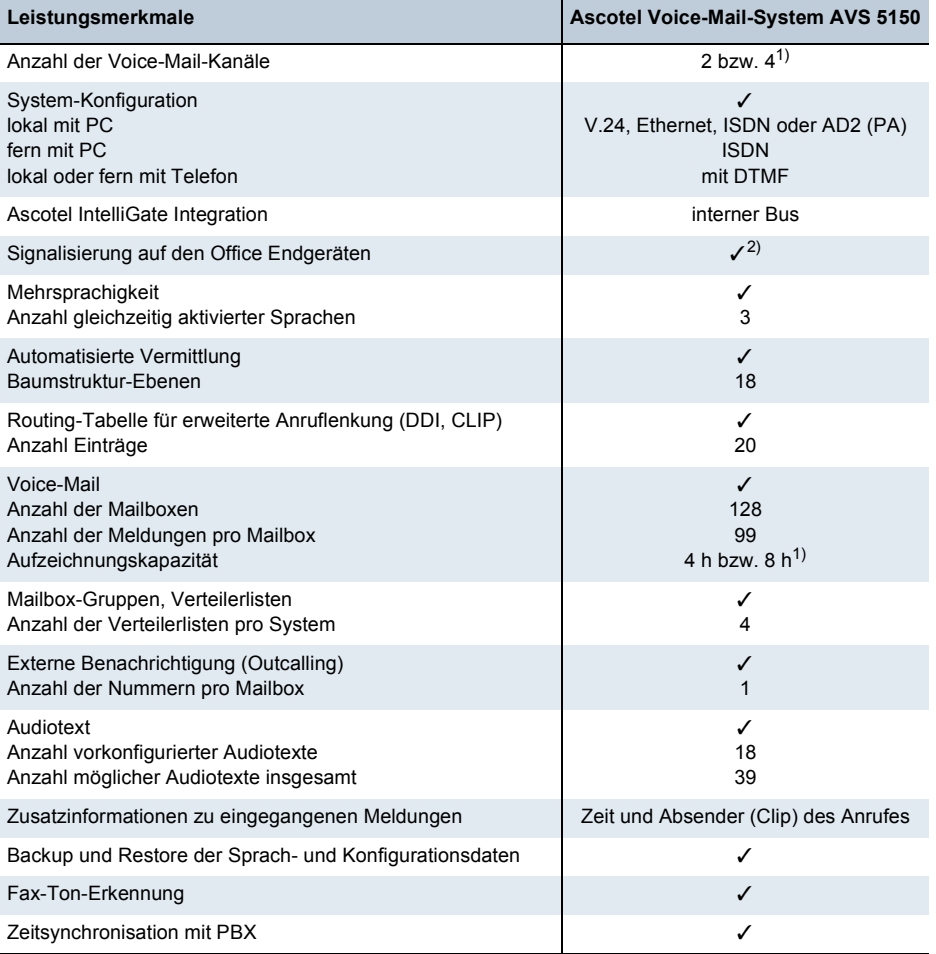

**Leistungsmerkmale des Ascotel Voice-Mail-Systems AVS 5150**

<span id="page-28-1"></span>1) Voice-Mail-Karte VM-02P bzw. VM-04P

2) Die Signalisierung wird individuell pro Mailbox eingestellt.

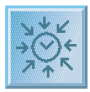

# **Anschlusskonzept und Konfigurationsmöglichkeiten**

Auf den Systemen Ascotel IntelliGate 2025, 2045 und 2065 sind zwei unterschiedliche Erweiterungskarten einsetzbar: VM-02P und VM-04P. Sie unterscheiden sich in der Aufzeichnungskapazität sowie in der Anzahl Voice-Kanäle. Die Kommunikation mit der PBX erfolgt über den internen Bus.

Die Konfiguration des Ascotel Voice-Mail-System AVS 5150 erfolgt via AIMS über dieselben Schnittstellen wie die Konfiguration der PBX. Die Möglichkeiten der internen und externen Konfiguration sind aus der folgenden Abbildung ersichtlich. Das Konfigurationsprogramm für das Voice-Mail-System heisst Voice-Mail-Manager (VMM) und ist eine eigenständige Anwendung, die über einen Menüpunkt in AIMS gestartet werden kann.

Zusätzlich zur Konfiguration mit dem Voice-Mail-Manager kann das AVS von einem internen oder externen Anschluss mit Hilfe eines Telefons mit DTMF-Wahlzeichen konfiguriert werden.

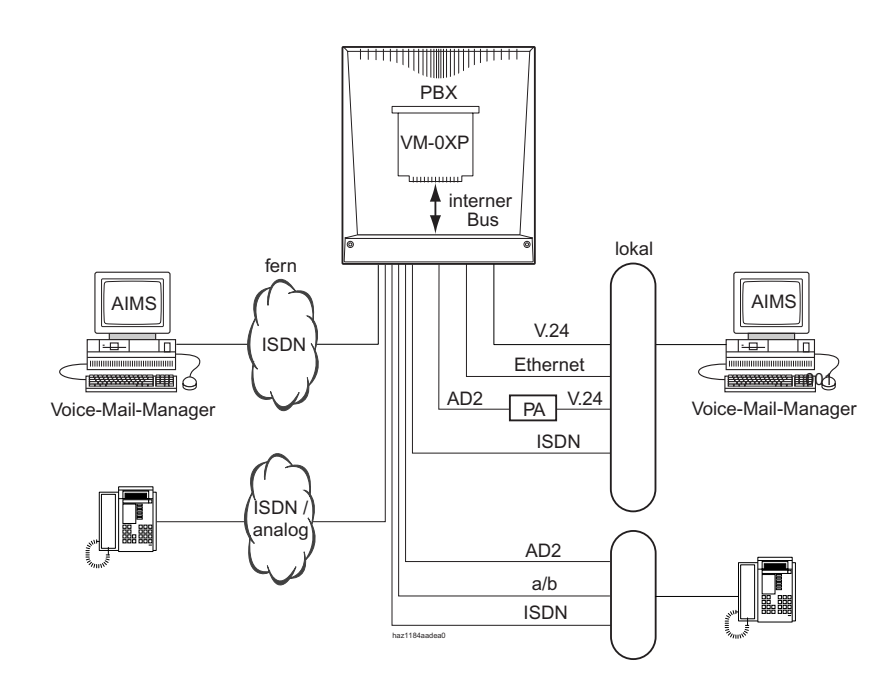

**Anschlusskonzept und Konfigurationsmöglichkeiten**

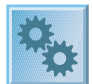

# <span id="page-30-0"></span>**Meldungs- und Alarmsysteme**

Ascotel IntelliGate unterstützt mehrere Meldungsformate bzw. Meldungsprotokolle um Meldungs- und Alarmsysteme zu realisieren.

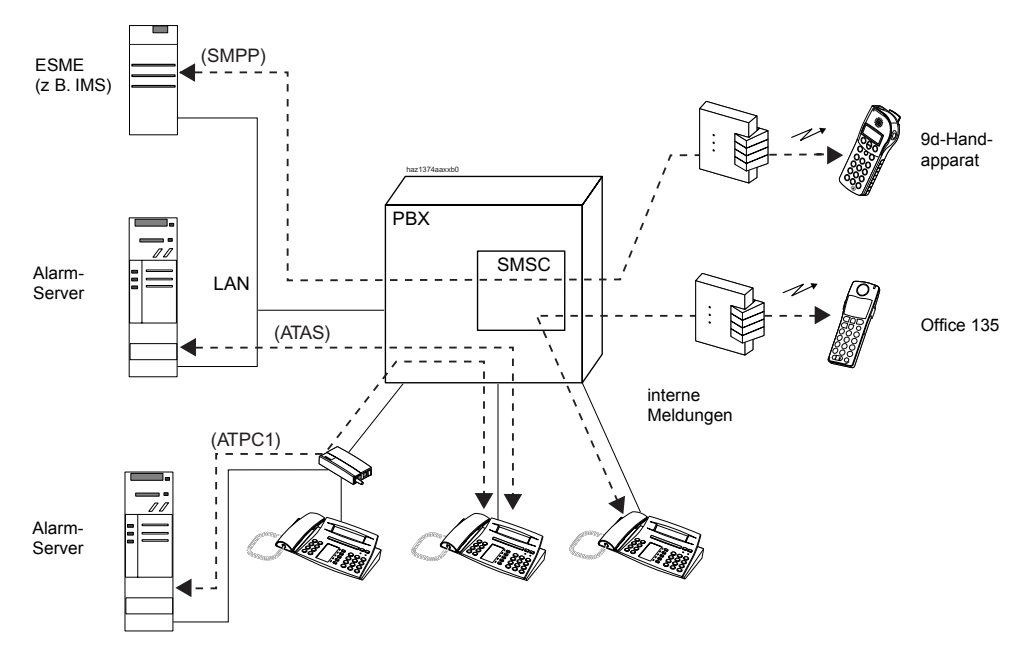

ESME (External Short Message Entity) : Externe Stelle, die Kurzmeldungen (SMS) verarbeitet SMSC (Short Message Service Center) : Software, für den Meldungsfluss innerhalb der PBX verantwortlich SMPP (Short Message Point to Point Protocol): SMS-Protokoll

**Meldungs- und Alarmsysteme**

# <span id="page-30-1"></span>**Internes Meldungssystem für Office Endgeräte**

Das interne Meldungssystem für Office Endgeräte erlaubt, vordefinierte oder selbst erstellte Textmeldungen zwischen Office Endgeräten auszutauschen. Mit dem Systemendgerät Office 45 können zusätzlich 5 private Textmeldungen zur späteren Wiederverwendung abgespeichert werden. Es lassen sich Textmeldungen an einzelne Teilnehmer oder an Teilnehmergruppen senden. Pro Endgerät können maximal 16 Textmeldungen gespeichert werden.

Das interne Meldungssystem basiert auf dem Protokoll ATPC1 und ist lizenzfrei.

# <span id="page-30-2"></span>**Externe Meldungs-, Überwachungs- und Alarmeinrichtungen**

Externe Meldungen im Short Message Format (SM) werden von einem SM-Server (z. B. IMS: Integrated Message Server) über die Ethernet-Schnittstelle mittels SMPP-Protokoll an die PBX gemeldet. Alle Meldungen (interne und externe) werden immer zuerst dem SMSC (Short Message Service Center) übergeben, der sie zum entsprechenden Zielendgerät weiterleitet. Das SMSC ist eine in der PBX integrierte Software, die für den Meldungsfluss innerhalb der PBX verantwortlich ist. Die Konfiguration des SMSC erfolgt mit dem AIMS-Konfigurationsmanager.

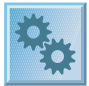

Für externe Alarme eines Alarmservers wird das Protokoll ATAS oder ATPC1 verwendet. Die Alarme werden nicht vom SMSC behandelt, sondern direkt zum entsprechenden Zielendgerät geleitet. Für jedes Endgerät stehen zusätzlich Speicherplätze für 16 Alarme zur Verfügung. Alarme haben gegenüber Meldungen Priorität.

# ■ **Anbindung über V.24 und ATPC1**

Externe Alarme, Störungen und Meldungen von Hausleitsystemen, Schwesternrufanlagen, Sicherheitsanlagen usw. können via V.24-Schnittstelle des Pocket Adapters als Textmeldungen an Office Endgeräte gemeldet werden. Die angebundenen Systeme müssen zudem in der Lage sein, AT-Befehle zu senden und zu empfangen, welche im Ascotel-Standard ATPC1 definiert sind. Eine solche Anbindung externer Alarmquellen oder Meldungssysteme ist lizenzfrei.

# ■ **Anbindung über V.24 / Ethernet mit ATAS**

Das Protokoll ATAS bietet gegenüber ATPC1 zusätzliche Möglichkeiten zur Anzeige auf den Systemendgeräten (Fox-Menü). Ausserdem wird die Verbindung überwacht und der Verbindungsaufbau ist passwortgeschützt. Zur Freigabe des Protokolls ist eine ATAS-Lizenz erforderlich. Diese Lizenz erweitert zudem die Möglichkeiten externe Alarm- und Messaging-Quellen an die PBX anzuschliessen, indem nebst dem Pocket-Adapter auch die Ethernet-Schnittstelle und die V.24-Schnittstelle des Systems zur Verfügung stehen.

# <span id="page-31-0"></span>**Erweitertes Meldungssystem mit 9d-Endgeräten**

Mit dem lizenzpflichtigen, erweiterten Meldungssystem können mit Ascotel IntelliGate komfortable Meldungs- und Alarmsysteme realisiert werden. Die Lizenz ermöglicht die Nutzung des SMPP-Protokolls sowie sowie das Anmelden von 9d-Handapparaten als Systemendgeräte.Damit kann ein breites Feld von Alarm und Meldungsapplikationen sowie von schurlosen DECT-Endgeräten aus dem Produkt Portfolio von Ascom Wireless Solutions eingesetzt werden.

Die PBX kann mit bis zu 10 verschiedenen ESME kommunizieren. Beispiele von ESME sind der IMS (Integrated Message Server) oder der Mailgate (beides Produkte von Ascom Wireless Solutions).

Ascotel IntelliGate stellt die Verbindungen zwischen dem IMS und den 9d-Endgeräten sicher. Die 9d-Handapparate werden dabei nicht unter dem GAP-Standard, sondern als Systemendgeräte an Ascotel IntelliGate angemeldet. Der IMS kommuniziert über die LAN-Schnittstelle mit der PBX. Dazu wird das SMPP-Protokoll verwendet.

Das SMSC empfängt externe und interne Meldungen und sendet sie weiter zum entsprechenden Ziel-Endgerät. Unzustellbare Meldungen (z. B. bei vollem Speicher am Ziel-Endgerät) werden im SMSC zwischengespeichert (bis zu 400 Meldungen). Gemäss einem konfigurierbaren Zeitintervall wird erneut versucht, die gespeicherten Meldungen zuzustellen, bis sie nach Ablauf einer ebenfalls konfigurierbaren Gültigkeitsdauer endgültig gelöscht werden.

Für externe Alarme eines Alarmservers wird das Protokoll ATAS oder ATPC1 verwendet. Die Alarme werden nicht über das SMSC sondern direkt zum entsprechenden Endgerät geleitet. Alarme haben gegenüber Meldungen Priorität. Für die Anbindung eines Alarm-Servers via LAN mit dem ATAS-Protokoll ist eine ATAS-Lizenz erforderlich.

Die Konfiguration des SMSC erfolgt mit dem AIMS-Konfigurationsmanager. Für die Konfiguration des ESME wird via AIMS-Shell eine webbasierende Konfiguration in den Browser geladen.

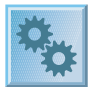

# <span id="page-32-0"></span>**Ascotel Mobility Interface (AMI)**

Für die Realisation von sehr grossen DECT-Systemen kann Ascotel IntelliGate 2065 an das DECT Funksystem DCT 1800<sup>1)</sup> angeschlossen werden. Dazu steht das Ascotel Mobility Interface (AMI) zur Verfügung. Es bildet die Schnittstelle zwischen dem Funksystem und dem öffentlichen ISDN-Netz oder einer vorgeschalteten PBX.

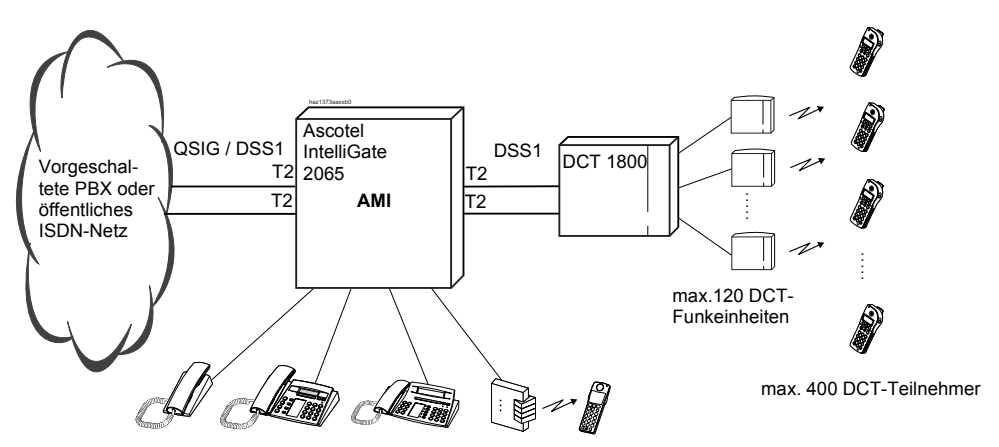

**Ascotel Mobility Interface AMI**

An das Funksystem DCT 1800 können bis zu 400 DECT-Teilnehmer angeschlossen werden. Dabei steht eine breite Palette von Endgeräten der 9d-Generation aus dem Produkt Portfolio von Ascom Wireless Solutions zur Verfügung. Für weitere Informationen über Produkte von Ascom Wireless Solutions siehe<http://www.ascom.com/ws>

Am System Ascotel IntelliGate 2065 können parallel zu den Endgeräten am DECT Funk-System DCT 1800 weitere Endgeräte angeschlossen werden, solange die max. Anzahl Teilnehmer die Systemgrenzen nicht überschreitet (siehe ["Ausbaustufen", Seite 52\)](#page-51-0)

Die Freischaltung der Funktionalität des Ascotel Mobility Interface zum Anschluss des DECT-Systems DCT 1800 ist lizenzpflichtig

Die DECT-Endgeräte am DCT 1800 verhalten sich wie interne S-Bus-Teilnehmer. Zusätzlich kann die Voice-Mail-Funktionalität genutzt werden: die Information über neu eingegangene Voice-Mail-Nachrichten wird den DCT-Teilnehmern auf der Anzeige präsentiert.

Im folgenden eine grobe Übersicht der wichtigsten, unterstützten Leistungsmerkmale die von den DCT-Teilnehmern genutzt werden können:

- Anzeige der Rufnummer / des Namens beim Angerufenen (CLIP / CNIP)
- Anzeige der Rufnummer / des Namens beim Rufenden (COLP / CONP)
- Umleit-Informationen beim Rufenden und beim Angerufenen
- Anrufumleitung (AUL, AUL bei besetzt) und Rufweiterschaltung (RWS)
- Behandlung des Anrufs bei Unerreichbarkeit
- Rückruf auf besetzten / freien Teilnehmer (CCBS / CCNR)
- Halten / Rückfrage / Makeln / Gesprächsübergabe / Anklopfen / Konferenz
- Rufunterscheidung für Internruf / Externruf / Rückruf
- Benachrichtigung über eingegangene Voice-Mail-Nachrichten auf der Anzeige

Zusätzlich stehen wie bei anderen S-Bus-Teilnehmern weitere Konfigurationsmöglichkeiten zur Anruflenkung, Verbindungsdatenerfassung, Teilnehmereinstellungen usw. zur Verfügung. Zudem können über \*/#-Prozeduren praktisch alle PBX-Leistungsmerkmale genutzt werden.

<sup>1)</sup> Produkt von Ascom Wireless Solutions

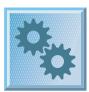

# <span id="page-33-0"></span>**Computer Telefonie Integration CTI**

Die Ascotel Computer Telephony Integration (CTI) bindet die Telefoniedienste in kleinen und mittleren Unternehmen funktional in einen zielorientierten Prozess ein. Ascotel IntelliGate unterstützt First- und Third-Party-CTI-Schnittstellen für marktübliche CTI-Applikationen nach dem Microsoft Standard TAPI 2.1.

Ascotel CTI bietet die Möglichkeit der Steuerung von Telefoniefunktionen der Teilnehmervermittlungsanlage sowie die Kontrolle über Anruferdaten und Statusinformationen. So lassen sich Anwendungen wie z. B. Besetztanzeige, automatische Anrufverteilung (ACD), Wahlhilfe und Screen-Pop-Up umsetzen.

Bei CTI wird zwischen First-Party-CTI (Einzelplatzlösung) und Third-Party-CTI (Mehrplatzlösung) unterschieden:

# ■ **First-Party-CTI**

Die First-Party-CTI ist eine lizenzfreie Einzelplatzlösung, die eine direkte Verbindung (z. B. über eine V.24-Schnittstelle) zwischen dem PC und dem Endgerät erfordert.

Ascotel IntelliGate unterstützt First-Party-CTI bei drahtgebundenen Systemendgeräten über den Pocket Adapter (V.24-Schnittstelle). Der Pocket Adapter wird zwischen dem Endgerät und der AD2-Schnittstelle der PBX eingeschlauft. First-Party-CTI mit Office 35IP-Endgeräten wird nicht unterstützt.

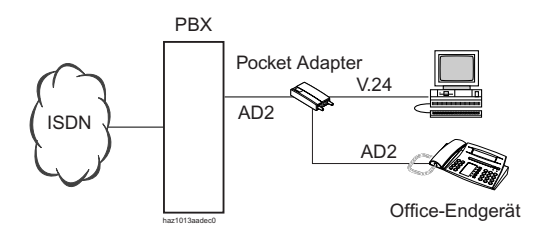

**First-Party-CTI an der AD2-Schnittstelle**

#### **Anwendungsbeispiele**

Abhängig von der installierten CTI-Applikation können beispielsweise folgende Anwendungen ausgeführt werden:

- Wahl aus einer Datenbank (Telefonbuch-CD, ...)
- Anruferidentifikation (CLIP)
- Erstellung eines Anrufjournals

# ■ **Third-Party-CTI**

Die Third-Party-CTI ist eine lizenzpflichtige Mehrplatzlösung. Im Gegensatz zu First-Party-CTI steuert und überwacht die Third-Party-CTI mehrere Systemendgeräte (inklusive drahtlose Systemendgeräte) über den zentralen Telefonie-Server, der mit der PBX verbunden ist. Zusätzlich können Endgeräte an ISDN- und analogen Schnittstellen überwacht werden. Die Zuordnung von PC und Endgerät erfolgt im Telefonie-Server.

Die Third-Party-CTI-Anbindung erfolgt über Ethernet mit der Open Interfaces Platform (OIP). Dabei wird OIP auf dem Telefonie-Server installiert.

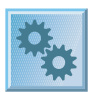

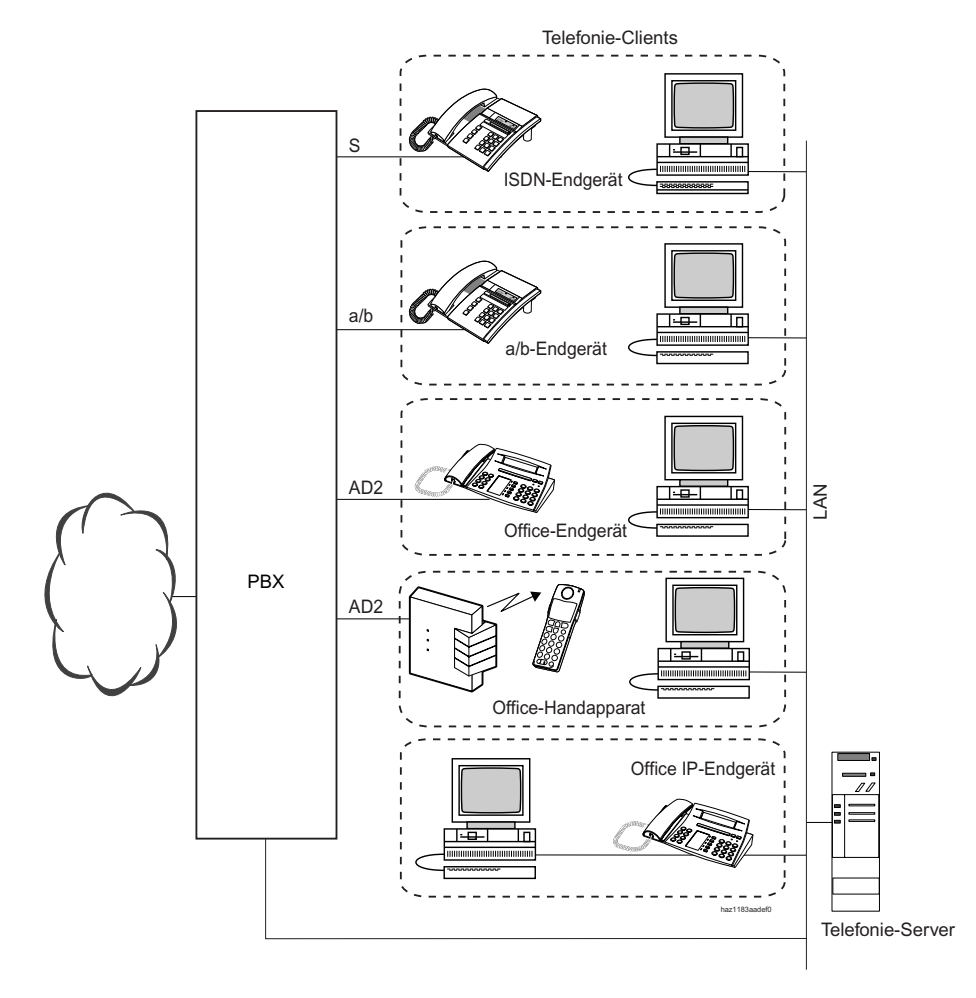

**Third-Party-CTI über die Ethernet-Schnittstelle**

#### **Anwendungsbeispiele**

Zusätzlich zu den Anwendungsbeispielen einer First-Party-CTI Lösung können beispielsweise folgende Anwendungen ausgeführt werden:

- Besetztanzeige
- Gruppenfunktionalität
- Vernetzte CTI-Lösung
- Automatic Call Distribution (ACD)

Siehe auch ["Open Interfaces Platform", Seite 36](#page-35-0)

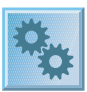

# <span id="page-35-0"></span>**Open Interfaces Platform**

Die Open Interfaces Platform (OIP) ist eine Middleware, die die Ascotel IntelliGate Applikationsschnittstellen als homogene Schnittstelle Applikationen zur Verfügung stellt. Dabei greift OIP nicht nur auf die Daten der PBX, sondern auch auf externe Verzeichnisse z.B. Kontaktdatenbanken oder Microsoft Exchange Server und Automations- und Alarmsysteme zu.

An einen OIP Server können eine oder mehrere Ascotel IntelliGate PBX angeschlossen werden, wobei den OIP Clients das Ascotel IntelliGate Netzwerk als eine PBX präsentiert wird. Des weiteren besteht die Möglichkeit bei grösseren Systemen eine Lastverteilung mittels eines OIP Server Netzwerkes aufzubauen. Die OIP-Dienste sind die zentralen Komponenten der Open Interfaces Platform (OIP) und sind für die Steuerung des Systems zuständig. In ihnen sind die einzelnen Schnittstellenfunktionen, z.B. Call Control oder Konfiguration der PBX implementiert.

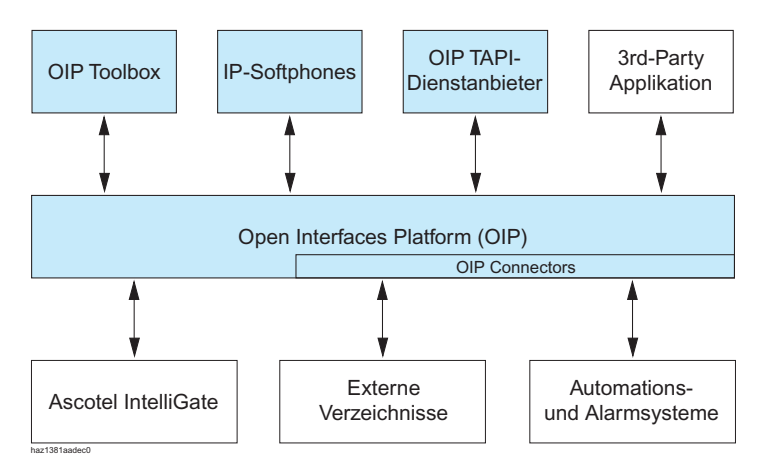

**Open Interfaces Platform (OIP) als Middleware zwischen PBX, externen Datenquellen und Applikationen**

Ascotel IntelliGate bietet mit der Open Interfaces Platform (OIP) folgende Möglichkeiten:

- Mit OIP werden den Applikationen mehr als nur die Telefoniefunktionen, wie z.B. die Konfiguration der Office-Endgeräte oder Meldungen versenden, zur Verfügung gestellt. Die OIP Toolbox enthält verschiedene Applikationen zur Administrierung und Benutzung.
- OIP kann als Telefonie-Server verwendet werden, um CTI-Funktionalitäten auf Telefonie-Clients zur Verfügung zu stellen. Dafür ist z.B. der Einsatz des Microsoft Telefonieservers nicht mehr notwendig. Darüber hinaus wird durch die unterschiedliche Rechtevergabe eine erhöhte Sicherheit geboten.
- OIP kann als ACD-Server verwendet werden, um einfache Call Center ohne IVR-Steuerung aufzubauen.
- OIP unterstützt die freie Arbeitsplatzwahl. Der Teilnehmer kann sich an jedem Arbeitsplatz anmelden und übernimmt die eigenen Einstellungen, die in seinem Benutzerprofil gespeichert sind.
- Mit OIP ist es möglich mehreren Applikationen den gleichzeitigen Zugriff auf das Ascotel IntelliGate Netzwerk zu gewähren.
- OIP unterstützt die Anbindung externer Verzeichnisse.
- Mit OIP ist eine netzwerkweite Verbindungsdatenerfassung sowie das Anzeigen der Gebühreninformationen am Office-Endgerät möglich.
- Mit OIP ist es möglich einfache Alarmierungs- und Meldungssysteme aufzubauen.
- Einfachere Installation durch eine webbasierende Installation.

Zusätzliche Informationen zu OIP und den Applikationsschnittstellen sind im Systemhandbuch "Ascotel IntelliGate Applikationsschnittstellen" zu finden.

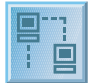

# <span id="page-36-0"></span>**Flexible Vernetzungsmöglichkeiten**

Ascotel Systeme an verschiedenen Standorten eines Unternehmens lassen sich zu einem unternehmensweiten privaten Kommunikationsnetz mit einem gemeinsamen Nummerierungsplan zusammenschliessen. Auf diese Weise wird die unternehmensinterne Kommunikation vereinfacht, und Arbeitsprozesse können trotz räumlicher Trennung der Mitarbeiter effizient vorangetrieben werden. Kunden und Geschäftspartner haben den Vorteil, dass sie jederzeit und direkt mit dem richtigen Ansprechpartner verbunden werden, unabhängig von seinem Standort. Die Berücksichtigung technischer, organisatorischer und tariflicher Voraussetzungen erfordert ein flexibles Vernetzungskonzept, damit optimale Kundenlösungen realisiert werden können. Weitere Faktoren wie die Dichte und Art der Kommunikationsbeziehungen und die Tarifstruktur des Netzbetreibers beeinflussen die Wahl der Vernetzungsart. Ascotel ermöglicht mehrere Vernetzungsarten.

# <span id="page-36-1"></span>**Ascotel IntelliGate Net (AIN)**

Mit Hilfe des Ascotel IntelliGate Net (AIN) können mehrere Ascotel IntelliGate Systeme zu einer einzigen PBX zusammengefasst werden. Die einzelnen Systeme können örtlich unabhängig installiert sein und werden miteinander über das IP-Netzwerk verbunden. Eines der Systeme übernimmt die Funktion des Masters und steuert die andern (Satelliten)- Systeme. Für die Benutzer tritt das AIN als eine einzige PBX mit vollem Leistungsmerkmalumfang und einem einzigen internen Nummerierungsplan zu Tage.

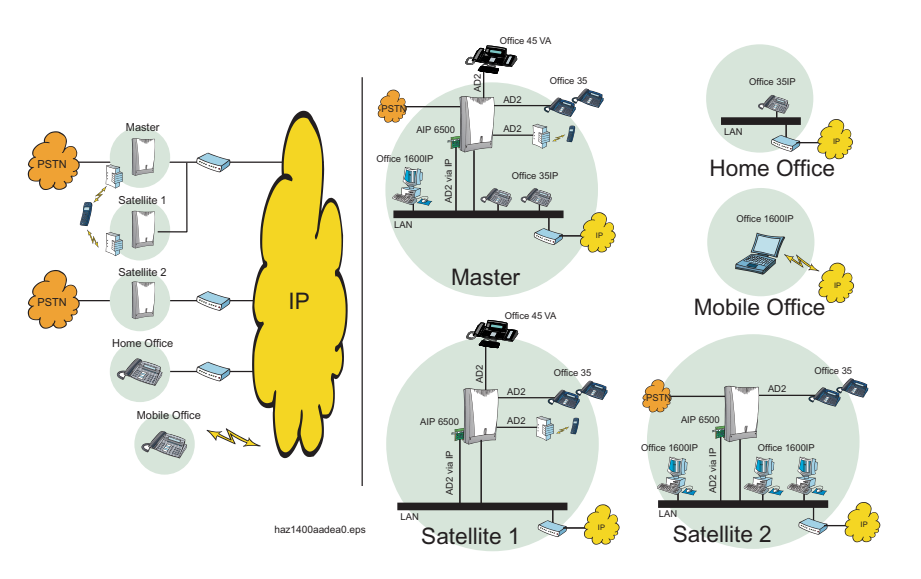

**Office 35IP und AIP 6500 erweitern die Ascotel IntelliGate Plattform auf das IP Netz**

Diese einzigartige Architektur erweitert die Einsatzmöglichkeiten von Ascotel IntelliGate Systemen um ein Vielfaches. Sei dies eine modulare Erweiterung der Systemgrenzen in Bereiche die sonst nur von grösseren und teureren PBX abgedeckt werden, sei dies eine örtliche Ausdehnung, so dass Firmenfilialen selbst über die Landesgrenzen über die gleiche PBX kommunizieren können oder sei es die Erweiterung des DECT-Abdeckbereiches durch echtes Roaming zwischen den einzelnen Knoten.

Sowohl die IP-Systemendgeräte Office 35IP und Office 1600IP, als auch der PC-Vermittler Office 1560/1560IP sind vollständig im AIN integriert. Sie werden direkt vom Master gesteuert, unabhängig an welchem Ort sie betrieben werden.

Verbindungen werden mit dem minimalen Einsatz von Gesprächskanälen und Ressourcen aufgebaut, da die beteiligten Teilnehmer immer auf direktem Weg miteinander verbunden werden und nie transit über nicht betroffene Knoten geführt werden.

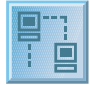

Ein AIN integriert sich hervorragend in das IP-Netzwerk. Die einzelnen Elemente können wahlweise dynamisch durch den DHCP/DNS-Server oder fest adressiert werden. Eine ausgeklügelte Bandbreitensteuerung verhindert schlechte Verbindungsqualität wegen Bandbreitenmangel auf dem IP-Netzwerk. Dank den vielfältigen Möglichkeiten des statischen Routings können auch knifflige Routingsituationen gemeistert werden.

Alle Knoten eines AIN werden zentral über den Master mit Hilfe von AIMS konfiguriert, eingerichtet und mit neuer Software versehen. Zur Planung und Angebotserstellung steht der AIN Projektierungs-Manager zur Verfügung.

Wird ein Knoten durch einen Unterbruch der IP-Verbindung vom restlichen AIN isoliert, funktioniert er mit seiner eigenen lokalen Konfiguration im Offlinemodus weiter, bis der Kontakt zum AIN wieder sichergestellt ist.

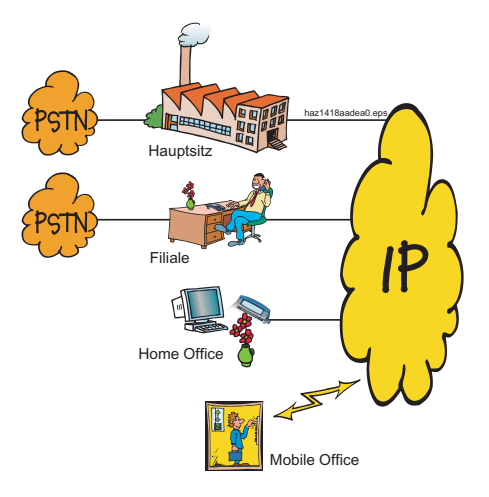

#### **Eine typische AIN Applikation**

Aus diesen bestechenden Erweiterungsmöglichkeiten ergeben sich eine Reihe von Vorteilen für den Anwender:

- Vernetzte, örtlich abgesetzte und auch bereits installierte Systeme lassen sich kostengünstig zu einem einzigen Telekommunikationssystem zusammenfassen, der Telefonkomfort steigt dadurch für alle Benutzer, vom Mitarbeiter bis zum Kunden, gleichermassen.
- Telefongebühren werden geringer, weil im Gegensatz zu einer Vernetzung über das öffentliche Telefonnetz das Telefonieren zwischen den Knoten gebührenfrei wird.
- Voller Leistungsmerkmalumfang über das ganze AIN, unabhängig von den Standorten der einzelnen Systeme. Grenzen der PISN-Vernetzung werden im AIN gesprengt, Leistungsmerkmale wie Umleit- und Three-Party-Merkmale, Textmeldungen oder Durchsagen stehen zwischen allen Knoten ohne Abstrich zur Verfügung. Andere Merkmale, die bis anhin auf ein Einzelsystem beschränkt waren, stehen im AIN netzweit zur Verfügung, wie z.B. Sammelanschlüsse mit Mitgliedern aus dem ganzen Netz, zentrale Vermittlerstelle, Voice Mail, Courtesy mit knotenspezifischen Texten, netzweite Verbindungsdatenerfassung, Coderuf/Zentralwecker und Türfreisprechstellen.
- Dank dem integralen Einsatz von IP-Systemendgeräten können kleine Filialen auf eine eigene PBX verzichten. Home-Office-Mitarbeiter und Benutzer die viel unterwegs sind lassen sich vollständig in das eigene Telekommunikationssystem einbinden.
- Einsatz von Satelliten als DECT-Server zur Realisierung grosser DECT-Systeme.
- Roaming zwischen den einzelnen Systemen eines AIN ermöglicht die DECT-Funkabdekkung mit nur einem Funknetz beinahe beliebig auszudehnen. Die Überlagerung von Funknetzen der einzelnen Systeme wird hinfällig und die Anzahl der Funkeinheiten wird reduziert, wodurch auch die Kosten sinken.
- Bei der Erweiterung einer bestehenden Infrastruktur mit neuen Anschlüssen für PC und Telefone kann auf den Ausbau der Telefonleitungen verzichtet werden.

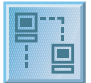

# <span id="page-38-0"></span>**QSIG-Vernetzung über das Datennetz mit dem AIP 6400**

Ascotel Systeme können mit der Spezialkarte AIP 6400 über das Datennetz miteinander vernetzt werden. Sprachdaten und QSIG-Signalisierungen werden dabei als IP-Datenpakete übertragen (QSIG-Tunneling). Vorteile und Merkmale:

- Es stehen alle Ascotel QSIG-Leistungsmerkmale zur Verfügung.
- Es werden keine QSIG-Lizenzen benötigt.
- Es fallen keine Telefongebühren an.
- Automatische Alternativ-Lenkung über das PSTN, wenn alle verfügbaren Sprachkanäle besetzt sind.

Das Datennetz muss VoIP-tauglich sein und Quality of Service muss gewährleistet sein. AIP 6400 selber unterstützt sowohl CoS- als auch ToS-Priorisierung.

Führt die Verbindung über eine öffentliche WAN-Strecke, wie das Internet müssen Datenschutzmassnahmen berücksichtigt werden.

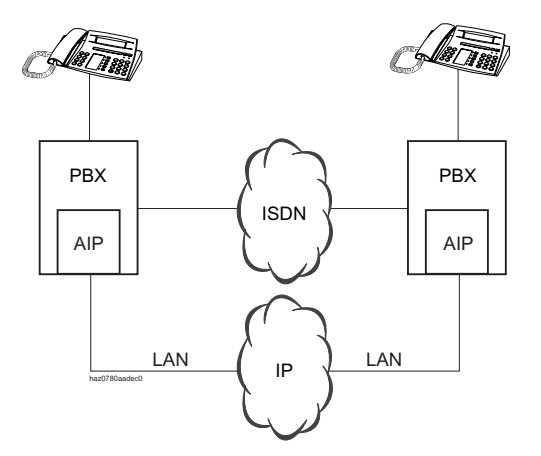

**QSIG über Datennetz**

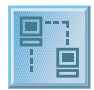

# <span id="page-39-0"></span>**Feste und virtuelle QSIG-Vernetzung**

# **Feste Vernetzung (Festnetz)**

Bei dieser Vernetzungsart werden die Netzknoten PINX (Private Integrated Network Exchange) mit eigenen oder gemieteten Standleitungen zu einem PISN (Private Integrated Services Network) verbunden, wobei eine Vernetzung über Basis- oder Primärratenanschluss möglich ist. Merkmale dieser Vernetzungsart sind fixe Leitungsressourcen und Kosten. Für die QSIG-Vernetzung ist eine Lizenz erforderlich, mit der eine bestimmte Anzahl gleichzeitig abgehender QSIG-B-Kanäle freigeschaltet werden.

# **Virtuelle Vernetzung (virtuelles Netz)**

Bei dieser Vernetzungsart werden alle PINX an das öffentliche ISDN-Netz angeschlossen. Die Verbindungen zwischen den PINX sind Wahlverbindungen, keine direkten physikalischen Verbindungen. Merkmale dieser Vernetzungsart sind:

- Leitungsressourcen werden nur für die aktuellen Verbindungen benötigt.
- Gespräche und Datenverkehr über das öffentliche Netz werden nach Dauer und Distanz taxiert.
- Die notwendige vernetzungsspezifische Ausrüstung ist gering.
- Das Leistungsangebot im virtuellen Netz ist abhängig vom Leistungsangebot des Netzbetreibers.

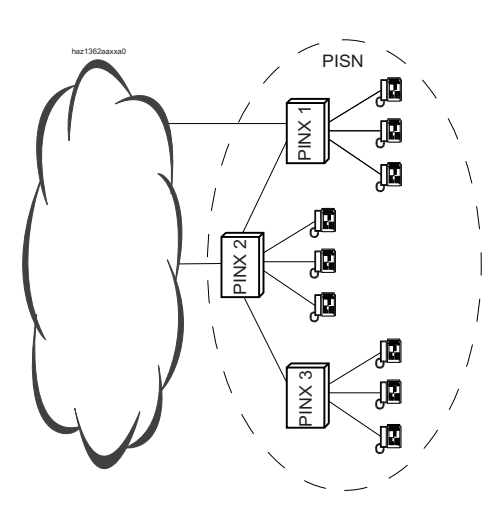

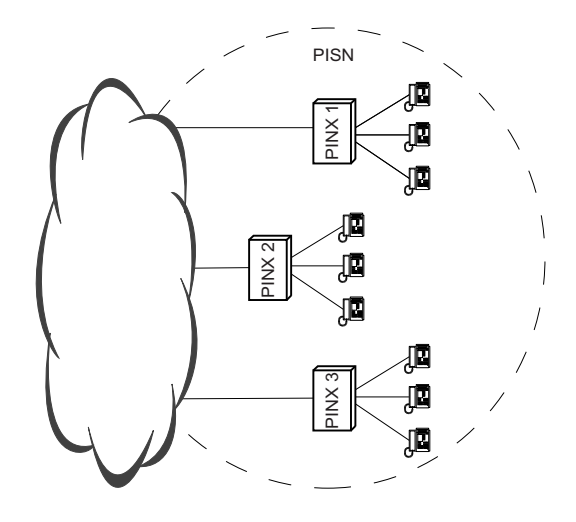

**Feste Vernetzung (links) und virtuelles Netz (rechts)**

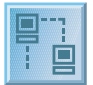

# <span id="page-40-0"></span>**Spezielle QSIG-Vernetzungen**

# **Feste und virtuelle Vernetzung kombiniert**

Mit dem System sind innerhalb eines PISN auch Kombinationen von fester und virtueller Vernetzung möglich.

# **Virtuelle Vernetzung mit virtueller PBX (Centrex)**

Einige Netzbetreiber bieten als Dienst einen privaten Nummerierungsplan (PNP) an. Zusammen mit ISDN-Zusatzdiensten, z. B. Umleitdiensten, steht dem Kunden so eine virtuelle PBX zur Verfügung. Einige der Netzbetreiber vermarkten dies unter dem Namen Centrex, andere benutzen den allgemeinen Begriff VPN (Virtual Private Network).

Eine virtuelle PBX kann problemlos als PINX in ein PISN integriert werden. Das System unterstützt private Nummerierungspläne und integriert sie nahtlos in die eigene Netzfunktionalität.

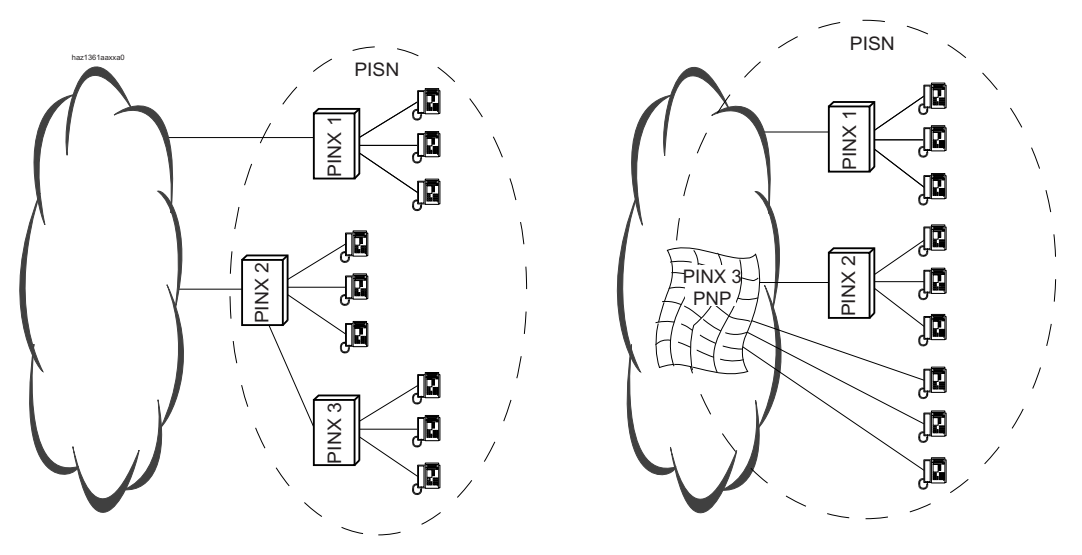

**Kombiniertes Netz (links) und virtuelles Netz mit virtueller PBX (rechts)**

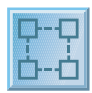

# <span id="page-41-0"></span>**Zusatzeinrichtungen**

Zusatzeinrichtungen sind weitere Systemkomponenten aus dem Hause Aastra, welche die Leistungsfähigkeit und das Funktionsangebot des System Ascotel IntelliGate erweitern oder ergänzen.

# ■ **Personensuchanlage teleCOURIER 900**

Eine Personensuchanlage gehört in vielen Unternehmen zu den selbstverständlich gewordenen Zusatzeinrichtungen. Mit dem teleCourier 900 steht für Ascotel IntelliGate Systeme ein besonders leistungsfähiges Produkt zur Verfügung.

Die digitale Personensuchanlage kann bis zu 400 Sucher (Ascotel IntelliGate 2065) steuern.

Folgende Suchertypen sind verfügbar:

- Suchertypen ohne Anzeige
- Suchertypen mit kleiner Anzeige
- Suchertypen mit grosser Anzeige

Die Personensuchanlage teleCOURIER 900 erfüllt die Voraussetzungen des "Functional Standard for the Connection of Radio Paging Equipment (RPE) to a Private Telecommunications Network (PTN)" (ESPA / ECMA).

Die Personensuchanlage wird über eine oder mehrere S-Schnittstellen an das System angeschlossen. Die Kommunikation mit dem System erfolgt über das S-Bus Personensuch-Interface (PSI).

Zur Signalisierung des Suchers wird ein D-Kanal benutzt. Dadurch sind mehrere parallele Suchvorgänge möglich, für die in der Regel eine S-Schnittstelle ausreicht.

Durch die enge Integration der Personensuchanlage teleCOURIER 900 in das Ascotel IntelliGate System werden auch Komfortmerkmale, wie Textmeldungen an Sucher versenden, Rufnummer anzeigen usw., unterstützt.

# ■ **S-Bus-Verlängerung PT 10**

Die S-Bus-Verlängerung PT 10 besteht aus zwei Schnittstellen-Umsetzern. Sie ermöglicht es dem Anwender, S-Bus-Signale in U-Signale und zurück in S-Bus-Signale zu konvertieren. So können bis zu 8 km abgesetzte ISDN-Endgeräte wie Telefone, Funkeinheiten, PCs etc. problemlos mit der PBX verbunden werden.

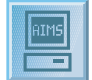

# <span id="page-42-0"></span>**Informations- und Managementsystem AIMS**

AIMS ist das äusserst vielseitige, modular aufgebaute Management-Softwarepaket für den Planer und Installateur, mit welchem ein Ascotel IntelliGate System und dessen Zusatzeinrichtungen zentral geplant, on- oder offline konfiguriert und gewartet werden kann.

Der Systemassistent ermöglicht via Office 45 den schnellen Zugriff auf die für den Alltag wichtigsten Systemeinstellungen.

# **AIMS**

Das Ascotel Information Management System (AIMS) ist ein Softwarepaket für die Projektierung, Konfiguration und Überwachung des Systems. Die Planung und Konfiguration kann vom Telekom-Spezialisten offline vor Ort oder von Ferne vorbereitet werden und anschliessend lokal (z. B. über V.24 oder via LAN) oder über das ISDN-Netz in das System geladen werden. Der Fernzugriff ermöglicht es, Änderungen und Erweiterungen orts- und zeitunabhängig vorzunehmen und das System fernzuwarten.

Der Projektierungs-Manager berechnet aufgrund der Kundendaten die optimale Systemauslegung, erstellt ein Angebot in einer Microsoft Word-Datei und generiert weitere hilfreiche Unterlagen für die Planungs- und Angebotsphase

Die Funktion Fernalarmierung sorgt dafür, dass Fehlfunktionen über den System-Ereignis-Manager (SEM) automatisch einem Wartungszentrum gemeldet werden. Weitere Manager (z. B. Gebühren-Manager, Hotel-Manager u. a.) ergänzen die Bandbreite dieses modularen Managementkonzepts.

Die verschiedenen System-Konfigurationen vernetzter Systeme können zentral abgeglichen werden.

Das Zugangskonzept von AIMS umfasst vier Berechtigungsebenen, die jeweils durch eigene Passwörter geschützt sind. Auf der ersten Ebene ("Telefonistin") können die im Alltag wichtigen Systemeinstellungen verändert werden. Die zweite Ebene ("System-Manager") erlaubt zudem das Gebühren-Management und den Zugriff auf Betriebs- und Wartungseinstellungen. Die dritte Ebene ("Installateur") ermöglicht den Zugriff auf sämtliche Einstellungen sowie den Upload von System-Software. Die vierte Ebene ("Support") ist dem Ascotel Support vorbehalten.

# ■ **AIMS Shell**

AIMS besteht aus mehreren funktionalen Software-Modulen, den AIMS-Managern. Diese werden zentral aus der AIMS Shell heraus bedient. Hier werden die PBX-Systeme verwaltet, die Zugangsberechtigungen geregelt und die Onlineparameter eingestellt. Der Nummerierungsplan eines privaten Festnetzes kann hier knotenübergreifend abgestimmt werden.

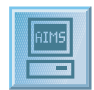

## ■ **AIMS-Manager**

Die AIMS-Manager sind funktionale Software-Module, die von der AIMS Shell gestartet werden. Die folgende Tabelle zeigt die wichtigsten Eigenschaften und Funktionen der einzelnen AIMS-Manager:

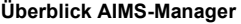

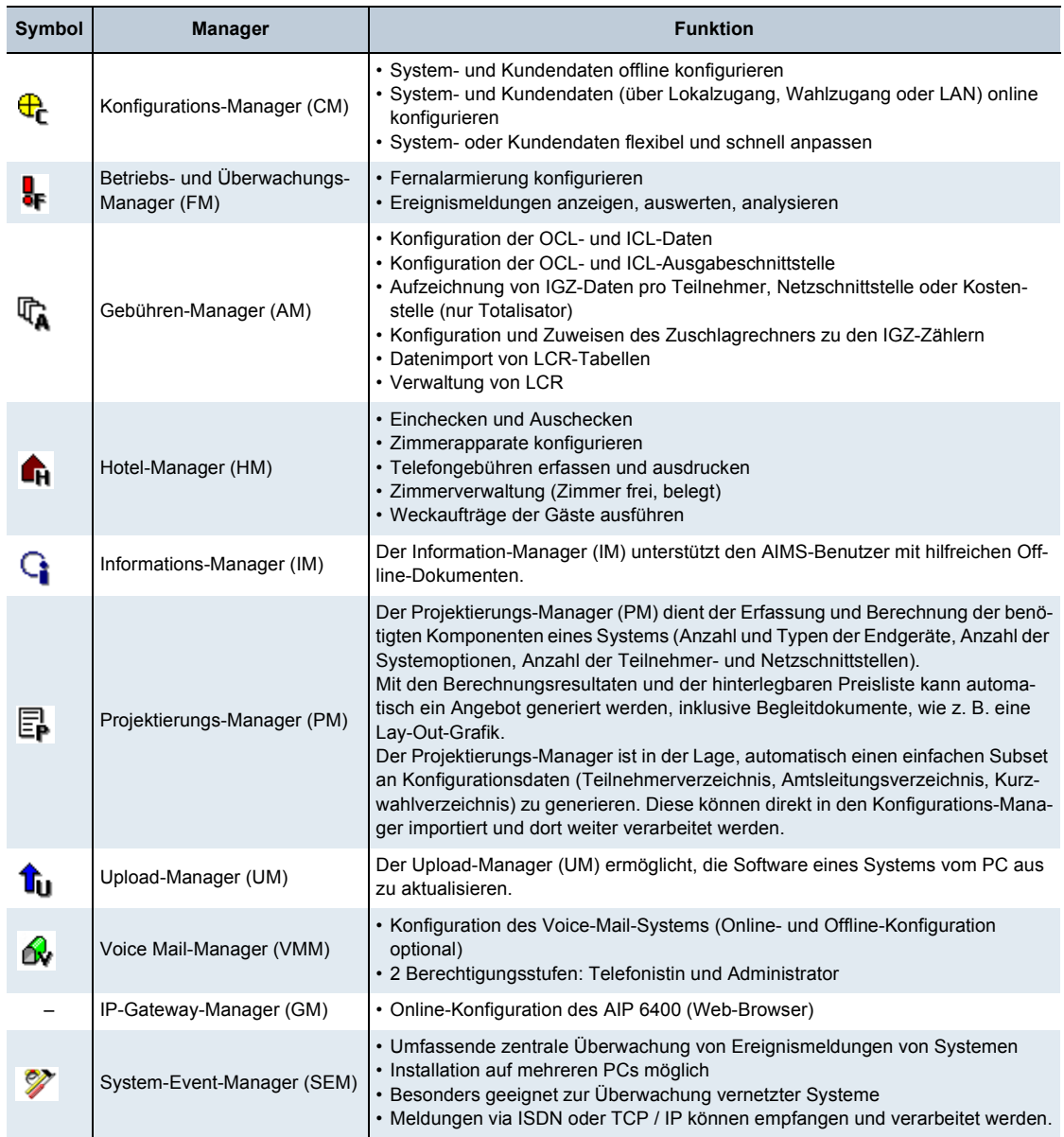

#### ■ **Systemassistent**

Der Systemassistent ermöglicht via Office 45 den schnellen Zugriff auf die für den Alltag wichtigsten Systemeinstellungen. So können von einer zentralen Administrationstelle aus (z.B. dem Sekretariat) unter anderem folgende Konfigurationen vorgenommen werden:

- Teilnehmernamen und -Nummern editieren
- Kurzwahlnummern erfassen
- Entsperren von Telefonen, wenn das Passwort nicht mehr bekannt ist
- Freigabe der Fernwartung

<span id="page-44-2"></span>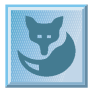

# <span id="page-44-0"></span>**Systemfunktionen und Leistungsmerkmale**

#### **Legende zur Leistungsmerkmal-Tabelle**

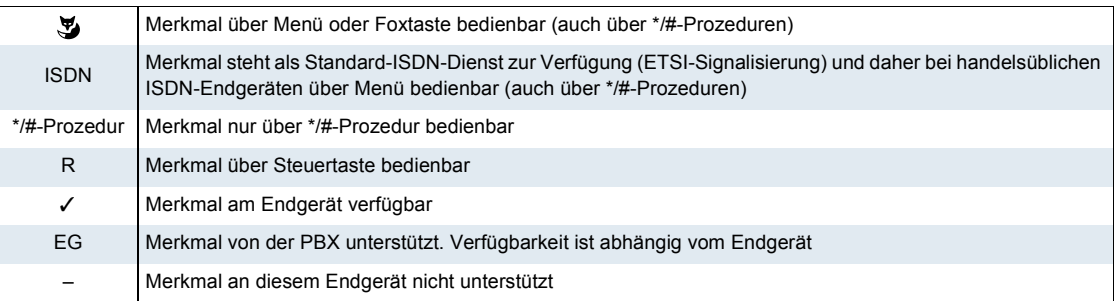

#### **Übersicht der Leistungsmerkmale**

<span id="page-44-1"></span>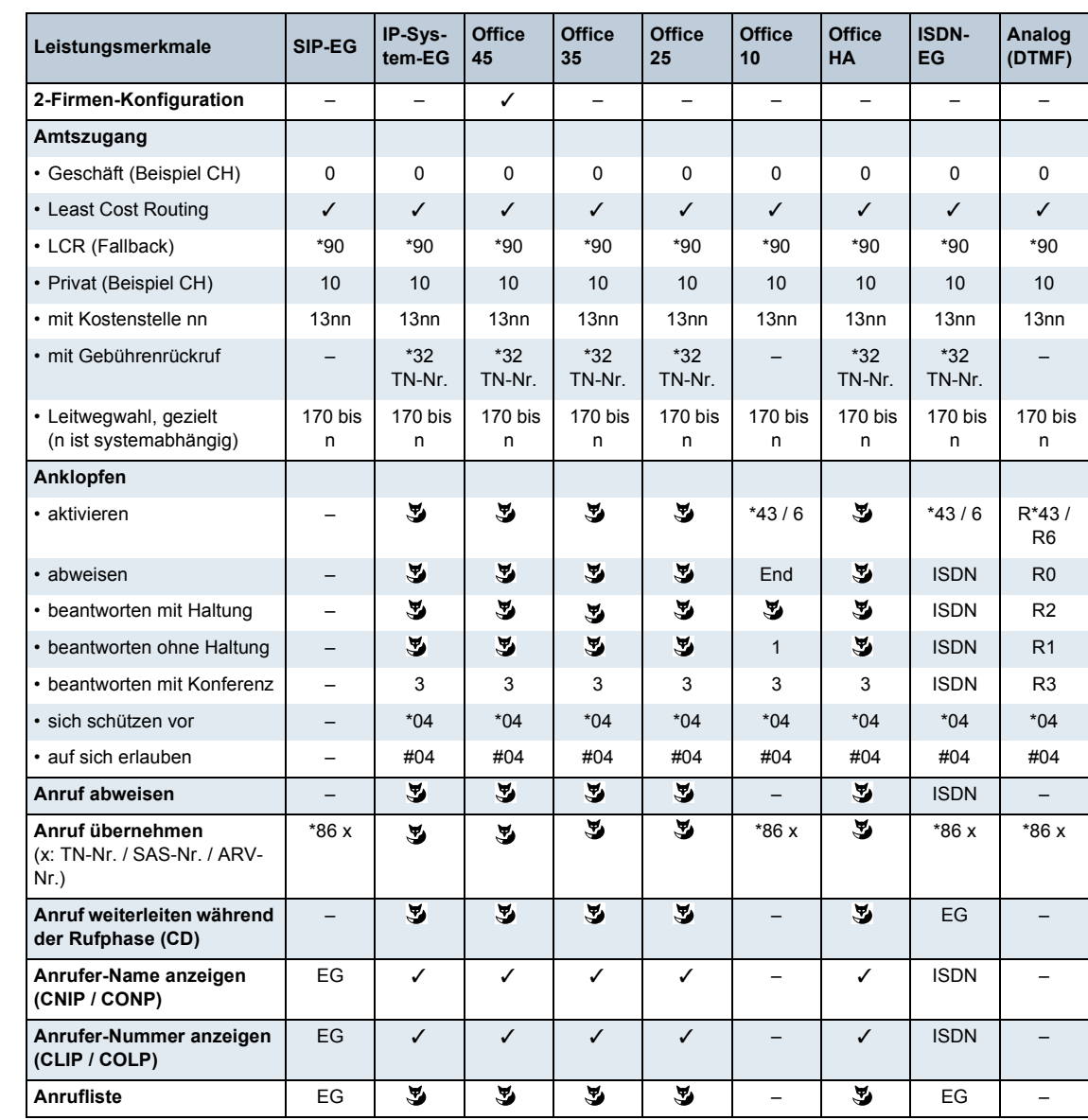

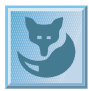

<span id="page-45-0"></span>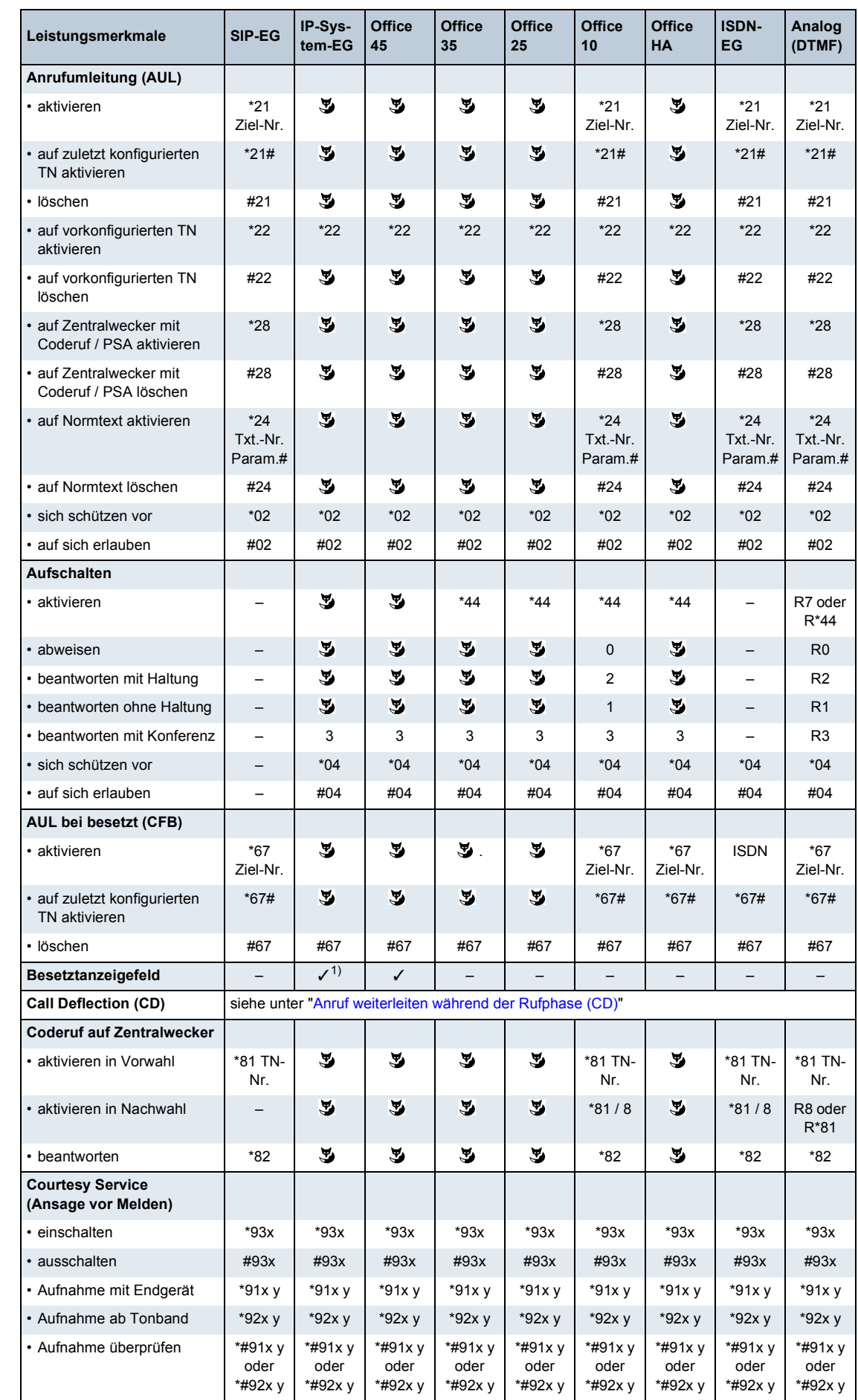

<span id="page-46-1"></span><span id="page-46-0"></span>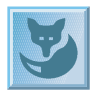

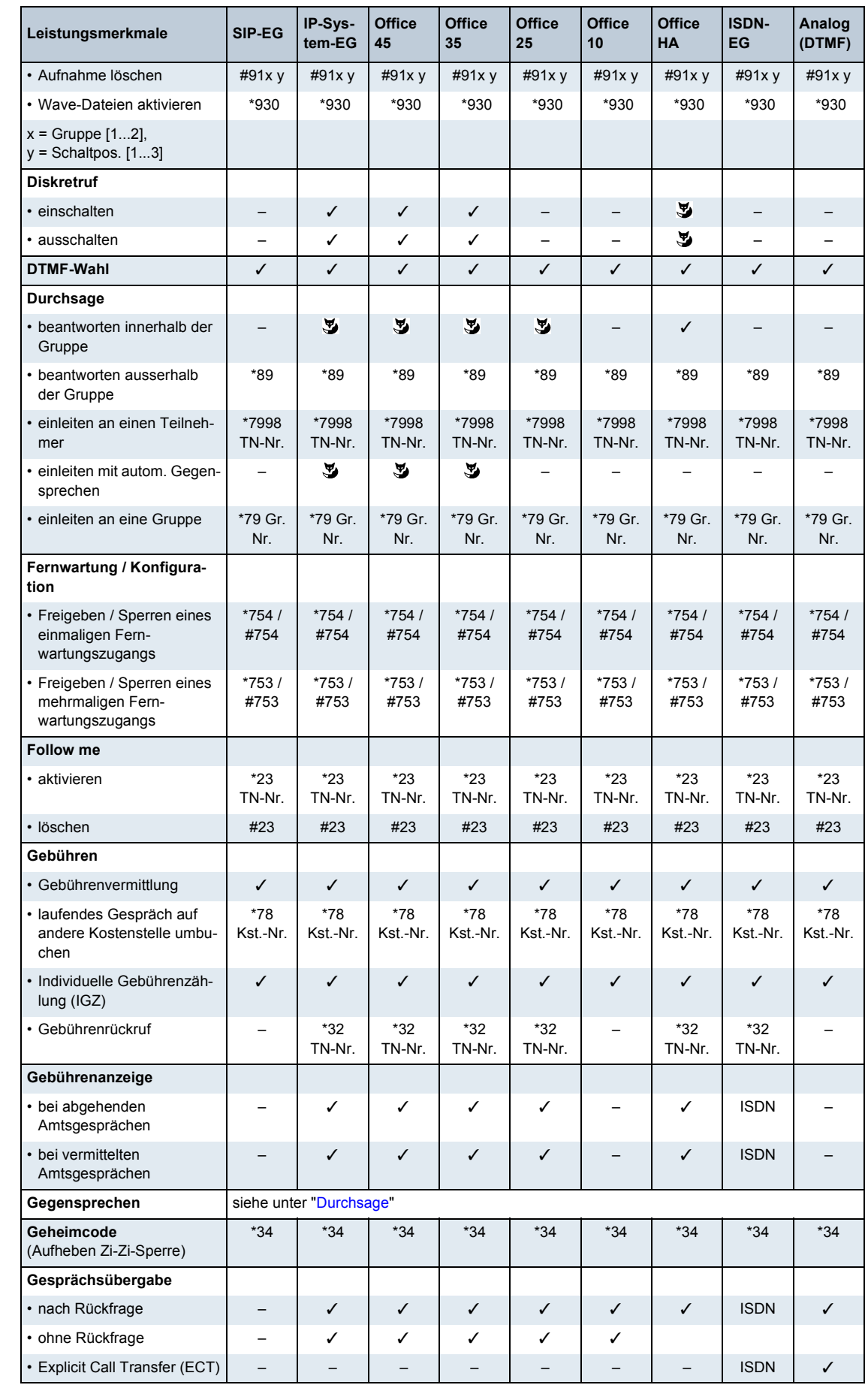

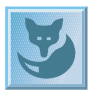

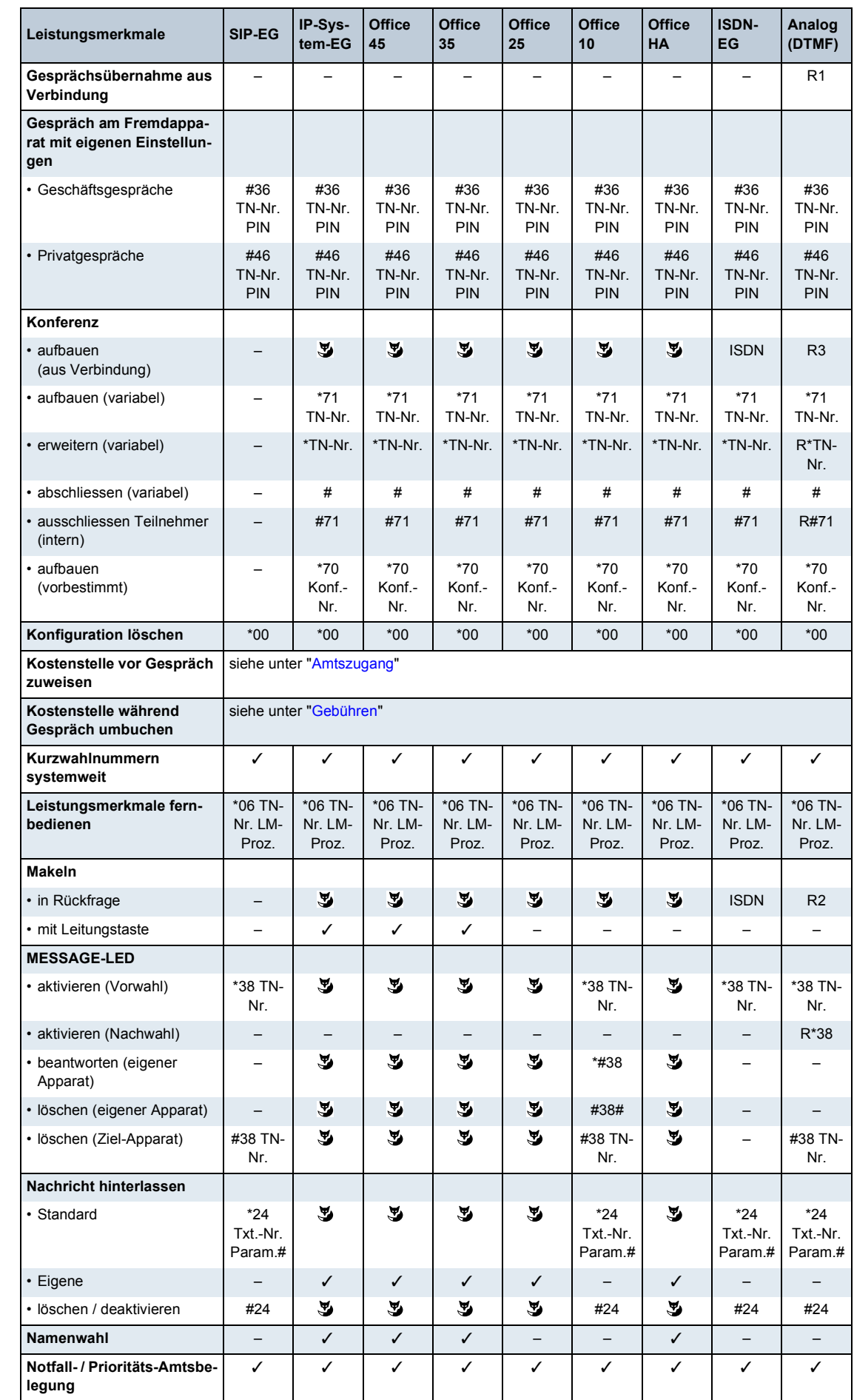

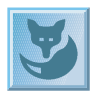

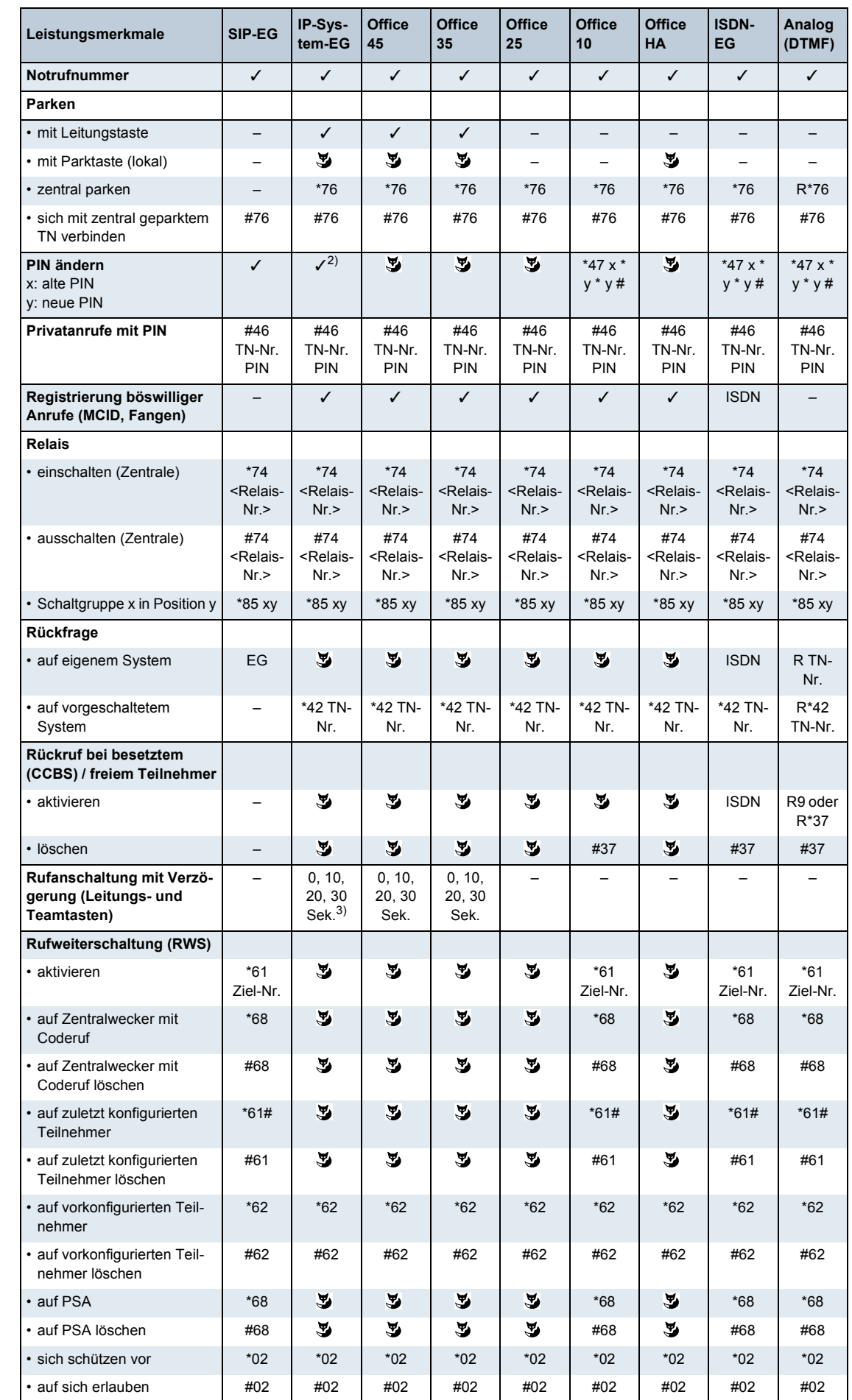

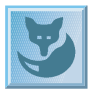

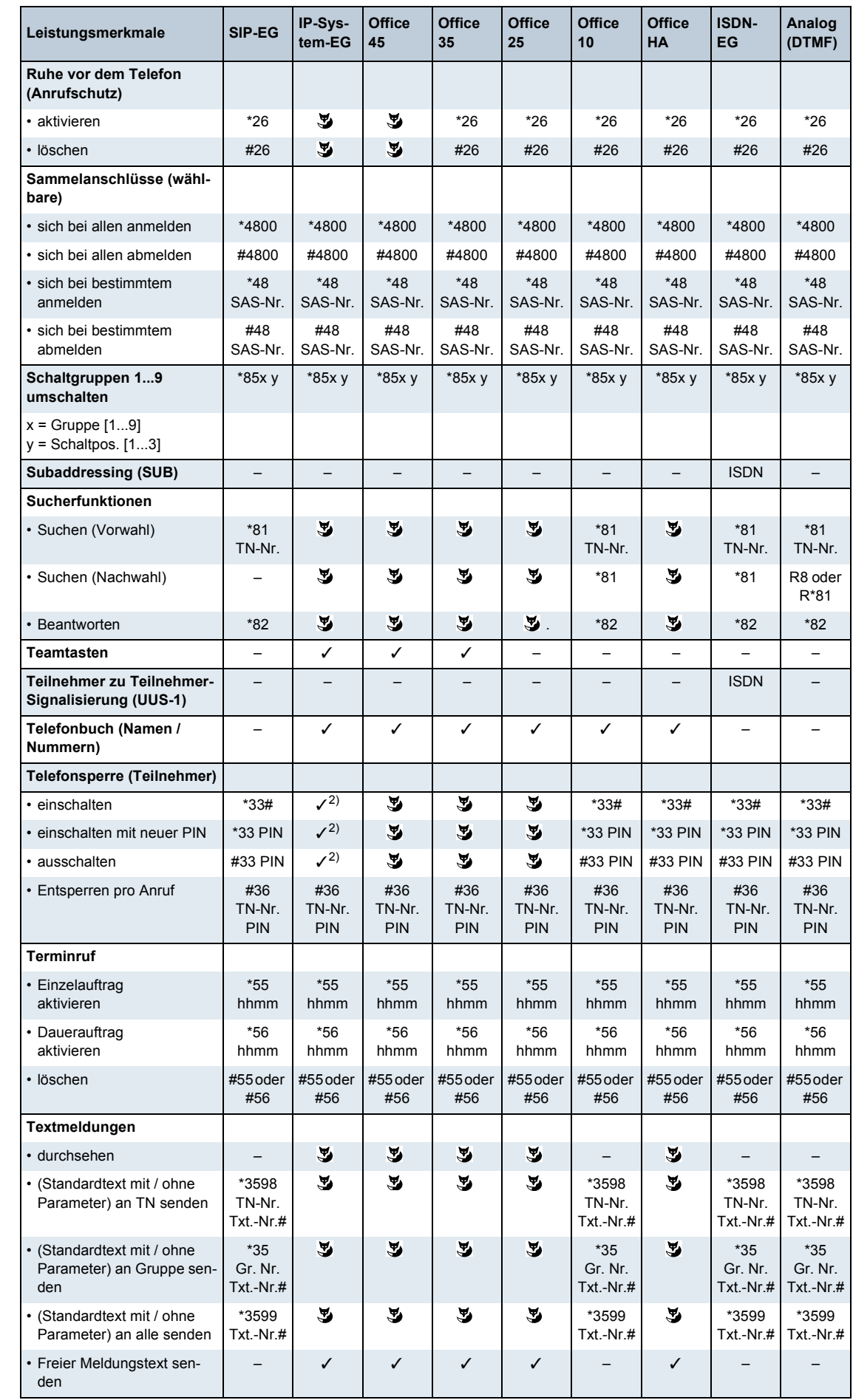

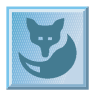

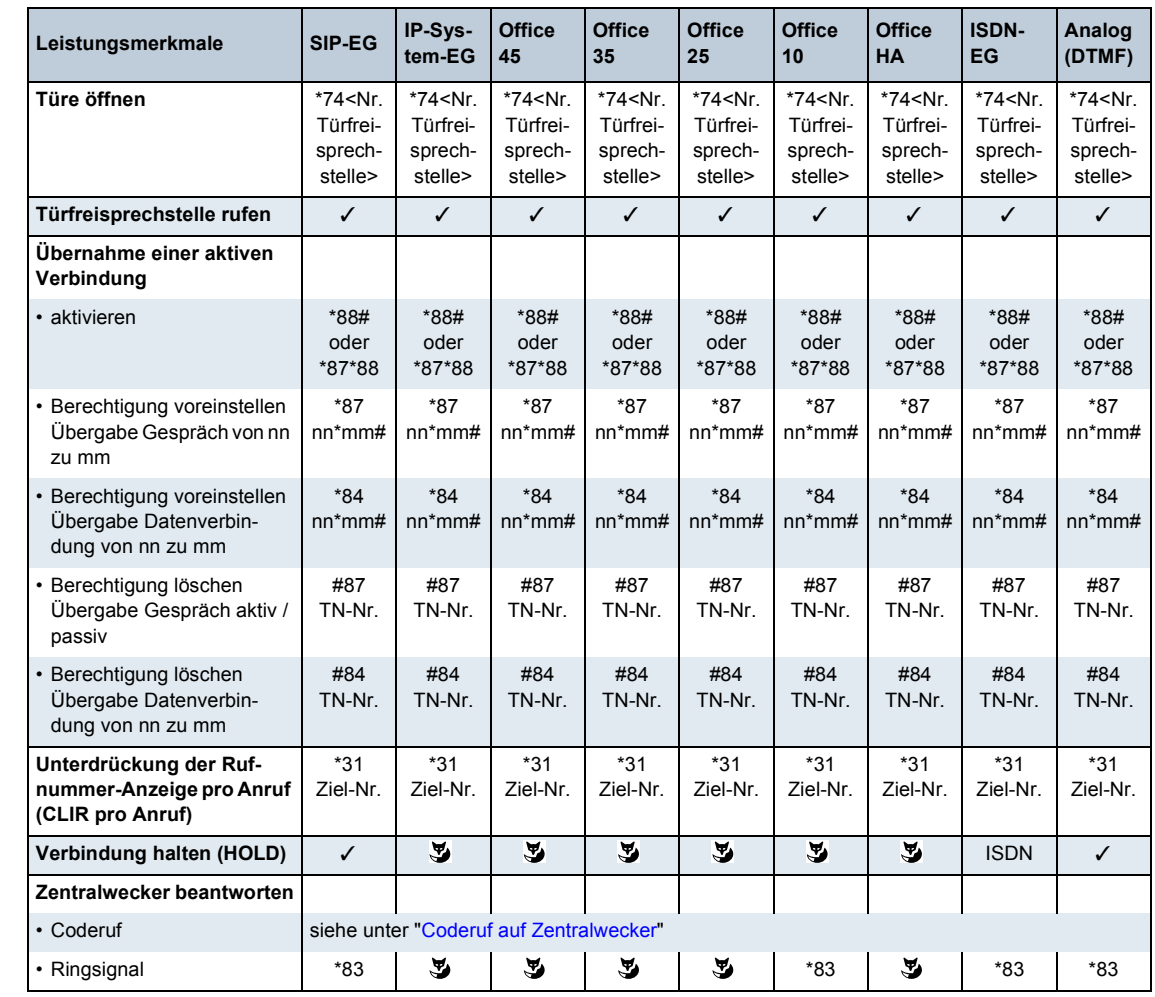

<sup>1)</sup> gilt nicht für Office 35IP

<sup>2)</sup> bei Office 35IP über die Foxtaste

3) nur Office 35IP

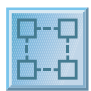

# <span id="page-51-0"></span>**Ausbaustufen**

Beim Ausbau von Ascotel IntelliGate Systemen wird durch unterschiedliche Ausbaustufen maximale Flexibilität garantiert. Die maximale Anzahl von Schnittstellen und Endgeräten sowie weitere Systemgrenzen für die drei Systeme sind in den folgenden Tabellen zusammengestellt. Informationen über den Erwerb von Lizenzen für bestimmte System- und Ausbaustufen stehen am Ende dieses Kapitels.

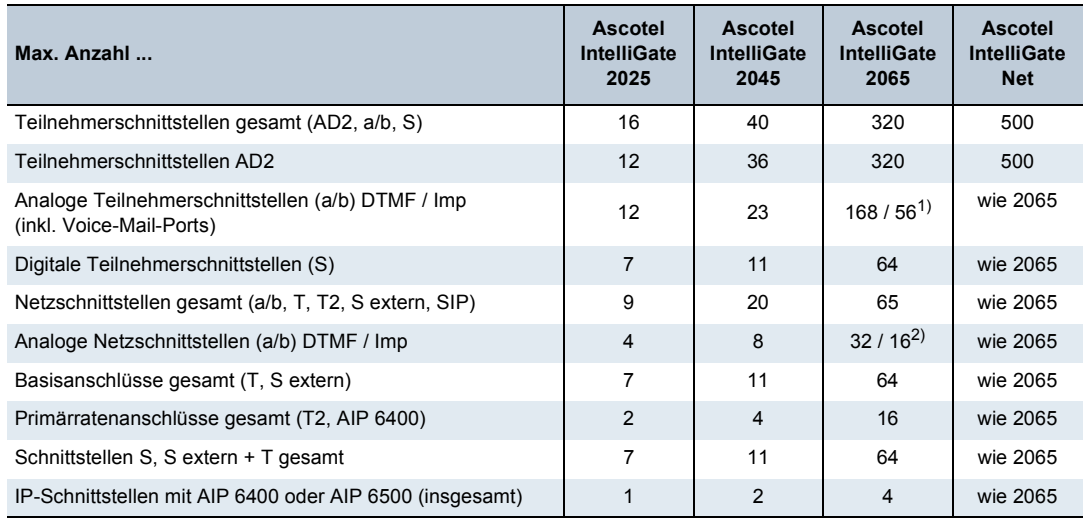

#### **Teilnehmer- und Netzschnittstellen**

1) Aus Performancegründen sind nur 56 Endgeräte mit Impulswahl zulässig.

2) Aus Performancegründen sind nur 16 Schnittstellen im Impulswahl-Betrieb zulässig.

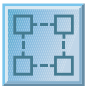

#### **Max. Anzahl Endgeräte pro System und Schnittstelle**

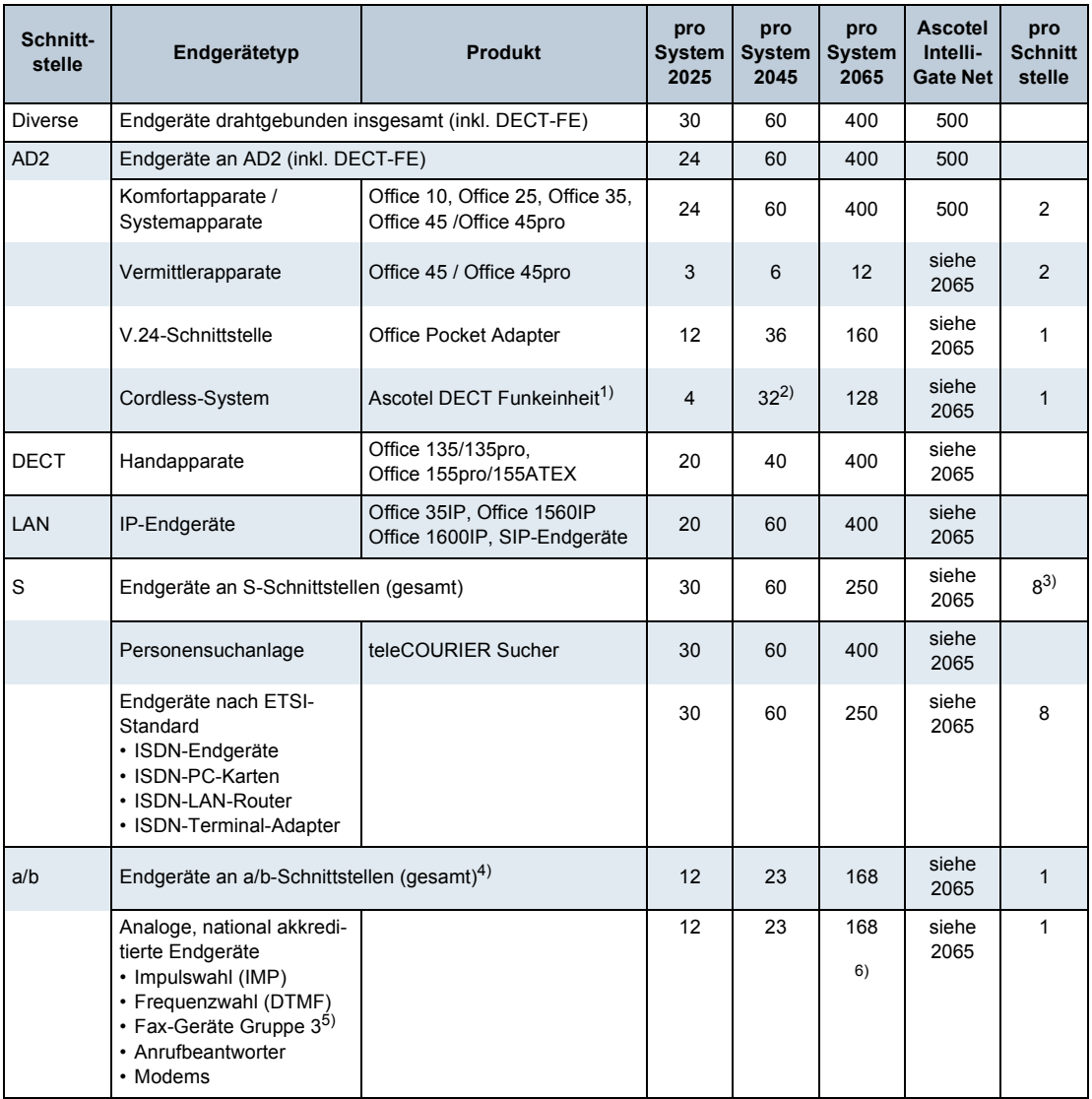

1) DSP-Karten erforderlich

2) Max. 18 Funkeinheiten SB-8 bei Betrieb an jeweils 2 AD2-Schnittstellen

3) Max. 2 gleichzeitige Gesprächsverbindungen möglich

4) Das Ascotel Voice-Mail-System belegt virtuell 2 bzw. 4 a/b-Schnittstellen.

5) In einem AIN muss der Fax in Sende- und Empfangsrichtung Speicher aufweisen und "Retransmission" unterstützen.

 $6)$  Aus Performancegründen sind nur 56 Endgeräte mit Impulswahl zulässig.

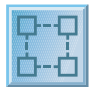

#### **Systemdaten**

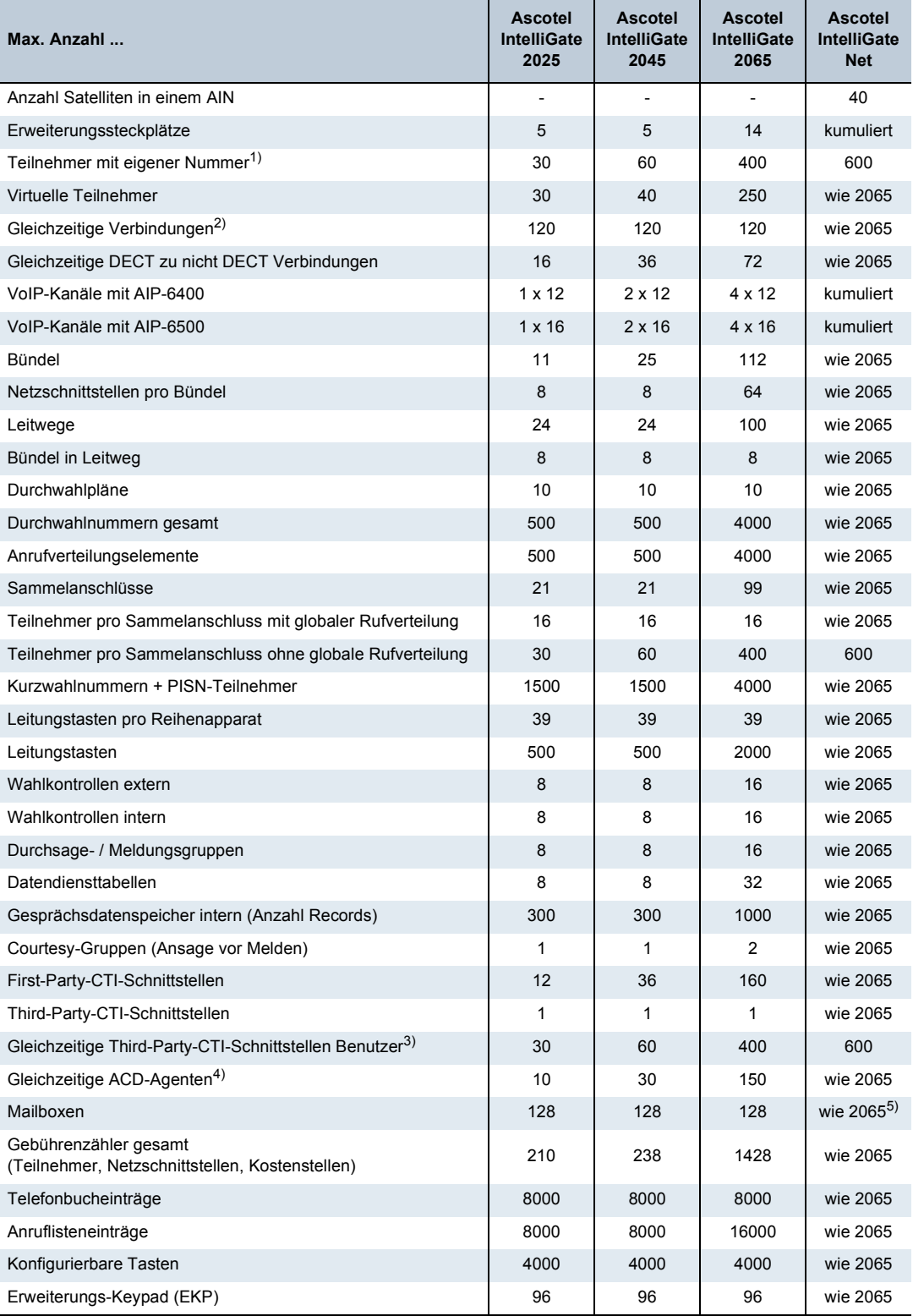

1) Inkl. Pager, DECT-Teilnehmer, virtuelle Teilnehmer usw.

2) Drahtgebundene Teilnehmer zu drahtgebundene Teilnehmer

3) Mit Lizenz CTI-Basic oder CTI-Standard

4) Mit Lizenz CTI-Professional

5) In einem AIN kann nur im Master eine Voice-Mail-Karte betrieben werden. Der Betrieb von Voice-Mail-Karten in Satelliten ist nicht möglich (auch nicht im Offline-Betrieb).

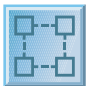

# <span id="page-54-0"></span>**Lizenzen**

Einige System- und Ausbaugrenzen sind über den Erwerb von Lizenzen skalierbar.

Für die Ascotel IntelliGate Systeme sind folgende Lizenzen verfügbar:

• System-Lizenz Upgrade 2025  $\rightarrow$  2045

Mit dieser Lizenz wird ein Ascotel IntelliGate 2025 auf ein Ascotel IntelliGate 2045 erweitert, indem die Systemgrenzen angehoben werden. Für beide Systeme stehen alle Steckplätze zur Verfügung. Ascotel IntelliGate 2025 benötigt keine Lizenz.

• QSIG-Lizenzen

Mit diesen Lizenzen kann ein privates Festnetz mit QSIG realisiert werden, indem eine bestimmte Anzahl gleichzeitig abgehender QSIG-B-Kanäle freigeschaltet werden. Für QSIG über IP-Netz ist keine QSIG-Lizenz notwendig.

• CTI-Lizenzen

Mit diesen Lizenzen werden die CTI-Leistungsmerkmale auf der Third-Party-CTI-Schnittstelle der Ascotel IntelliGate freigegeben. Damit können eine bestimmte Anzahl von Benutzern (CTI-Clients) gleichzeitig über eine CTI-Applikation Systemendgeräte überwachen und steuern. Für die First-Party-CTI-Schnittstelle ist keine Lizenz notwendig. Es stehen 3 Lizenzstufen zur Verfügung (siehe Tabelle ["Übersicht Lizenzen"](#page-55-0)).

• ATAS-Lizenz:

Diese Lizenz erweitert die Möglichkeiten externe Alarm- und Messaging-Quellen an die PBX anzuschliessen, indem nebst dem Pocket-Adapter auch die V.24- und die Ethernet-Schnittstelle zur Verfügung stehen. Zudem kann das Protokoll ATAS genutzt werden, das gegenüber ATPC1 zusätzliche Möglichkeiten zur Anzeige auf den Systemendgeräten bietet (Fox-Menü).

• Advanced Messaging-Lizenz:

Ermöglicht die Nutzung des SMPP-Protokolls zur Integration eines SMS-Servers sowie das Anmelden von 9d-Handapparaten als Systemendgeräte (Produkte von Ascom Wireless Solution). Damit sind komfortable Meldungssysteme mit Ascotel IntelliGate als zentraler Vermittlungsstelle realisierbar.

• AMI-Lizenz:

Für die Realisation von sehr grossen DECT-Systemen kann Ascotel IntelliGate 2065 an das DECT Funk-System DCT 1800 angeschlossen werden (Produkt von Ascom Wireless Solutions). Dazu steht das Ascotel Mobility Interface (AMI) zur Verfügung. Die Freischaltung der AMI-Funktionalität ist lizenzpflichtig.

• Office 1560/1560IP-Lizenz:

Für den Betrieb des PC-Vermittlers ist pro Client eine Lizenz erforderlich. Die Lizenzen sind aufgeteilt nach Typ (Office 1560 oder Office 1560IP) und nach Basissystem (2025 / 2045 oder 2065).

- Office 1600IP-Lizenz: Die Nutzung des IP-basierten PC-Telefons Office 1600IP ist lizenzpflichtig. Pro Lizenz wird ein Office 1600IP-Client freigeschaltet.
- Trial-Lizenz (Office 1560/1560IP, Office 1600IP und CTI): Mit dieser Lizenz werden temporär CTI-, Office 1560/1560IP- und Office 1600IP-Clients freigeschaltet. Die Anzahl der Clients wird dabei nur durch die Systemgrenzen bestimmt. Die Lizenz ist 30 Tage ab Generieren auf dem Lizenzserver gültig.

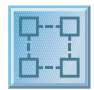

• Basic-Lizenz AIN:

Diese Lizenz erlaubt den Aufbau und Betrieb eines Ascotel IntelliGate Net mit einem Master und einem Satelliten.

• Upgrade-Lizenz AIN:

Um in einem Ascotel IntelliGate Net mehr als einen Satelliten einzubinden ist pro zusätzlichem Satellit eine Upgrade-Lizenz nötig. Voraussetzung dafür ist eine vorhandene Basic-Lizenz AIN.

• SIP-Lizenzen:

Für den Betrieb eines SIP-Endgerätes an der PBX ist pro Client eine Lizenz "SIP Subscriber" erforderlich. Die Anbindung der PBX an einen SIP-Service-Provider erfordert pro Kanal eine Lizenz "SIP Access Channel".

#### <span id="page-55-0"></span>**Übersicht Lizenzen**

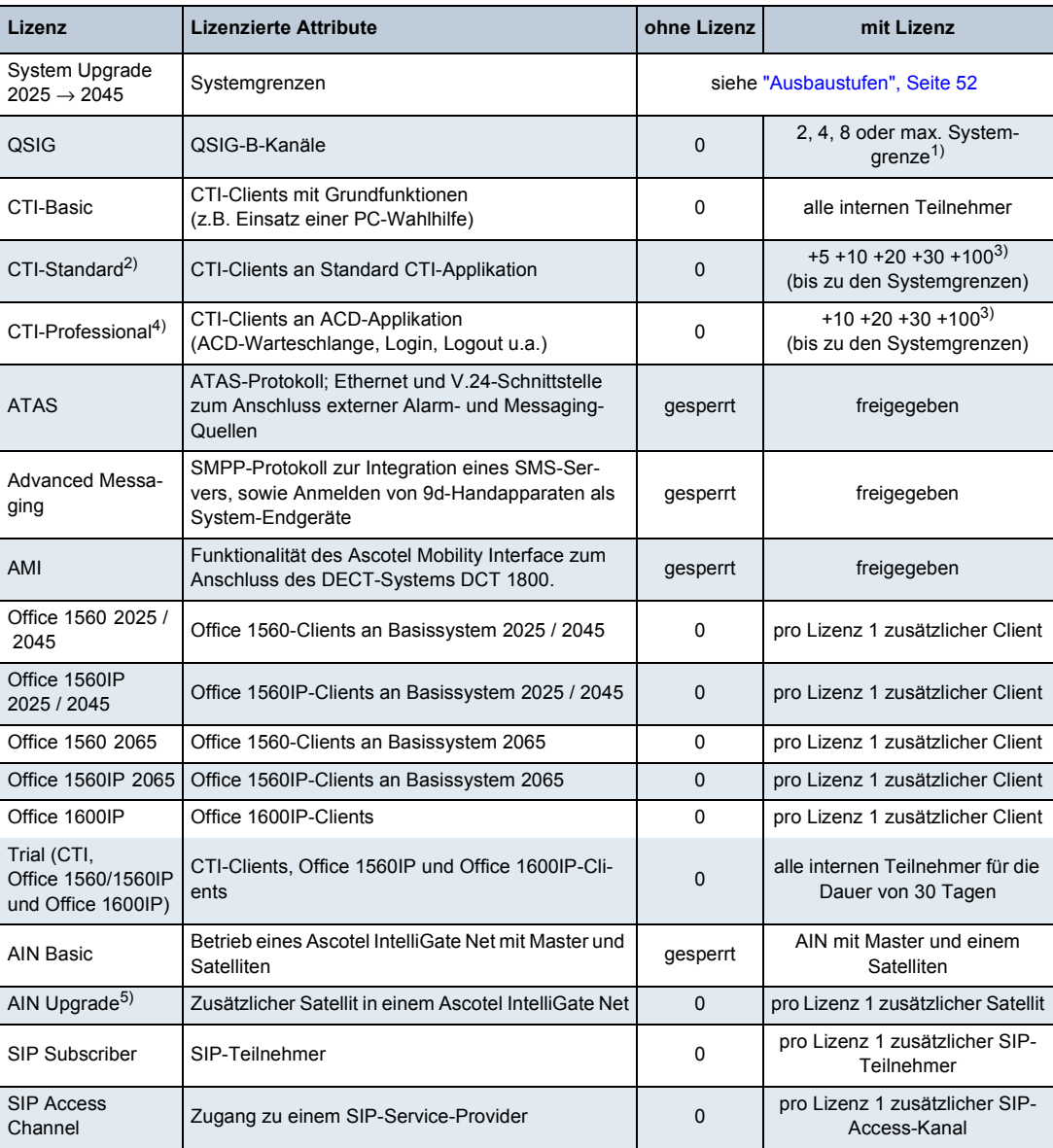

- 1) Lizenz-Upgrades möglich
- 2) Mit Lizenz CTI-Basic kombinierbar
- <span id="page-55-1"></span>3) Lizenzen sind kumulierbar
- 4) Upgrade zu CTI-Standard-Lizenz
- 5) Upgrade zu Lizenz Transparent Networking

# <span id="page-56-0"></span>**Abkürzungsverzeichnis**

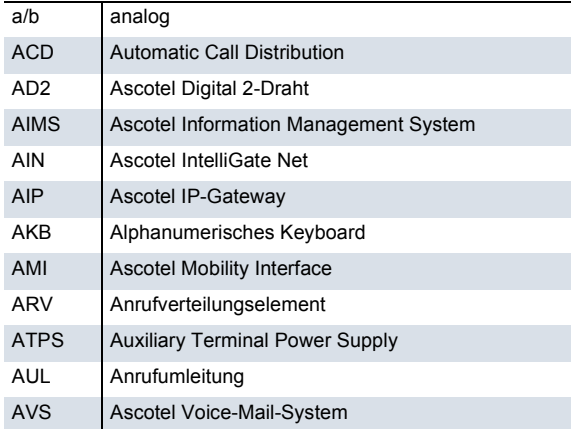

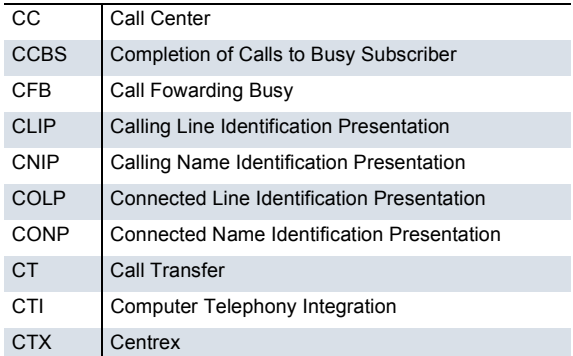

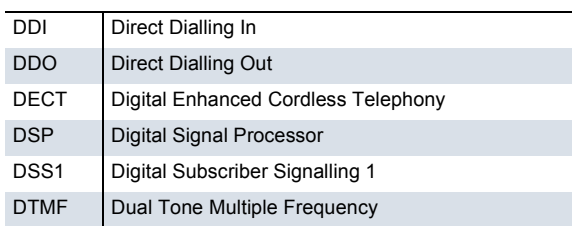

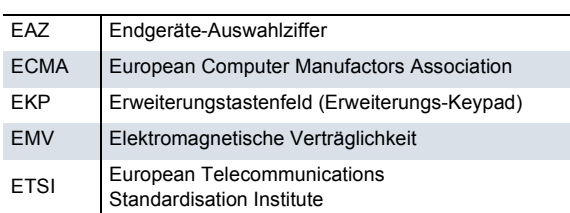

GAP Generic Access Profile

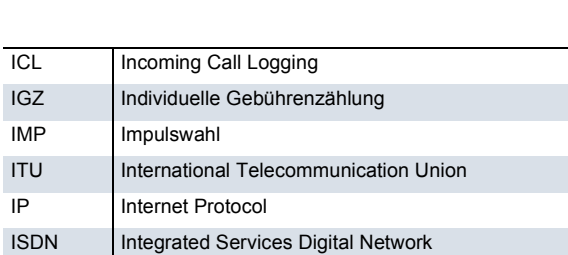

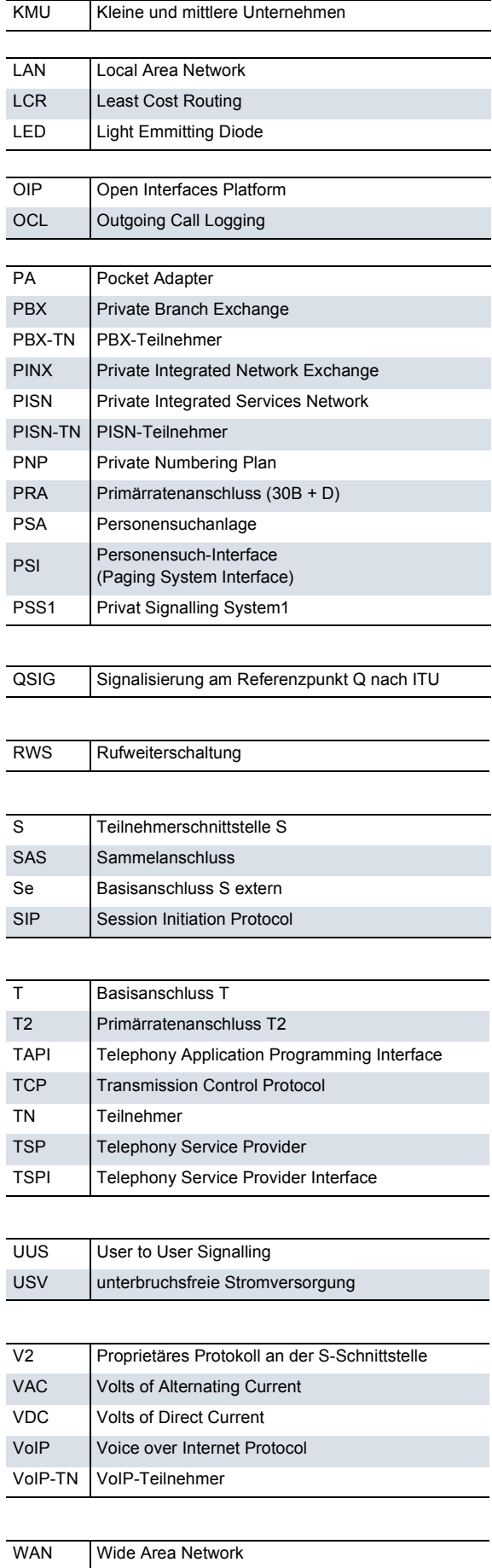

# <span id="page-57-0"></span>**Weiterführende Dokumente und Hilfesysteme**

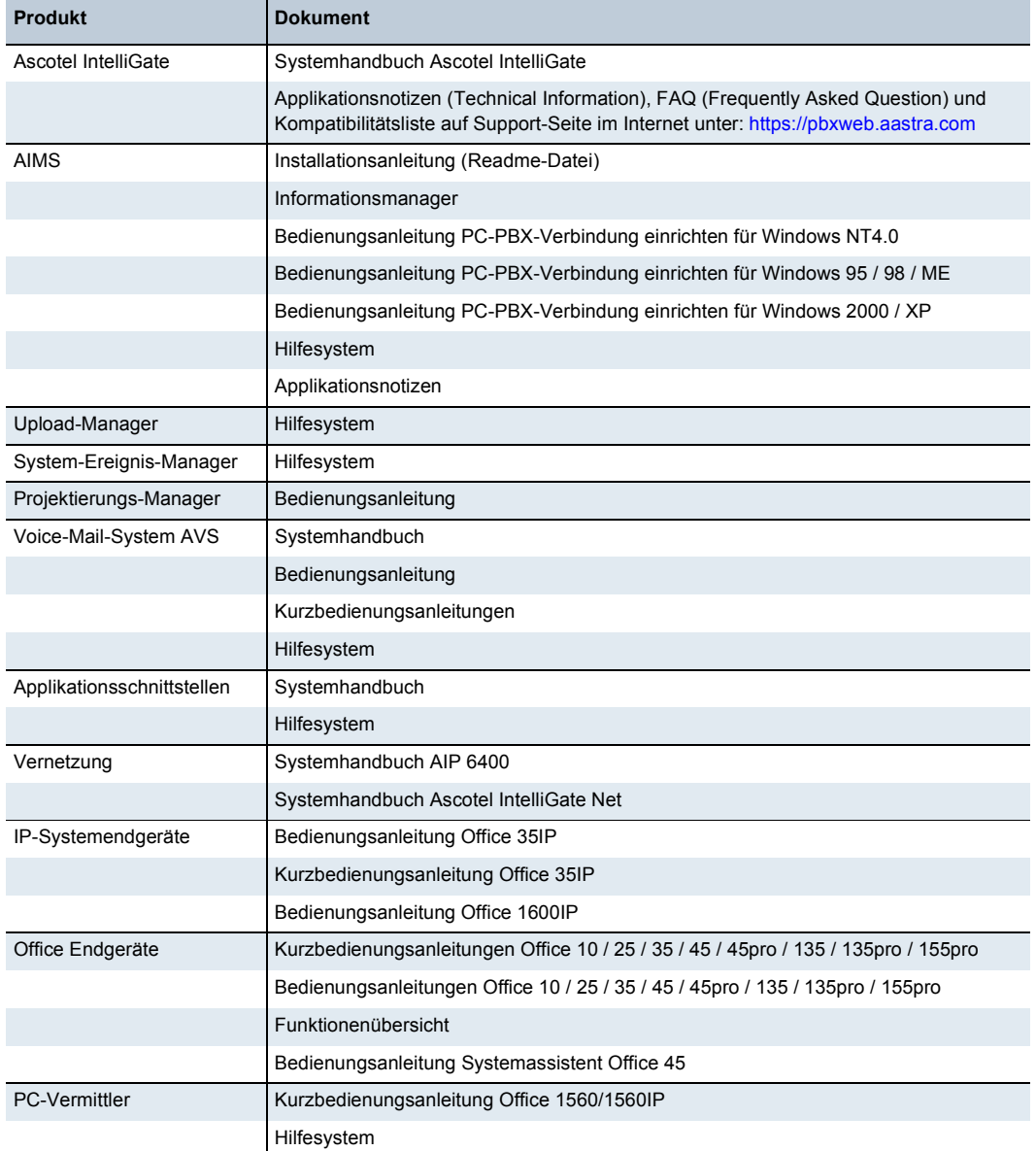

Dokumente auf Internet:<http://www1.aastra.com/docfinder>

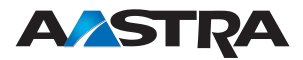

#### **Aastra Telecom Schweiz AG**

Ziegelmattstrasse 1 CH-4503 Solothurn Tel. +41 32 655 33 33 Fax +41 32 655 33 55 [www1.aastra.com](http://www1.aastra.com)

#### **Gesellschaften und Niederlassungen in:**

Belgien, Dänemark, Deutschland, England, Finnland, Frankreich, Holland, Italien, Norwegen, Portugal, Schweden, Schweiz, Spanien.

#### **Die Vorteile von Ascotel IntelliGate:**

Zukunftsgerichtete Kommunikationsplattform mit integrierter Voice-over-IP (VoIP)- Funktionalität

Geeignet für Unternehmen aller Branchen

Modularer Aufbau mit schrittweisen Ausbaumöglichkeiten

Optimierte Alltagsnutzung dank breiter Endgerätepalette mit intuitiver Benutzerführung

Designendgeräte mit geringem Platzbedarf

Direktanschluss von IP-Systemendgeräten

Grosses Angebot an Komfort- und Teamfunktionen für effizientes Arbeiten

Vollständig integrierte Mobiltelefonie (DECT) für Erreichbarkeit im ganzen Betrieb

Integriertes, hochfunktionales Voice Mail System

Vernetzung mehrerer Systeme oder Standorte über Internet Protokoll

Je nach Verkehrsaufkommen Wahl zwischen Vermittlerapparat oder PC-Vermittler

Offene Schnittstelle für Applikationen (Open Interfaces Platform)

Offene Systemarchitektur mit Unterstützung weltweiter Kommunikationsstandards

Effizientes Systemmanagement

Fernwartung / Fernalarmierung möglich

System verfügbar als 19-Zoll-Rackversion oder als Wandmontage

Unterbruchsfreie Stromversorgung (USV) als Option

Einige der beschriebenen Funktionen sind vom Leistungsumfang Ihres Netzanbieters abhängig.

zertifiziertes Qualitätssystem

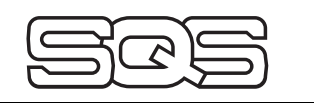

ISO 9001/EN 29001 Reg. Nr. 10318-03

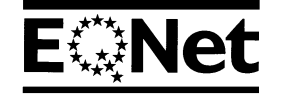

Liefermöglichkeiten und technische Änderungen sind ohne vorherige Mitteilung vorbehalten.

Überreicht durch Ihren Telekomspezialisten:

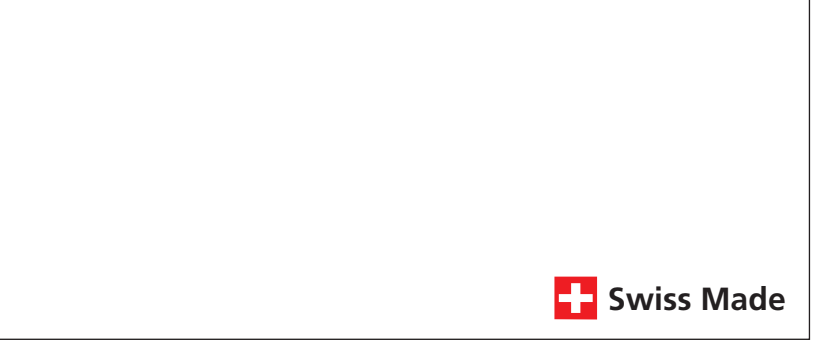